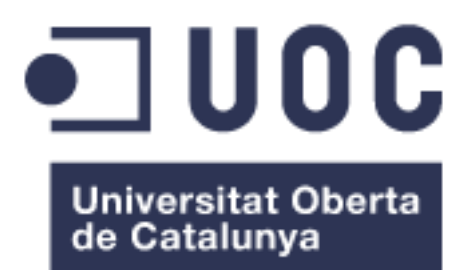

# **Anàlisi de la mobilitat dels estudiants en el programa ERASMUS.**

**Construcció i explotació d'un Magatzem de dades.**

**Bartomeu Alemany Far** Grau en Enginyeria Informàtica

**Bartomeu Antich Luque**

12/01/2016

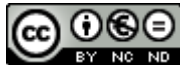

Aquesta obra està subjecta a una llicència de [Reconeixement-NoComercial-](http://creativecommons.org/licenses/by-nc-nd/3.0/es/)[SenseObraDerivada 3.0 Espanya de Creative](http://creativecommons.org/licenses/by-nc-nd/3.0/es/)  **[Commons](http://creativecommons.org/licenses/by-nc-nd/3.0/es/)** 

## **FITXA DEL TREBALL FINAL**

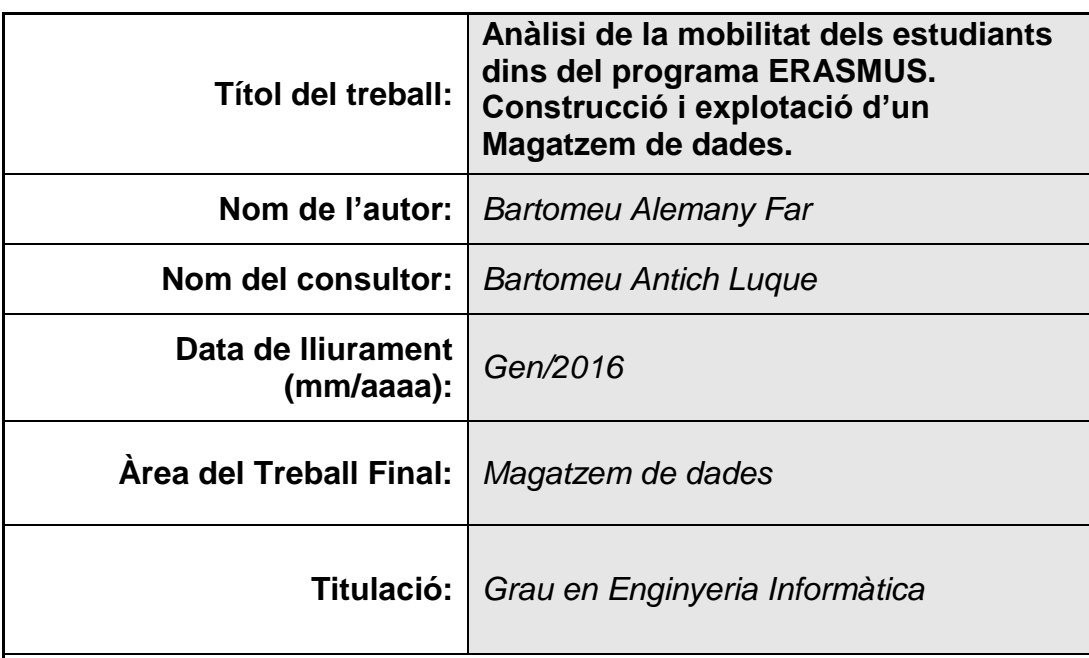

## **Resum del Treball (màxim 250 paraules):**

La mobilitat de l"alumnat europeu ha esdevingut una peça clau en el marc docent del vell continent. Aquest treball ha pretès dotar d"una eina que faciliti l"estudi d"aquest fenomen.

La resposta ha estat la construcció d"un magatzem de dades que permeti integrar la informació disponible procedent de diferents fonts d"informació dels sistemes operacionals de les institucions acadèmiques europees.

Aquest magatzem serà la base per a la construcció del cub OLAP que serà la font de la qual es nodriran els informes prefixats i les consultes que els analistes necessitin definir.

La implementació de la solució s'ha basat en programari lliure, tant pel que fa al programari de base (sistema operatiu i sistema gestor de base de dades) com el que s"utilitza pel disseny dels processos de càrrega i construcció del cub OLAP. També de programari lliure ha estat la solució utilitzada per a la construcció dels informes prefixats, així com la plataforma emprada per a la seva explotació.

## **Abstract (in English, 250 words or less):**

Students" mobility has become essential in European education framework. This work has had the intention to produce a tool that make easy to study this phenomenon.

A data warehouse construction has been the answer. This product will permit to integrate and analyse data from different data sources. Sources from different operational information systems of different European academic institutions.

This data warehouse will be a base to construct an OLAP cube that will become source for fixed reports and queries that analysts need to define.

Solution implementation has based in free software. This is Server Operating System, RDBSM software, OLAP cube creation software and Business Analytics Platform (Pentaho BA) for reporting and analysis.

 **Paraules clau (entre 4 i 8):**

DW, ETL, OLAP, Magatzem de dades, mobilitat, MDX RDBMS

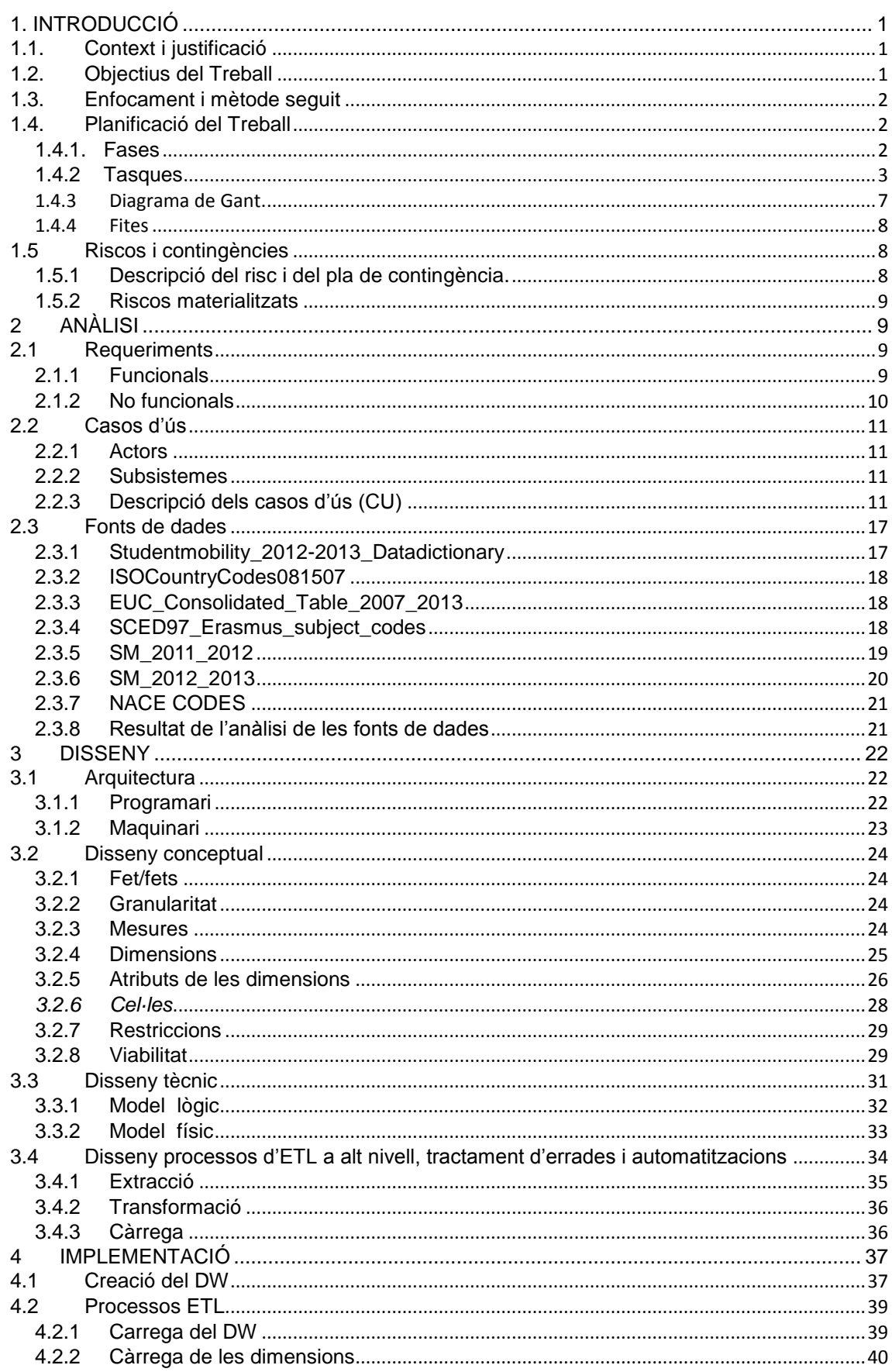

# $<sub>index</sub>$ </sub>

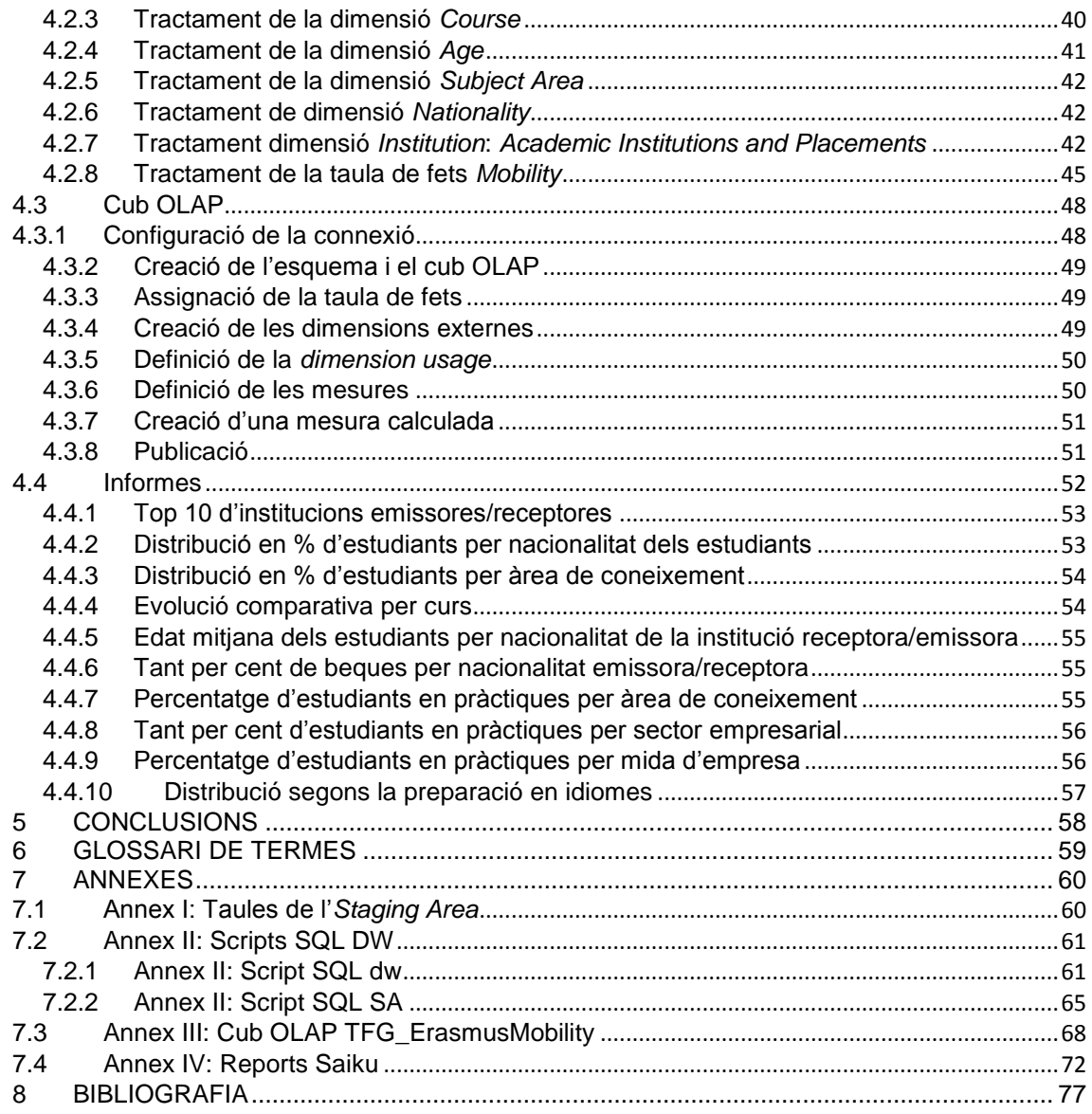

# Llista d"imatges

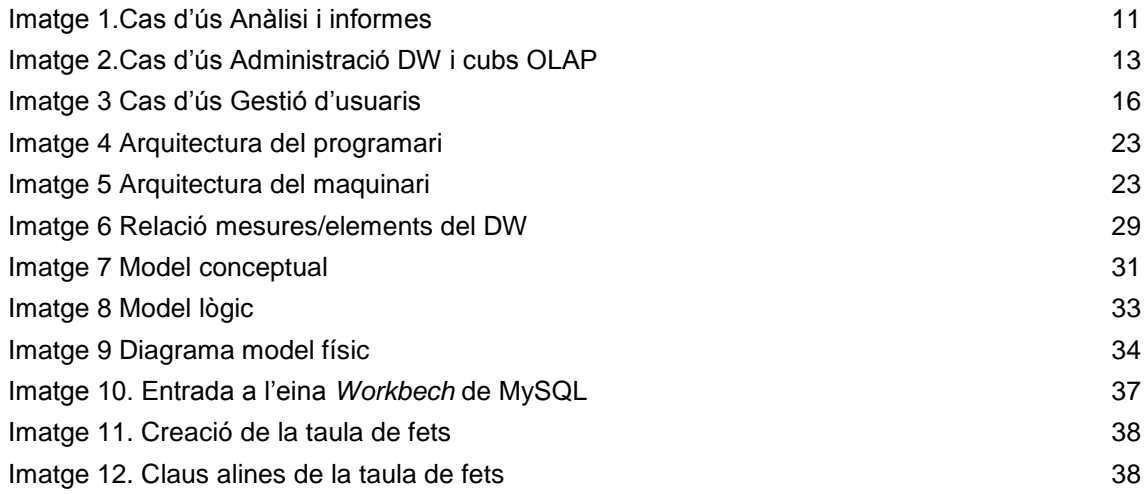

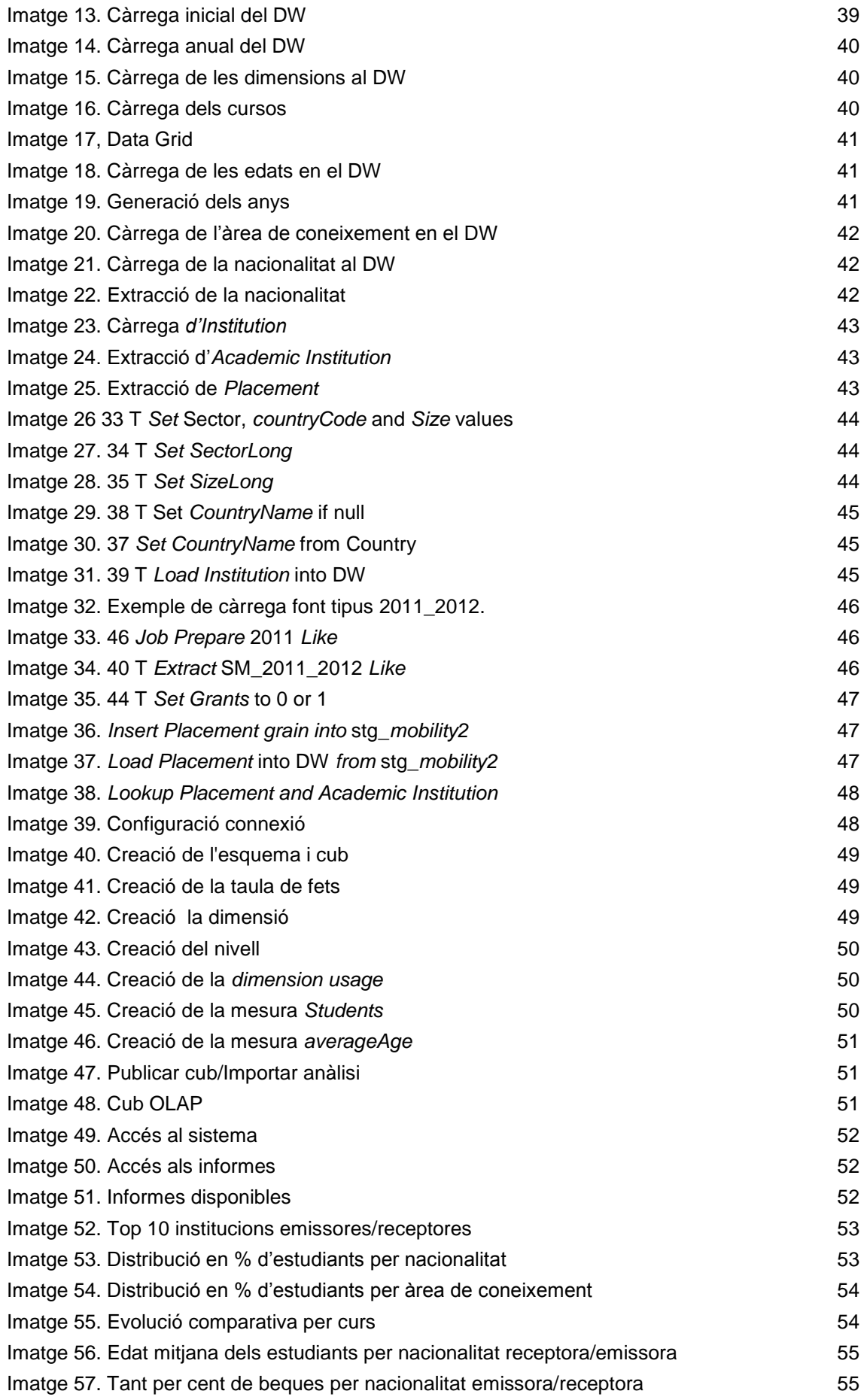

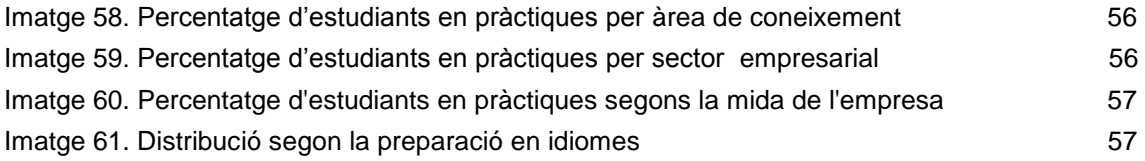

## Llista de taules

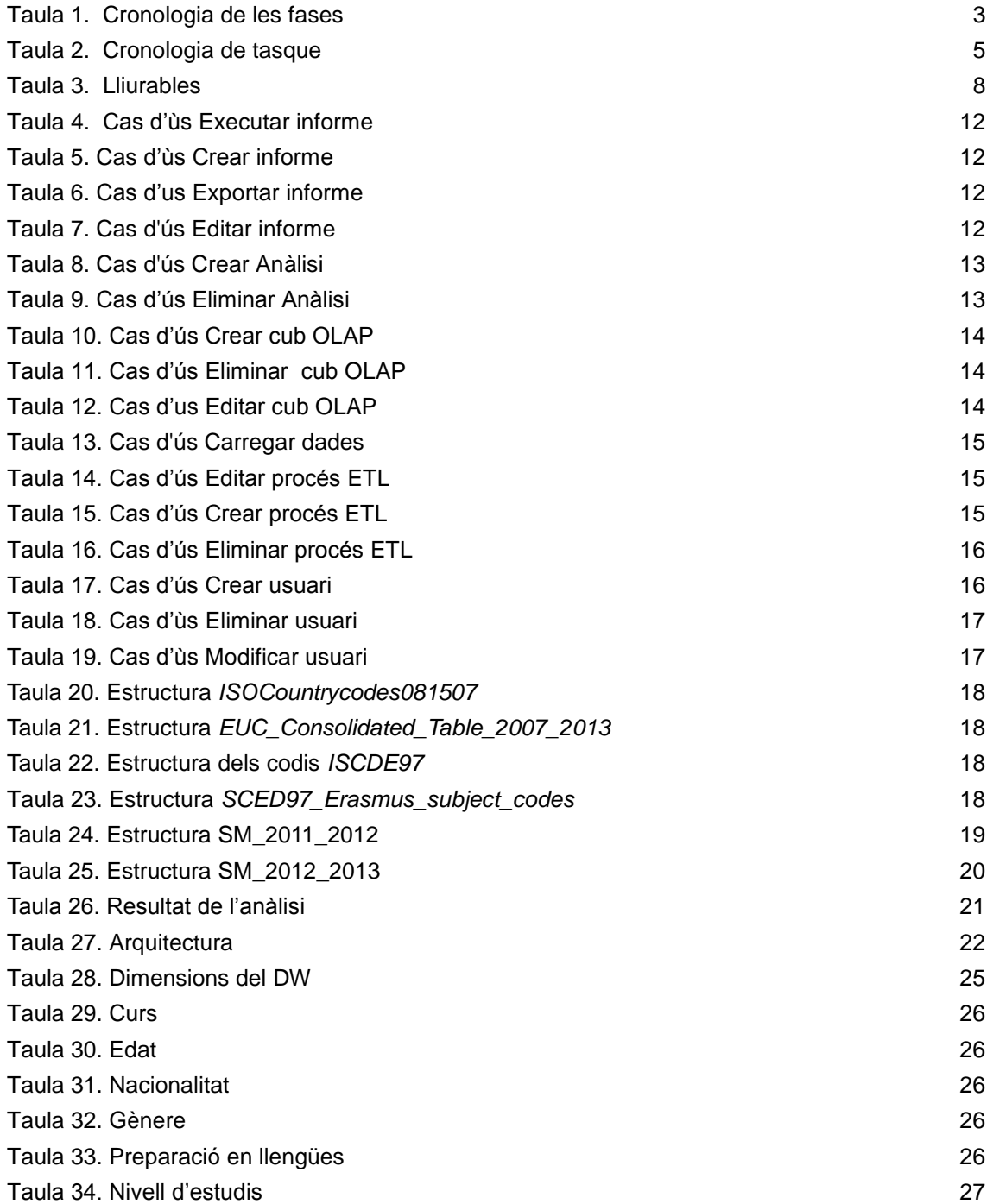

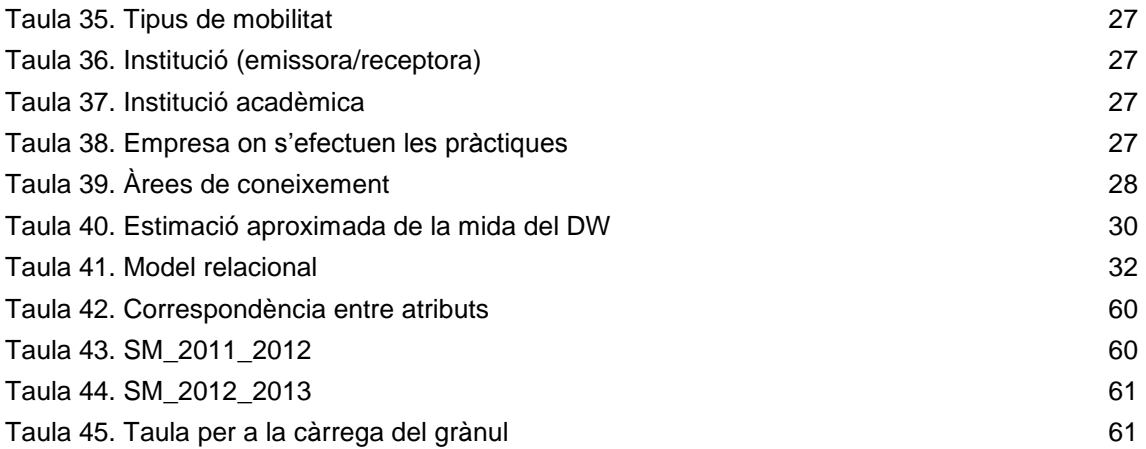

## <span id="page-9-0"></span>**1. Introducció**

## <span id="page-9-1"></span>**1.1.Context i justificació**

La Unió Europea ofereix estadístiques i fonts de dades en modalitat "open data" sobre diferents organismes i institucions europees. En el marc educatiu, i dins de la Unió Europea, són d"especial interès les dades de mobilitat d'estudiants del programa Erasmus que són un indicador del grau d"integració de la societat europea i, en especial, de la joventut.

Fins ara, les dades dels sistemes operacionals són extretes a fitxers en format CSV i XLS, i, mitjançant fulls de càlcul i programes fets a mida creuades i analitzades. Ara bé, això comporta una gran despesa de temps i feina degut a la baixa integració de les dades que s"utilitzen i al seu alt volum.

Aquest projecte pretén dotar d"una eina que faciliti la integració de les dades de les diferents fonts en un únic repositori i que permeti un estudi en profunditat dels fluxos de l'alumnat dins del teixit educatiu europeu.

#### <span id="page-9-2"></span>**1.2.Objectius del Treball**

Els Treballs Fi de Grau (d"ara en endavant, TFG) estan caracteritzats per una sèrie d"objectius comuns a tots ells, els quals es relacionen tot seguit:

- Posar en pràctica els coneixements i competències adquirits durant la titulació.
- Realitzar un projecte passant per totes les seves fases, seleccionant els procediments adequats per dur-ho a terme.
- Documentar i justificar el desenvolupament i el resultat del treball.
- Presentar i defensar el treball realitzat.
- Autoavaluar el treball d"acord amb uns criteris determinats.

En aquest TFG, en estar emmarcat dins l"Àrea de Magatzem de dades, es materialitzen en:

- Aprendre a planificar i executar un projecte des de l"inici fins el tancament.
- Entendre la importància dels magatzems de dades en la presa de decisions.
- Aprendre els conceptes fonamentals dels magatzems de dades quant a:
	- o L"anàlisi dels requeriments (funcionals i no funcionals) del projecte.
	- o Entendre la influència de les fonts de dades de què es disposa en el disseny final del magatzem de dades.
	- o Dissenyar els esquemes (conceptual, lògic i físic) del magatzem.
	- o Implementar l"esquema relacional del DW i del cub OLAP.
	- o Aprendre a dissenyar els processos ETL (extracció, transformació i càrrega de les dades al magatzem) per a la càrrega inicial i la seva actualització, així com la

utilització d"eines específiques per a tal fi.

o Dissenyar informes i consultes MBX que ataquin el DW i que extreguin la informació necessària per a la presa de decisions.

L'objectiu específic d'aquest *TFG* és la creació i posterior actualització d'un magatzem de dades (*DW*, d'ara en endavant*)* que integri les fonts procedents de la Unió Europea i que permeti obtenir una sèrie d'informes prefixats i que alhora estigui obert ha inferir altra informació mitjançant eines de *BI* per part dels analistes.

Finalment, i no per això menys important, presentar aquesta Memòria i la Presentació virtual, on s'expliqui l'anàlisi, disseny i construcció del *DW,* així com dels informes sol·licitats.

#### <span id="page-10-0"></span>**1.3. Enfocament i mètode seguit**

La falta d"una solució senzilla amb dades integrades provinents dels diferents sistemes operacionals, aconsellen la construcció d"un nou sistema d"informació que doni resposta a les necessitats d"anàlisi d"aquest fenomen de la mobilitat de l"alumnat.

El mètode seguit pel seu desenvolupament ha estat l"*SDLC* (*Systems Development Life Cycle*), conegut com a de desenvolupament en cascada, el qual es caracteritza perquè per avançar a la següent fase és necessari haver completat l"anterior.

La tria ha estat més per l"encotillament a què obliga el desenvolupament d"un treball de fi de grau que per la idoneïtat de la metodologia en si mateixa, la qual pressuposa que els requisits no variaran durant el desenvolupament, alhora que confia en què en el moment de la realització de cada fase es té tot el coneixement necessari per a la seva correcte execució.

## <span id="page-10-1"></span>**1.4.Planificació del Treball**

#### <span id="page-10-2"></span>**1.4.1.Fases**

#### **Pla de treball i Anàlisi preliminar de requeriments**

Documents a lliurar:

- Anàlisi preliminar de requeriments, que recollirà les necessitats funcionals del *TFG*  amb la relació dels informes a presentar, un estudi preliminar de les fonts de dades disponibles i dels elements del *DW*.
- Pla de treball on es recollirà la planificació estimada del projecte, on es relacionaran les fases, tasques, fites, riscos i plans de contingències.

#### **Anàlisi de requeriments i disseny conceptual i tècnic**

Documents a lliurar:

- Anàlisi detallada de requeriments basat en l"anàlisi preliminar realitzada.
- Disseny conceptual i tècnic amb la descripció del model dimensional que donarà suport

a les necessitats dels usuaris, segons l"anàlisi realitzada i el disseny dels procediments d"extracció de dades a alt nivell (processos, pseudocodi, etc.).

#### **Implementació**

Tasques a realitzar:

- Construcció del magatzem de dades (base de dades, càrregues, etc.)
- Configuració de l"eina d"explotació de dades.
- Construcció dels informes i anàlisi de la informació.

#### **Memòria i Presentació virtual**

Presentació de la memòria del treball realitzat i de la presentació virtual on es resumeix d'una forma visual la realització del projecte.

En la taula següent es presenta la cronologia de cada una d"elles (taula 1).

#### **Taula 1 Cronologia de les fases**

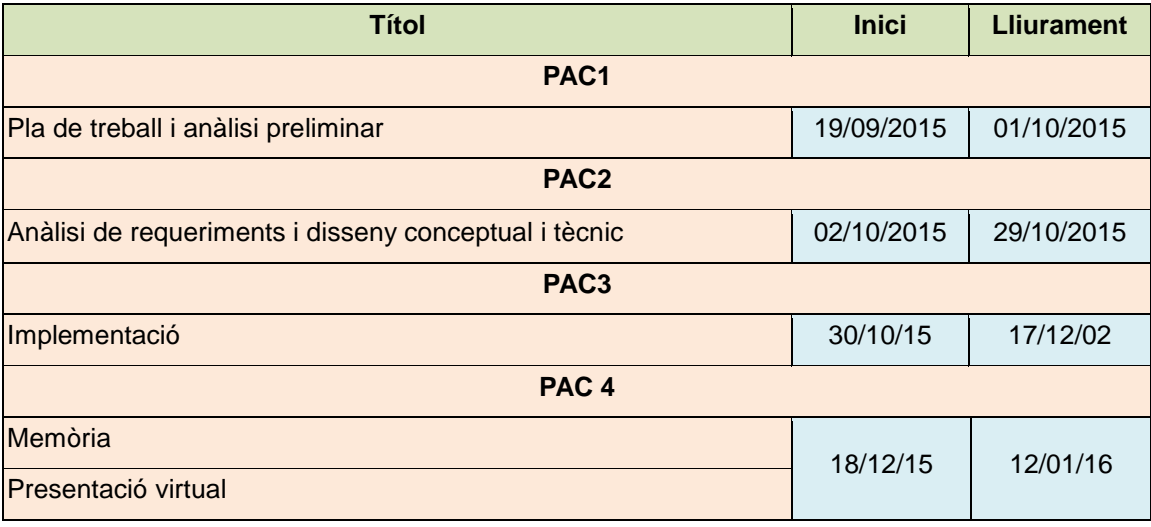

#### <span id="page-11-0"></span>**1.4.2 Tasques**

Tot seguit es passa a relacionar les tasques en què s"ha descompost el projecte i la seva descripció.

1. Lectura i comprensió de l'enunciat del TFG

Lectura acurada del cas plantejat i primera anàlisi.

2. Lectura inicial documentació i recerca

Lectura de la documentació inicial aportada i recerca d'informació al web.

3. Anàlisi preliminar

Anàlisi dels requeriments (enunciat), alhora que s'estudien les fonts de dades (estructura, informació i format de la informació que contenen). Ambdós menaran cap a la definició dels elements del DW*:* fets, granularitat, dimensions, atribut, etc*.*

4. Pla del treball

Confecció, amb el coneixement que proporciona l'Anàlisi preliminar, de la planificació del TFG, on es definiran: actors, recursos, fases del projecte, tasques, riscos i plans de contingència.

5. Revisió dels documents a entregar.

Repàs i correcció de la redacció dels documents Anàlisi preliminar i Pla de treball.

6. Anàlisi de requeriments

Aprofundiment en l'anàlisi dels requeriments del client, les fonts de dades disponibles, els elements de DW resultants i la determinació dels informes definitius.

7. Disseny conceptual del DW

Determinació dels elements del DW a utilitzar: fets, granularitat, mesures, dimensions i els seus atributs (descriptors i jerarquies d'agregació) a utilitzar en el disseny del DW. Determinació de l'esquema de DW més convenient pel projecte (ja sigui el d'estrella o el de floc de neu). Per acabar estudiant la viabilitat i les restriccions.

8. Disseny tècnic

Determinació de l'esquema relacional (lògic) corresponent a l'esquema conceptual elegit i l'esquema relacional (físic) a implementar, així com dels índexs, claus alienes i restriccions necessàries.

9. Disseny dels procediments ETL (alt nivell)

Creació del codi d'alt nivell on es detallen els processos d'extracció, transformació i càrrega, tenint en compte la problemàtica específica de cada font.

#### 10.Revisió documentació PAC 2

Correcció i refinament de la documentació a entregar.

11.Estudi documentació de les eines d'explotació

Estudi d"eines OLAP i ETL de la suite PENTAHO.

12.Construcció del DW

Implementació en el RDBSM MySQL del model físic dissenyat en la fase anterior, així com de les taules temporals de càrrega.

#### 13.Càrrega de les dades al magatzem

Implementació dels procediments d'ETL prèviament dissenyats.

14.Construcció del model Multidimensional

Connexió a la base de dades relacional i creació del model multidimensional.

15.Construcció dels informes i anàlisi de la informació

Creació dels informes sol·licitats pels analistes.

16.Redacció i revisió de la Memòria

Redacció de la memòria del TFG.

17.Creació de la presentació

Cerca d'imatges i creació de la presentació del projecte.

En la taula 2 es presenta la cronologia de les tasques enumerades anteriorment.

#### **Taula 2 Cronologia de tasques**

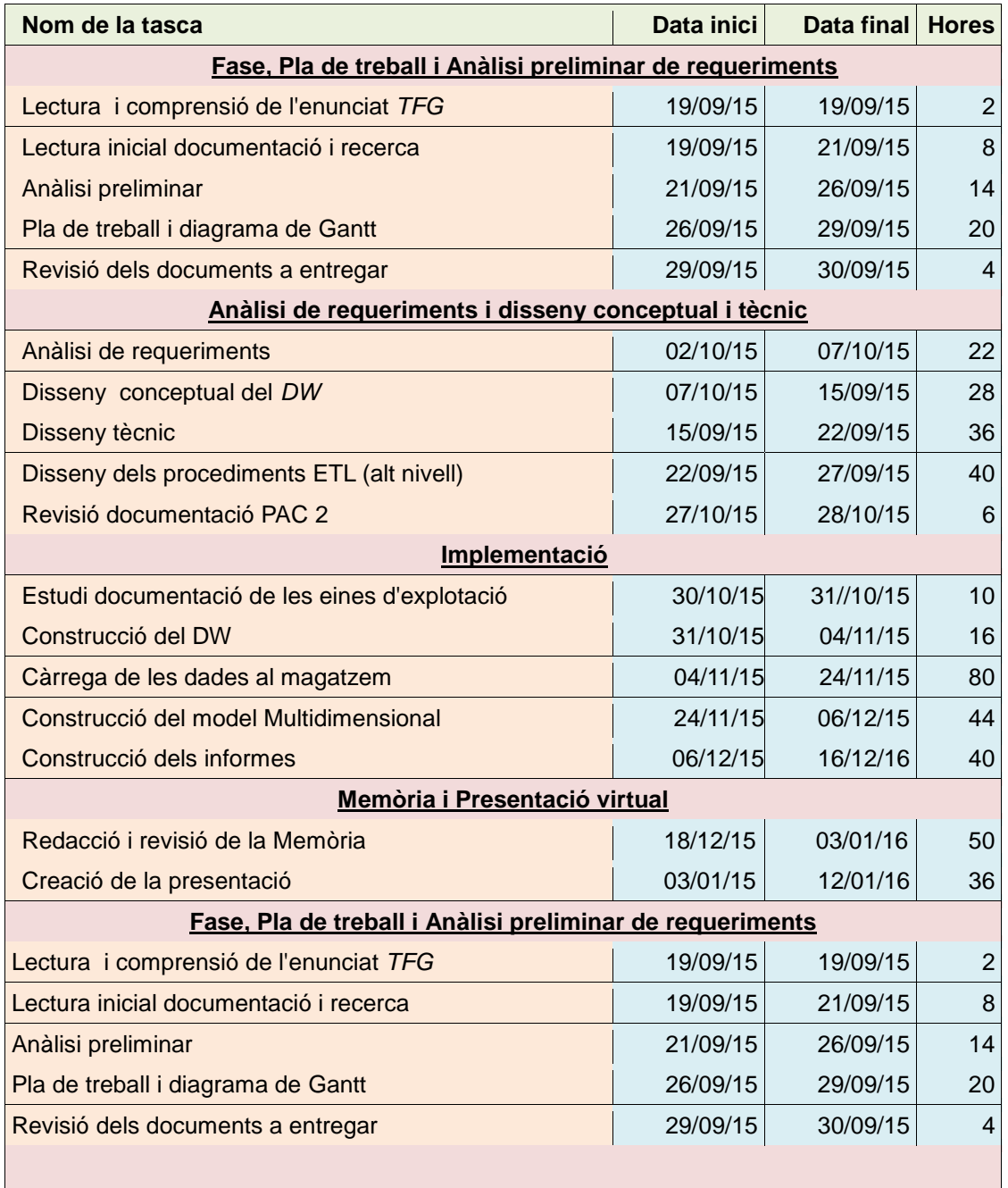

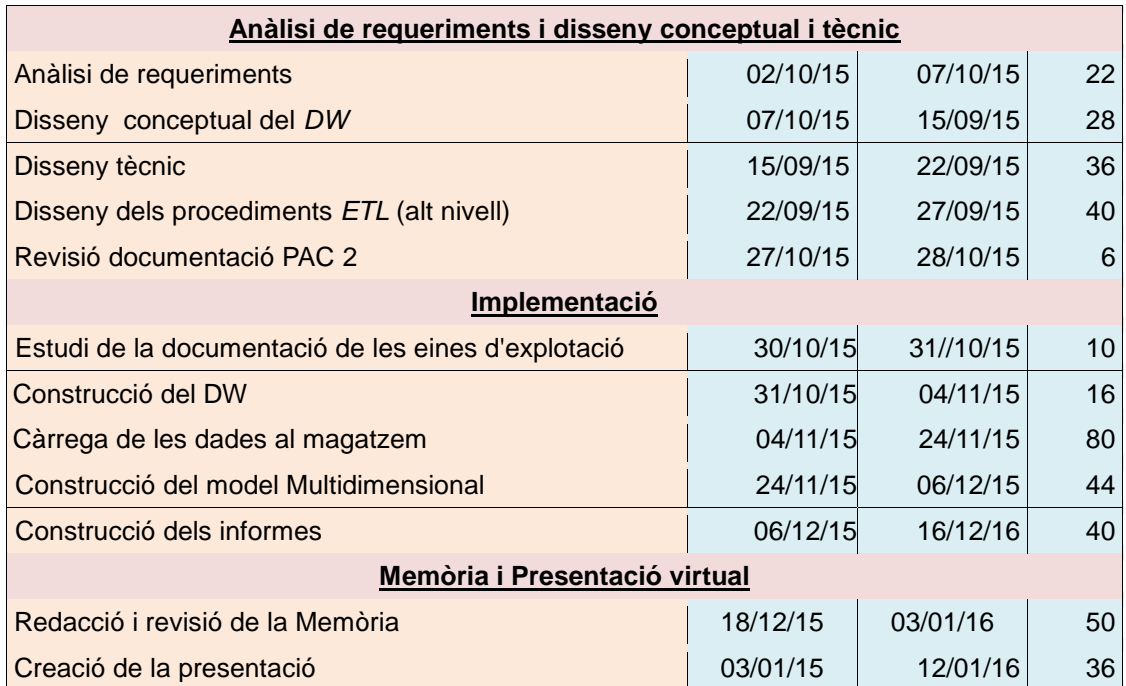

## **1.4.3 Diagrama de Gantt**

<span id="page-15-0"></span>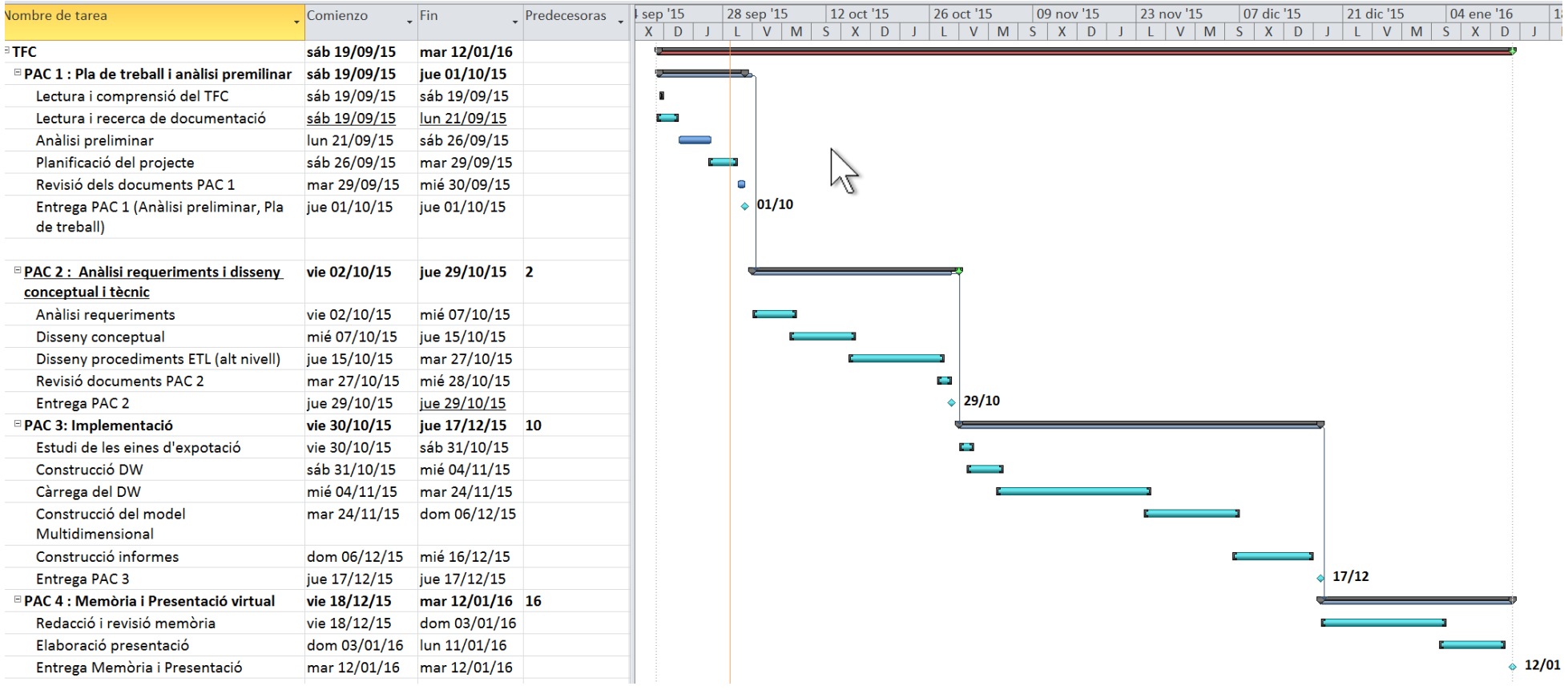

## **1.4.4 Fites**

<span id="page-16-0"></span>Les fites coincideixen en l'acabament de cada una de les fases i es corresponen amb l'entrega dels productes sol·licitats, ja siguin documents o elements de programari (veure relació en la taula 3).

#### **Taula 3. Lliurables**

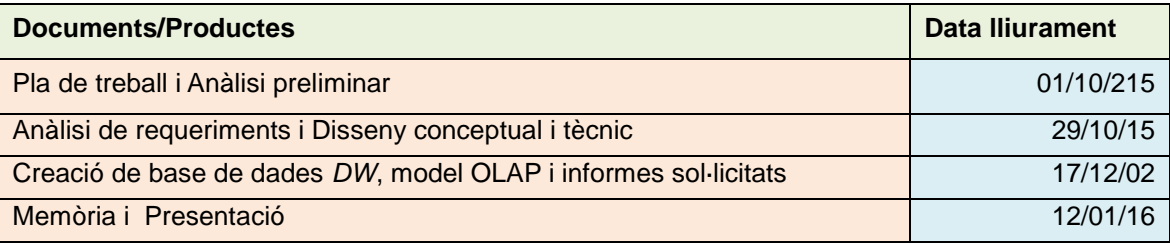

## <span id="page-16-1"></span>**1.5 Riscos i contingències**

Incidències i riscos són inherents als projectes, i s'han de gestionar. Una mala gestió pot dur un projecte al fracàs (Ramón Rodrigues, Mariné Jove, 2011, pàg.50). Per tant, en la gestió d'un projecte és imprescindible haver-los detectat i fer els plans de contingència corresponents.

## <span id="page-16-2"></span>**1.5.1 Descripció del risc i del pla de contingència.**

#### **1. Malaltia**

#### **Descripció**

Malaltia menor: la malaltia més freqüent és el grip o el constipat. Una bona suposició seria una durada de dos a tres dies de feina.

Hospitalització: pròpia o d'un familiar en primer o segon grau.

#### Pla de contingència

En el primer cas, aquesta possible indisponibilitat seria fàcilment solucionat incrementant l'horari de dedicació, tant dels dies feiners com festius (veure apartat recursos). En tot cas, si coincidís amb dates properes a la presentació d'un lliurable, s'hauria de posar en coneixement del Consultor, i correspondria a ell determinar si la fita es pot o no posposar.

Pel que fa al segon cas, la solució dependria de la durada i de la proximitat de les fites. Però, en tot cas, s'hauria de comunicar al Consultor, i confiar en què hi hagués una solució. Si no n'hi hagués, s'hauria de procedir al tancament del projecte.

#### **2. Problemes tècnics amb l'equipament informàtic personal**

#### Descripció

Avaria de l'ordinador personal principal i/o del programari de ofimàtica.

#### Pla de contingència

S'utilitzaria un portàtil de suport amb el programari d"ofimàtica idèntic al de treball i es faria ús de les còpies al núvol o al disc USB.

#### **3. Problemes tècnics a la màquina virtual d'Amazon**

#### Descripció

Per motius aliens a l'executor del projecte i a la pròpia UOC, hi ha vegades que la màquina Amazon pot no ser accessible, o que el programari de base de dades i/o de la Suite Pentaho de BA es desconfiguri. Pla de contingència

S'ha de transferir la gestió del risc a la UOC. La UOC hauria de proveir d'una solució per a la continuació del TFG, ja proveint uns altres recursos, ja modificant els terminis d'entrega dels lliurables.

#### **4. Falta d'expertesa en el camp dels DW**

#### Descripció

El món dels magatzems de dades és nou per a l'alumne executor d'aquest TFG. Això té com a conseqüències un menor coneixement sobre el tema i una incertesa sobre les tasques que s'han de dur a terme i com s'han d'executar.

#### *Pla de* contingència

Dedicació en el començament de cada fase a l"estudi dels temes tècnics necessaris per a la seva execució.

#### <span id="page-17-0"></span>**1.5.2 Riscos materialitzats**

Durant l"execució del projecte, de fet, se"n materialitzaren dos dels quatre riscos detectats:el número 2 i el 4. Mentre que el número 4 era una contingència que estava prevista que passaria, la número 2 no era així. Però en qualsevol cas, els plans de contingència es posaren en marxa i els riscos foren mitigats. El primer totalment, per contra el segon penso que només parcialment, ja que encara em queda camí per recórrer en el camp dels DW.

## <span id="page-17-1"></span>**2 Anàlisi**

## <span id="page-17-2"></span>**2.1 Requeriments**

El DW haurà d"oferir una sèrie de funcionalitats que donin resposta a les necessitats dels usuaris (requeriments funcionals). Però, a més, haurà d"oferir una sèrie de restriccions i qualitats en l"execució de les funcionalitats (requeriments no funcionals).

#### <span id="page-17-3"></span>**2.1.1 Funcionals**

Els requeriments funcionals detectats són:

- Proporcionar els següents informes fixos:
	- Top 10 d"universitats més receptores, i més emissores d'estudiants Erasmus.
	- Distribució en % d'estudiants per nacionalitat.
	- Distribució en % d'estudiants per àrea de coneixement.
	- Evolució comparativa del nombre d'estudiants per curs.
- Edat mitjana d'estudiants per nacionalitat receptora i emissora.
- % d"estudiants amb beca d"estudis per nacionalitat receptora i emissora.
- % d"estudiants amb beca de pràctiques per nacionalitat receptora i emissora
- Distribució en % d'estudiants en pràctiques per sector empresarial.
- Distribució en % d'estudiants en pràctiques per mida d"empresa.  $\bullet$
- Nombre d'estudiants en pràctiques per àrea de coneixement.
- Distribució en % d'estudiants segons la preparació en llengües.
- Oferir als analistes poder:
	- Executar els informes prefixats.
	- Elegir el format d"exportació del contingut dels informes.
	- Modificar els informes.
	- Navegar pels cubs OLAP i generar informes que els ataquin.
- Oferir als administradors poder:
	- Modificar l'estructura del DW*.*
	- Generar cubs OLAP.
	- Carregar les dades al DW*.*
	- Modificar els processos d"ETL.
	- Generar-ne de nous.
- A més:
	- El sistema demanarà la identificació als usuaris per entrar-hi.
	- El sistema extraurà les dades, les transformarà i les carregarà al DW.
	- Les dades incorrectes no seran tractades, donant lloc a un informe d'errors.

## <span id="page-18-0"></span>**2.1.2 No funcionals**

Els requeriments no funcionals detectats són:

- Es disposarà d" una interfície gràfica web per a l"accés al sistema d"anàlisi del negoci.
- La interfície haurà de ser amigable, autoexplicativa i de fàcil accés.
- El DW haurà de tenir l'estructura adequada al volum de dades a tractar.
- El sistema construït haurà de permetre absorbir la càrrega de treball durant cinc anys sense haver de canviar de plataforma ni tecnologia.
- El sistema haurà d'estar construït amb eines "open source", en concret: MySQL CE, MySQL Workbench CE, Modrian Workbench, Pentaho PDI i Suite Pentaho BA.
- El DW haurà d'estar hostatiat en una màquina virtual al núvol.
- Hi haurà mecanismes de seguretat per al control d"accés al sistema d"informació, ja sigui per a l"administració ja sigui per a l"anàlisi de la informació.
- S"haurà d"utilitzar una eina fàcilment programable i gràfica pel procés d"ETL.
- El sistema haurà de ser fàcilment depurable de dades errònies.
- En els processos d"ETL s"hauran de poder carregar fonts d"informació de diferents tipus de fitxers.

## <span id="page-19-0"></span>**2.2 Casos d'ús**

En aquest apartat es determinen els actors que interactuen amb el sistema a dissenyar, els casos d"ús en què intervenen i els subsistemes en els quals s"agrupen.

## <span id="page-19-1"></span>**2.2.1 Actors**

Els actors que s"han identificat en el sistema d"informació a dissenyar són:

- Administradors del DW, que s'encarregaran de l"administració dels elements del DW, dels informes i dels usuaris que hi tindran accés.
- Analistes*,* que *s*eran els encarregats d'executar els informes i analitzar la informació.

## <span id="page-19-2"></span>**2.2.2 Subsistemes**

Els casos d"ús s"agruparan en els tres subsistemes següents:

Administració d'informes i anàlisi

Gestió i accés als informes i a les anàlisis.

- Administració del DW i cubs OLAP  $\bullet$ Administració dels elements del DW i dels esquemes multidimensionals OLAP.
- Administració d'usuaris. Gestió dels usuaris del sistema.

## <span id="page-19-3"></span>**2.2.3 Descripció dels casos d'ús (CU)**

# **Per a cada cas d'ús es presentarà un gràfic i una taula explicativa.**

## *Subsistema d'anàlisi i informes*

**Imatge 1 Cas d'ús Anàlisi i informes**

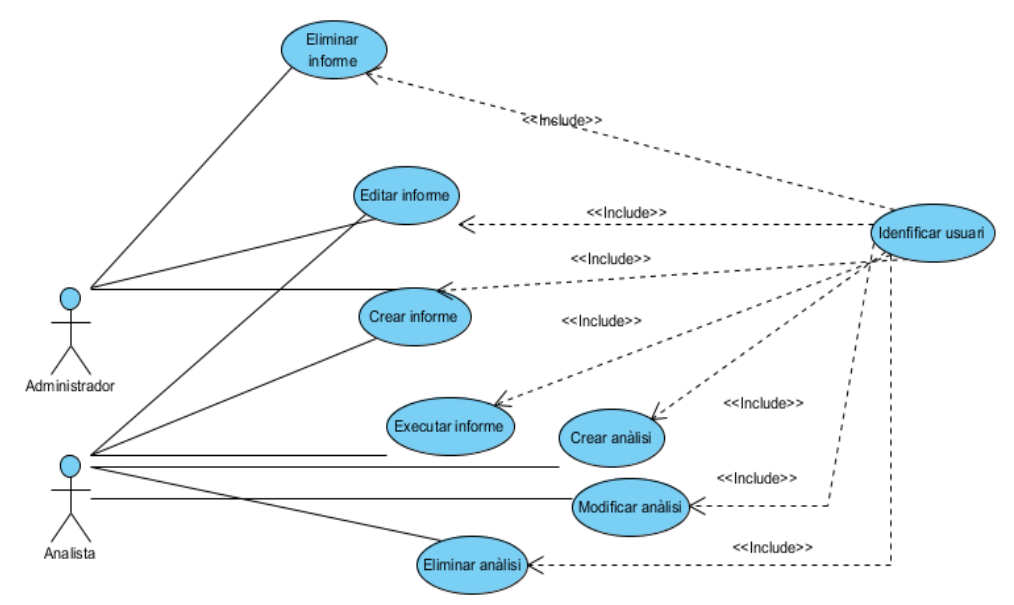

### **Taula 4 Cas d'us Executar informe**

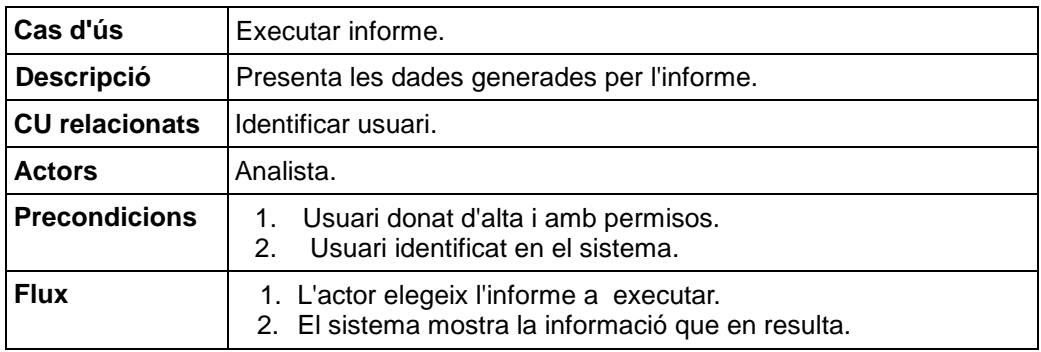

## **Taula 5 Cas d'us Crear informe**

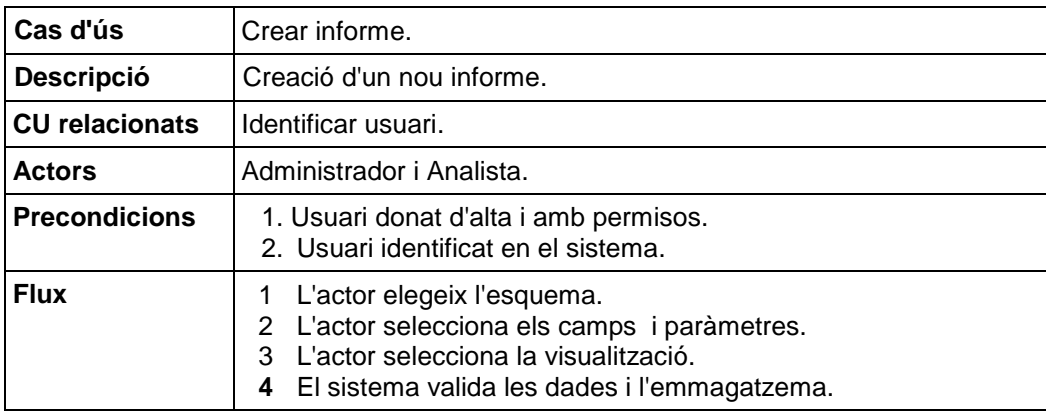

## **Taula 6. Cas d'ús Exportar informe**

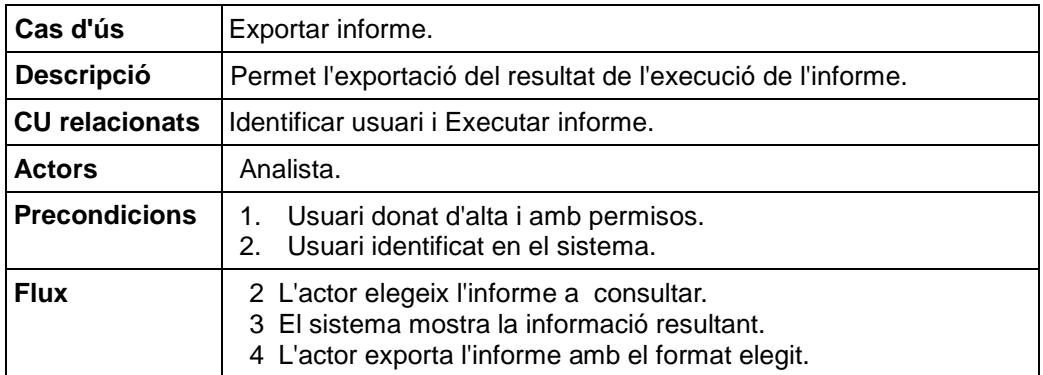

## **Taula 7. Cas d'ús Editar informe**

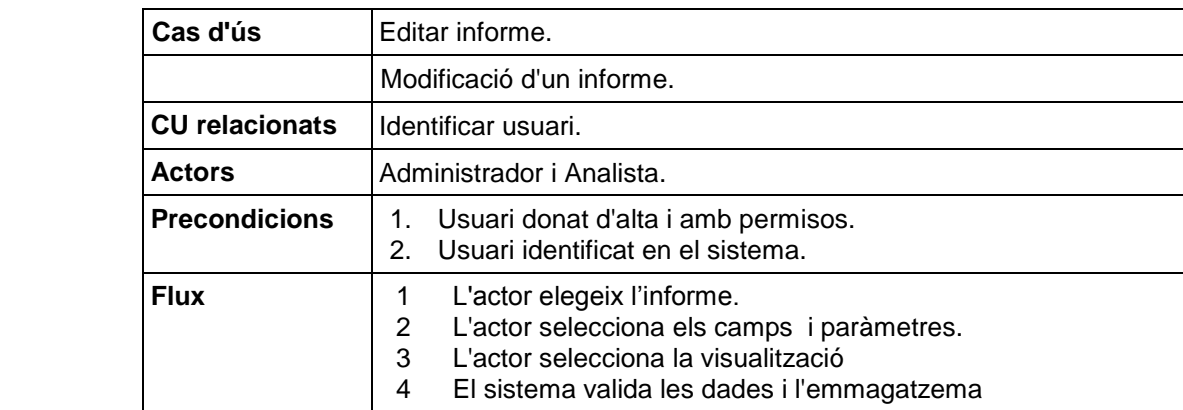

#### **Taula 8. Cas d'ús Crear Anàlisi**

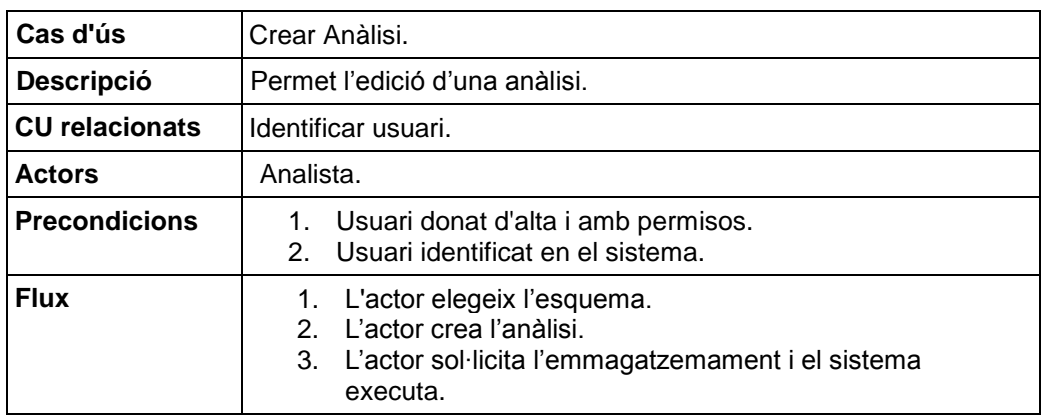

#### **Taula 9. Cas d'ús Eliminar Anàlisi**

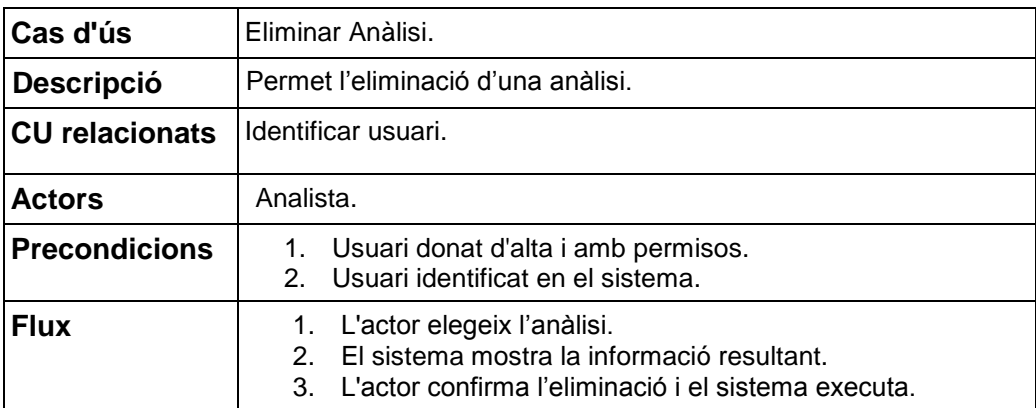

## *Administració DW i cubs OLAP*

## *Imatge* **2 Cas d'ús Administració DW i cubs OLAP**

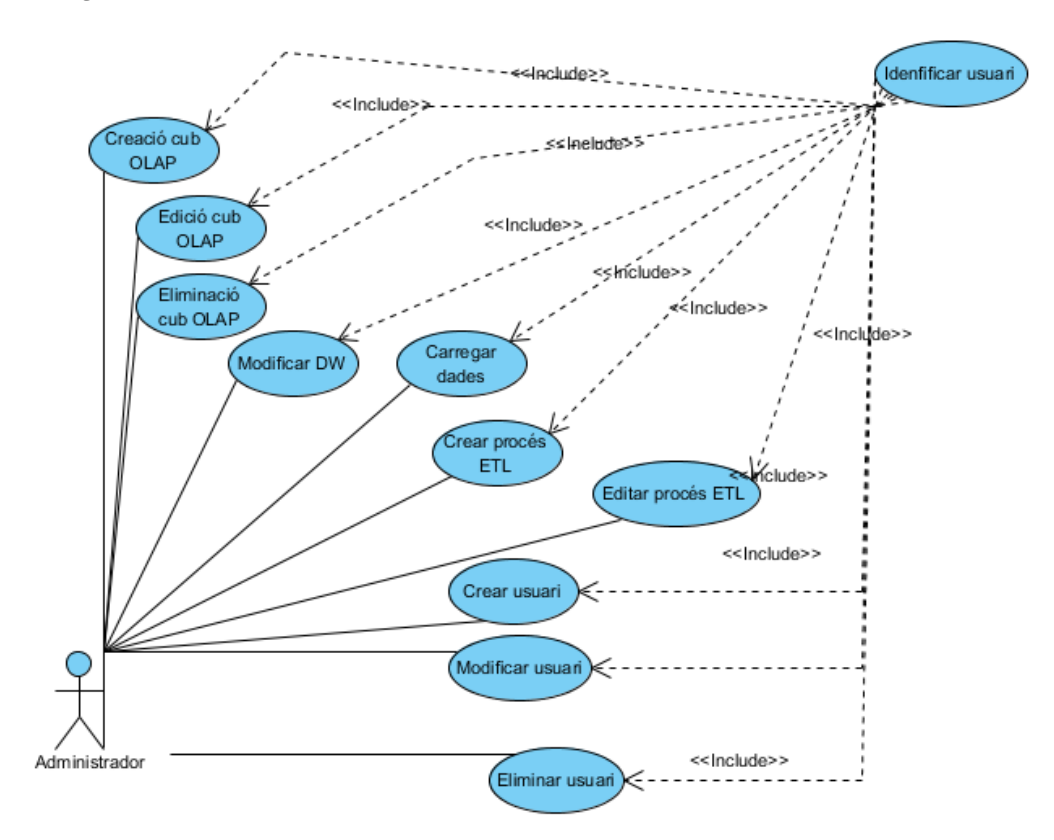

## **Taula 10. Cas d'ús Crear cub OLAP**

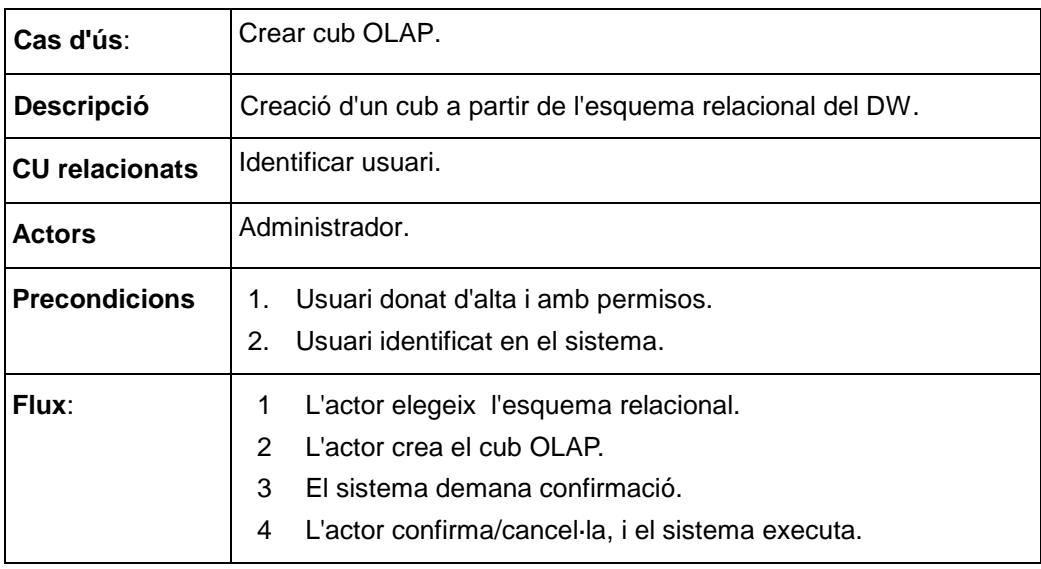

## **Taula 11. Cas d'ús Eliminar cub OLAP**

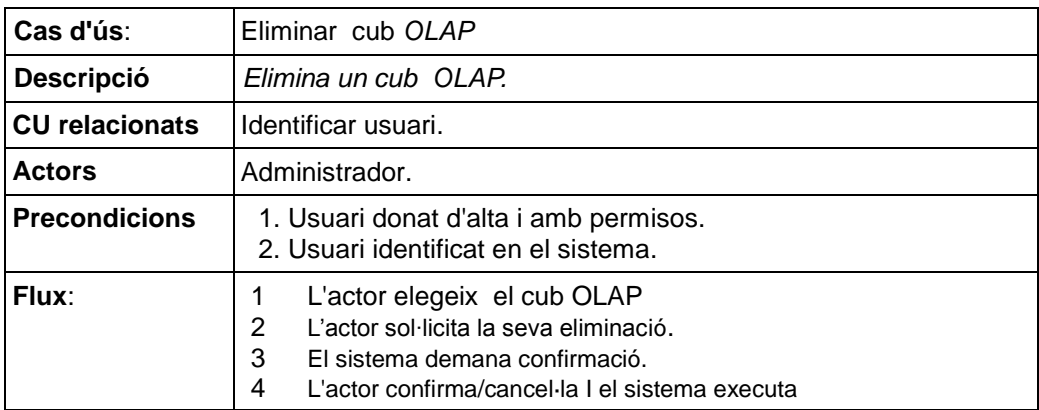

## **Taula 12. Cas d'us Editar cub** *OLAP*

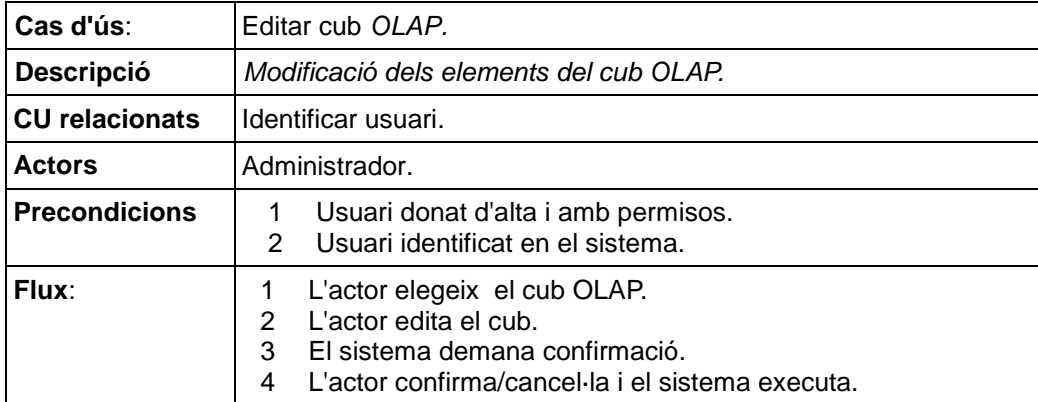

## **Taula 13. Cas d'us Carregar dades**

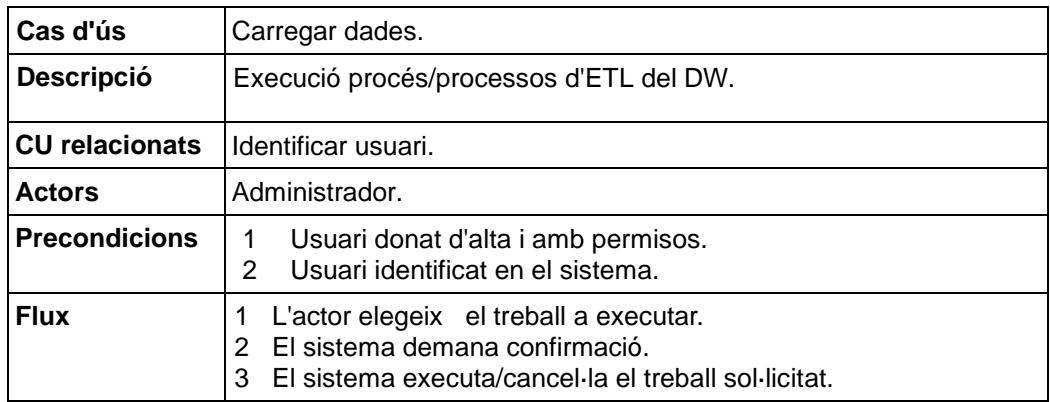

## **Taula 14. Cas d'ús Editar procés ETL**

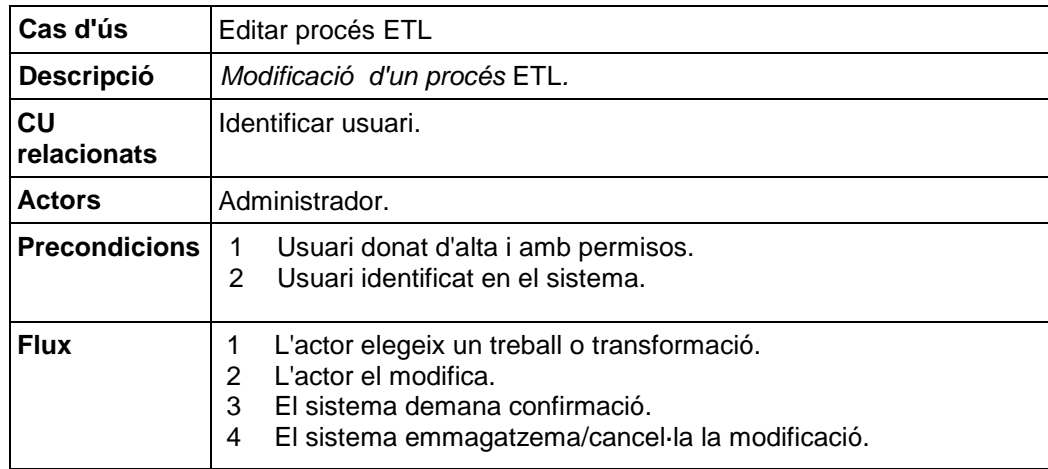

## **Taula 15. Cas d'ús Crear procés ETL**

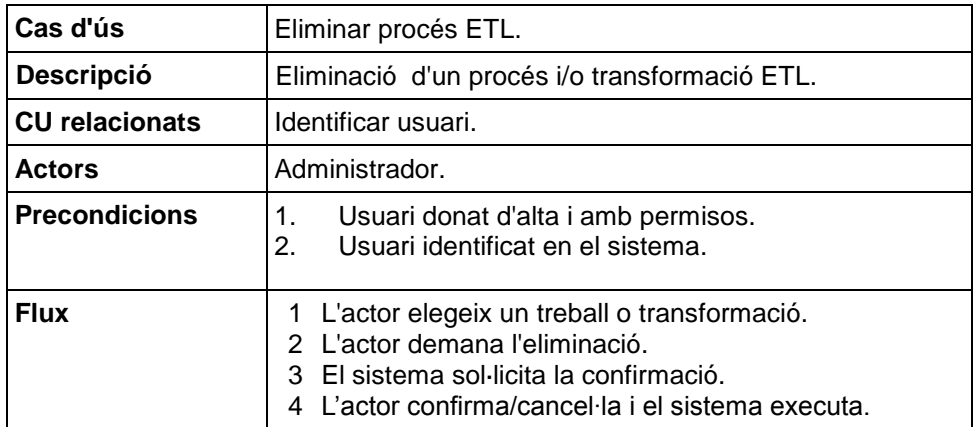

## **Taula 16. Cas d'ús Eliminar procés ETL**

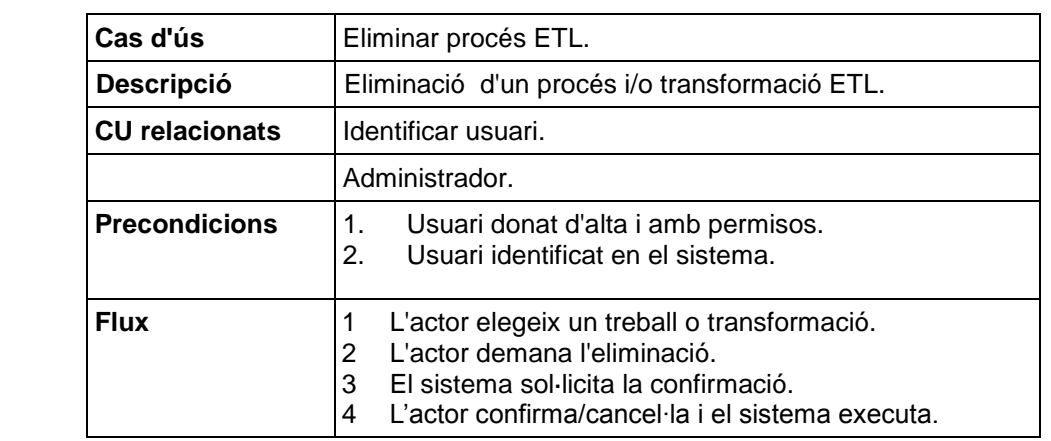

## *Gestió d'usuaris*

## **Imatge 3 Cas d'ús Gestió d'usuaris**

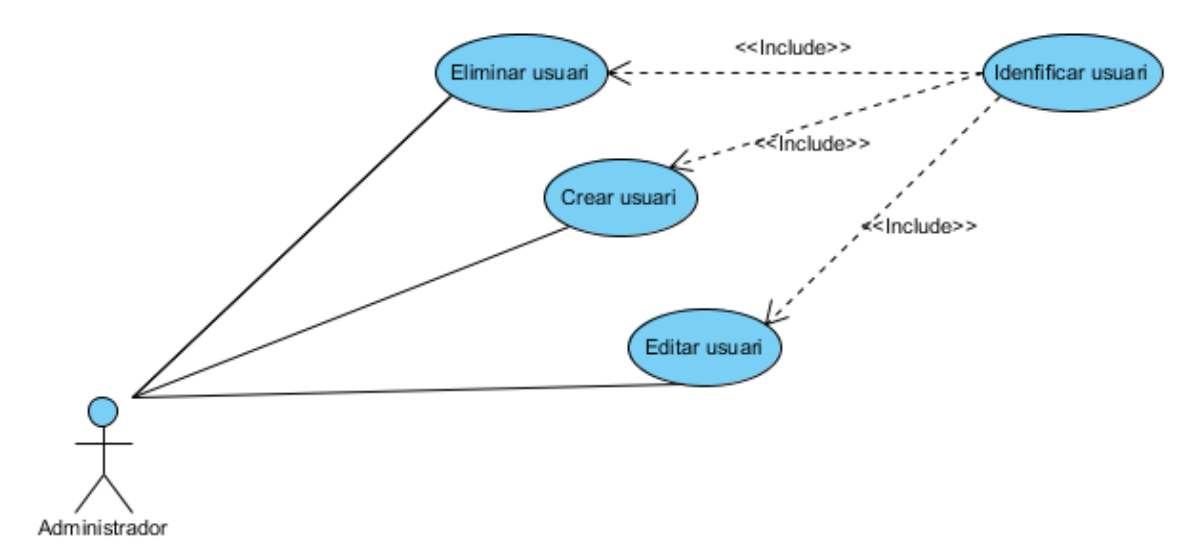

#### **Taula 17. Cas d'ús Crear usuari**

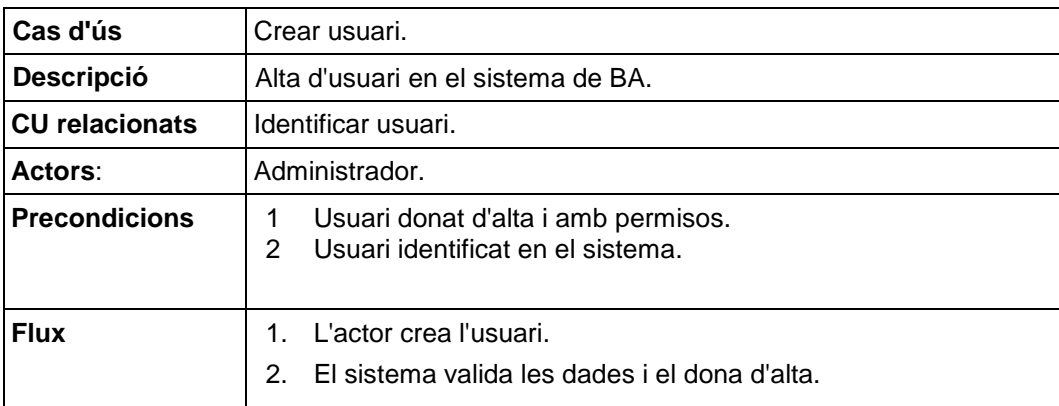

#### **Taula 18. Cas d'ùs Eliminar usuari**

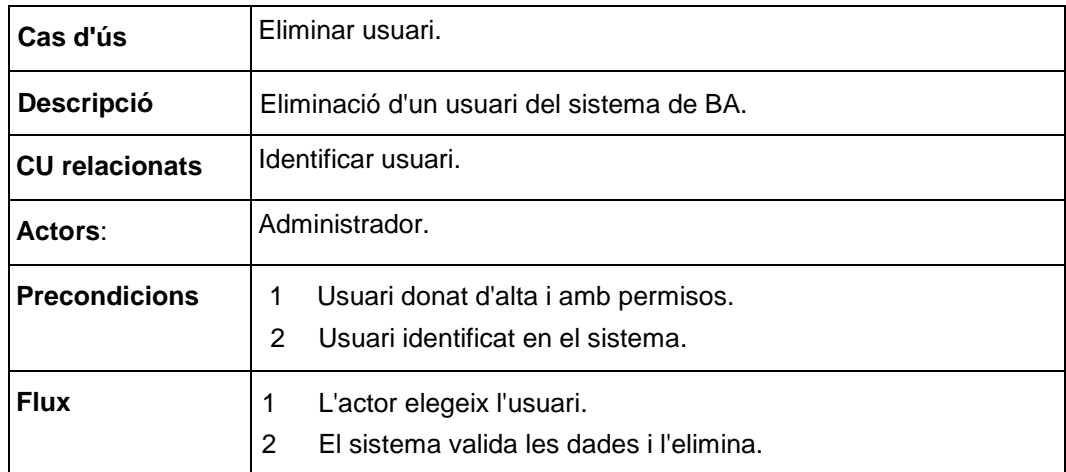

#### **Taula 19 Cas d'ùs Modificar usuari**

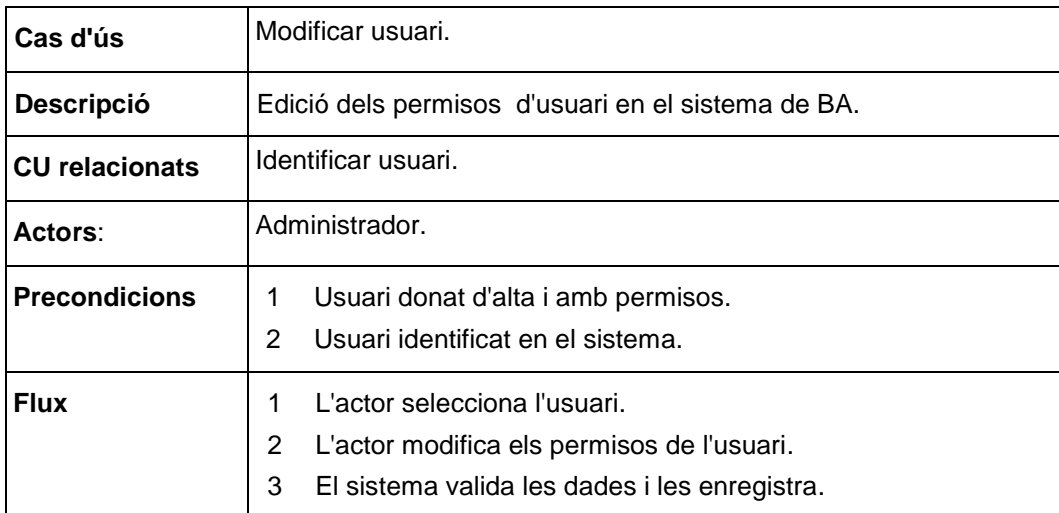

## <span id="page-25-0"></span>**2.3 Fonts de dades**

S'ha de fer palès que l'anàlisi de les fonts de dades es fonamentarà en l'anàlisi preliminar feta. A més, d"acord amb les decisions que foren preses pel que fa als atributs dels elements del DW, aquells que no foren considerats aptes per a tal fi i que en el subsegüent estudi amb més profunditat no hagin estat tinguts en compte, seran obviats.

S"ha d"aclarir que tots els fitxers proporcionats des del sistemes operacionals tenen una estructura en què la primera fila conté els noms dels camps que constitueixen els registres.

## <span id="page-25-1"></span>**2.3.1Studentmobility\_2012-2013\_Datadictionary**

Aquesta no és una font de dades pròpiament dita, per tant, no es relacionarà el seu contingut. Però, sí que serà una font cabdal alhora de determinar l'estructura i tipologia de les dades esperades en els fitxers de mobilitat i, en menor grau, en els mestres de països, institucions i àrees de coneixement per referències

## <span id="page-26-0"></span>**2.3.2 ISOCountryCodes081507**

- Descripció: llistats de codis i atributs ISO normalitzats de les nacionalitats.  $\bullet$
- $\bullet$ Format: full de càlcul XLS.
- Nombre de registres: 252.  $\bullet$

#### **Taula 20. estructura ISOCountrycodes081507**

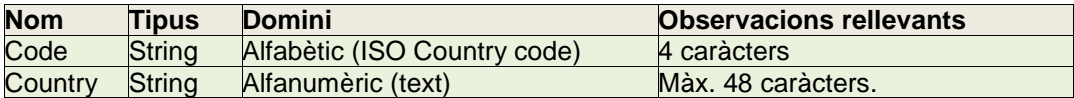

#### <span id="page-26-1"></span>**2.3.3 EUC\_Consolidated\_Table\_2007\_2013**

- Descripció: llistat consolidat de codis i atributs d'institucions educatives.
- Format: full de càlcul XLS.
- Nombre de registres: 4.918.

#### **Taula 21 Estructura EUC\_Consolidated\_Table\_2007\_2013.**

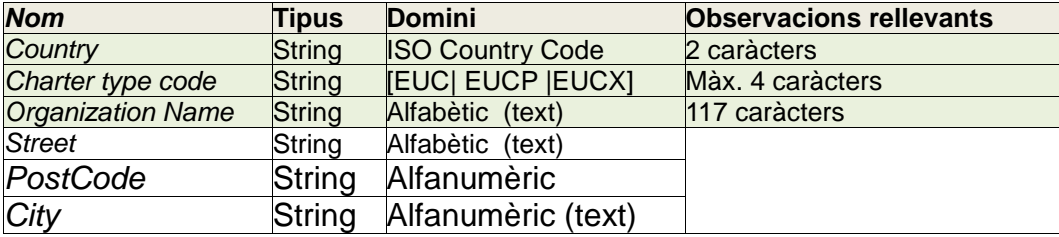

#### <span id="page-26-2"></span>**2.3.4 SCED97\_Erasmus\_subject\_codes**

Hi ha dues pestanyes, la primera conté els codis ISCED97:

- Descripció: llistat de codis i atributs d"àrees ISCED97.
- Format: full de càlcul XLS.
- Registres: 146.

#### **Taula 22. Estructura dels codis ISCED97.**

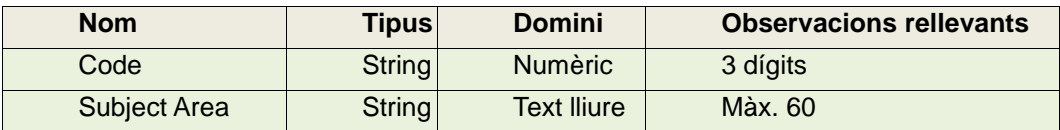

La segona pestanya conté els codis Erasmus:

- Descripció: llistat de codis i atributs d"àrees de coneixement.
- Format: full de càlcul XLS.
- Registres: 140.

#### **Taula 23. Estructura SCED97\_Eramus\_subject\_codes.**

<span id="page-26-3"></span>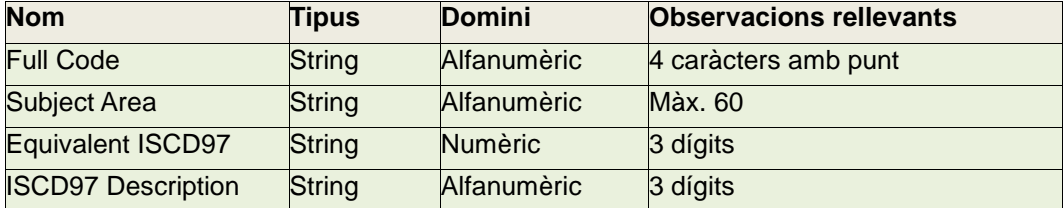

## **2.3.5 SM\_2011\_2012**

- Descripció: mobilitat d"estudiants Erasmus curs 2011-2012.  $\bullet$
- Procedència: mobilitat distintes institucions.  $\bullet$
- Format: CSV separat per ";".  $\bullet$
- Número de registres: 252.827.  $\bullet$

# **Taula 24. Estructura SM\_2011\_2012.**

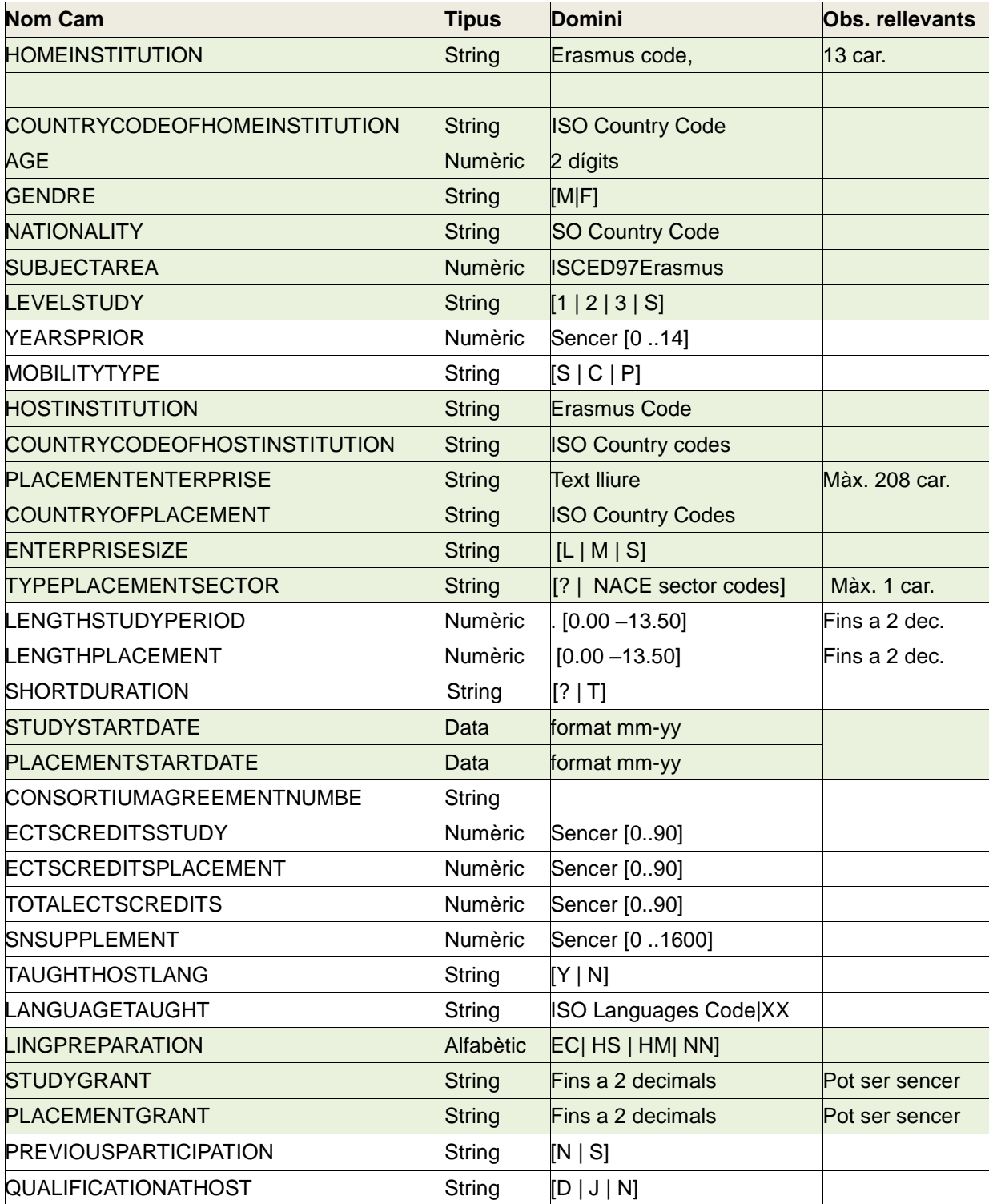

## <span id="page-28-0"></span>**2.3.6 SM\_2012\_2013**

- Descripció: mobilitat d"estudiants Erasmus curs 2012-2013  $\bullet$
- Procedència: mobilitat de distintes institucions.  $\bullet$
- Format: CSV separat per ";".  $\bullet$
- Número de registres: 267.547.  $\bullet$

## **Taula 25 Estructura SM\_2012\_201**

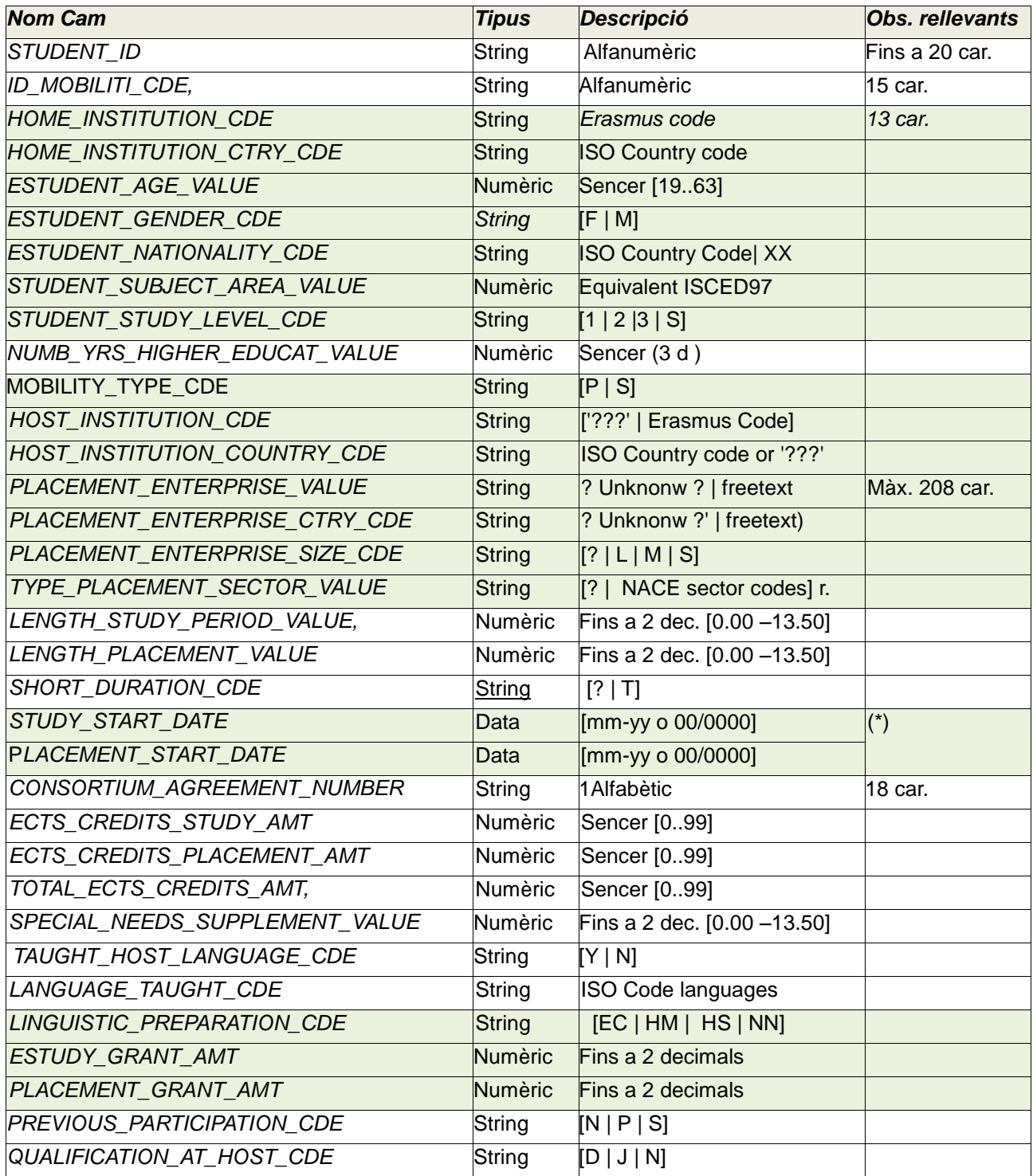

## <span id="page-29-0"></span>**2.3.7 NACE CODES**

- Descripció: Codis dels sectors empresarials segons la UE.  $\bullet$
- Procedència: Internet (veure bibliografia).  $\bullet$
- Format: PDF.

## <span id="page-29-1"></span>**2.3.8 Resultat de l'anàlisi de les fonts de dades**

El fitxer *ISCED97\_Erasmus\_subject\_codes* presenta dues pestanyes que es corresponen amb l"entitat *SubjectArea* amb dues codificacions: codificació Erasmus i codificació ISCDE97. En no haver-hi en la segona tots els codis Erasmus, es presenta el problema de què no és possible fer-ne la unió de les dues i que en resulti una dimensió amb valors en tots els camps: sempre quedaran registres amb valors nuls als atributs *Full Code* i *Subject Area*. En ser una possible font de problemes serà millor centrar-se en la codificació ISCED97, que, per altra banda, és la que presenten les fonts de dades de mobilitat.

En qualsevol cas, els punts més conflictius es presenten en els fitxers de mobilitat, punts que s"hauran de tenir en compte a l"hora de muntar el magatzem de dades i que es relacionen a continuació en la taula 26.

#### **Taula 26. Resultat de l'anàlisi.**

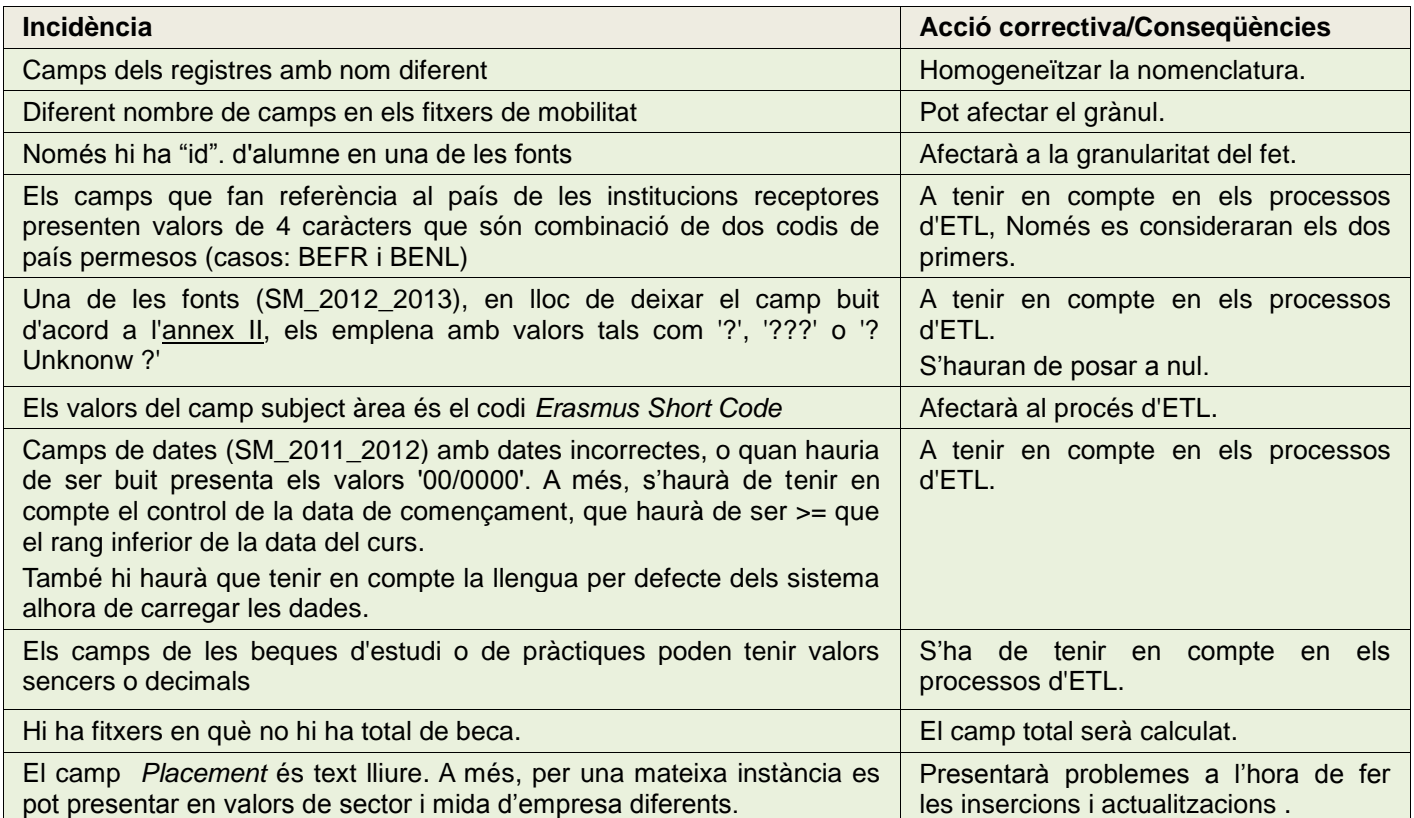

# <span id="page-30-0"></span>**3 Disseny**

## <span id="page-30-1"></span>**3.1 Arquitectura**

En el projecte de construcció del DW s'han utilitzat dos entorns: el de producció i el de desenvolupament, ambdós virtualitzats, i amb el mateix programari de base (sistema operatiu i sistema de gestió de bases de dades relacionals) i el mateix programari BA (Pentaho Business BA) i OLAP (motor OLAP i eines d'informes, anàlisi i disseny). Per tant, els administradors i els analistes hi poden accedir utilitzant la mateixa interfície sigui quin sigui l'entorn considerat (a la taula 27, es presenten les característiques del programari i maquinari utilitzat en el projecte).

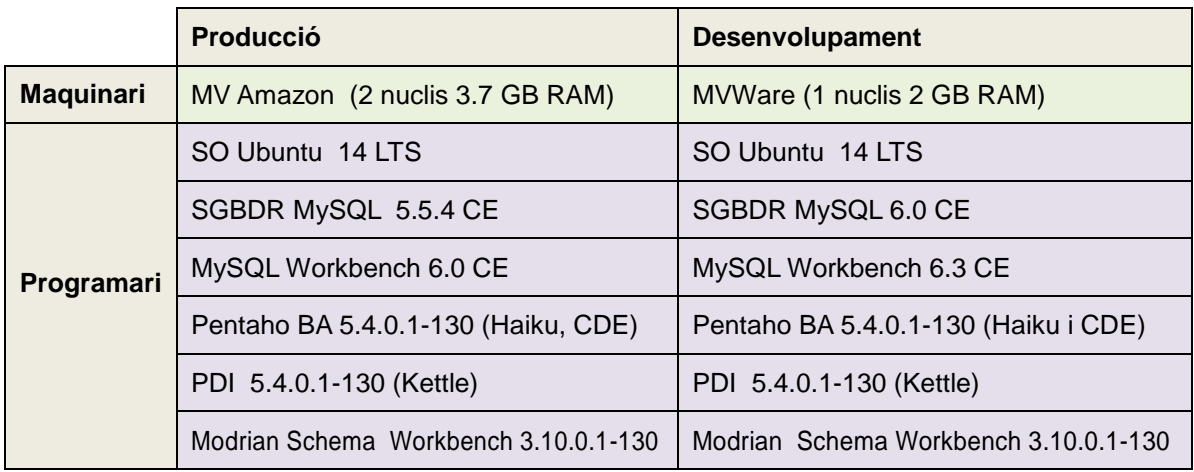

#### **Taula 27. Arquitectura.**

## <span id="page-30-2"></span>**3.1.1 Programari**

En primer lloc, es disposa de les fonts de dades que es presenten en formats CSV o XLS. Aquestes contenen les dades que poblaran el DW, un cop hagin passat pel programari d"integració, el qual es conegut com d"ETL (*Extraction, Transformation and Loading)*. Un cop feta la càrrega, ja pot ser utilitzat pel programari OLAP on es defineixen els cubs a utilitzar i es poden especificar les consultes MDX. Esquemàticament, l"engranatge de tot el programari del DW és (veure imatge 4):

- 1. Extracció de les fonts externes procedents dels sistemes operacionals cap a l"àrea de maniobra *o Staging Area* (SA, d"ara en endavant).
- 2. Transformació de les dades i càrrega al DW.
- 3. Definició dels cubs OLAP.
- 4. Definició de les consultes MBX necessàries.
- 5. Generació dels informes fixos a utilitzar.
- 6. Extracció d"informació.

El programari utilitzat, *Suite Pentaho de BA*, ha estat elegit per ser capaç de donar solució als requeriments funcionals i no funcionals i, en concret, per:

- 1. Capacitat d"oferir programari d"ETL de fàcil utilització.
- 2. Generació de cubs OLAP utilitzant com a font un DW relacional independent del RDBMS utilitzat.
- 3. Generació dels cubs mitjançant una interfície gràfica amigable.
- 4. Capacitat d"oferir la utilització, creació i modificació d"informes mitjançant consultes MDX.
- 5. Capacitat d"anàlisi a la carta pels analistes i extracció d"informes al vol.
- 6. Accés als elements del DW utilitzant una interfície gràfica web amb accés restringit per rol i fàcilment gestionable per l"administrador.

#### **Imatge 4 Arquitectura del programari**

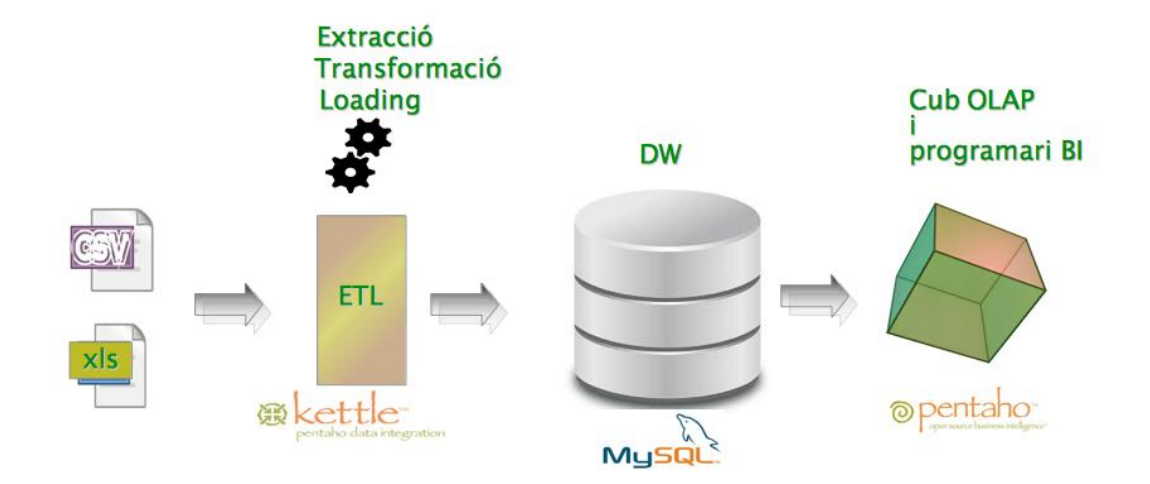

## <span id="page-31-0"></span>**3.1.2 Maquinari**

El maquinari que dona suport al programari utilitzat per a la implementació de DW i a la suite de BA és una màquina virtualitzada en el núvol (requeriment no funcional).

Tant els administradors del sistema de DW com els analistes accedeixen a les funcionalitats, descrites en l"apartat anterior i en la resta del document, a través de connexions de xarxa utilitzant la xarxa pública (imatge 5).

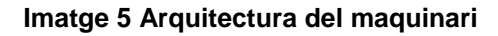

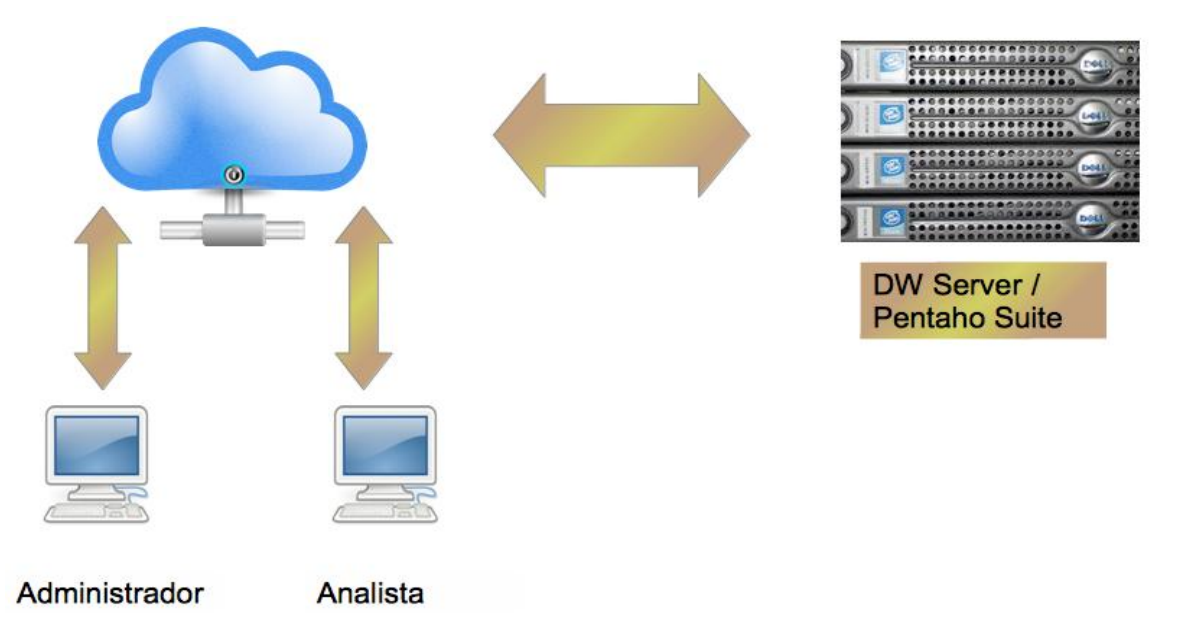

## <span id="page-32-0"></span>**3.2 Disseny conceptual**

Per determinar el model conceptual de dades del DW s"hauran d"especificar:

- $\bullet$ El fet o fets.
- La seva granularitat.  $\bullet$
- $\bullet$ Les mesures que es necessiten.
- Les dimensions que intervenen i els seus atributs.  $\bullet$
- La cel·la del grànul utilitzat.  $\bullet$
- Les restriccions que s'han d'aplicar.  $\bullet$
- La viabilitat.

#### <span id="page-32-1"></span>**3.2.1 Fet/fets**

El fet és la mobilitat dels estudiants en del programa europeu ERASMUS (*Mobility*), independent de la tipologia de les institucions de destinació (*Institution/Placement*) dels estudiants.

#### <span id="page-32-2"></span>**3.2.2 Granularitat**

Quant major sigui el nivell de detall del grànul, de més informació es disposarà i més precises seran les mesures dels fets. Ara bé, també augmentarà exponencialment la mida del DW. Per contra, quan menys detall presenti el grànul elegit, més informació es perdrà i, en conseqüència, menor serà la precisió de determinades mesures. En una paraula, en escollir el nivell de detall del grànul sempre s"ha de ponderar la precisió que es necessita i l"espai de què es disposa.

La granularitat no s"ha pogut arribar a considerar a nivell atòmic, per falta de dades identificatives dels estudiants en tots i cada un dels fitxers de moviments. El fet *Mobility* ha abocat a plantejar un nivell d"agregació superior en què una mobilitat qualsevol serà descrita per les dimensions següents:

- Gènere (*Gender*).
- Edat (*Age*).
- Preparació lingüística (*LingualPreparation*).
- Nivell d"estudis (*StudyLevel*).
- Nacionalitat (*Nacionality*).  $\bullet$
- Àrea de coneixement (*SubjectArea*).
- Tipus de mobilitat (*MobilityType*).
- Institució emissora (HomeInstitution).  $\bullet$
- Institució receptora (*HostInstitution/Placement*).  $\bullet$
- $\bullet$ Curs, que donarà el marc temporal (*Course*).

## <span id="page-32-3"></span>**3.2.3 Mesures**

Són els atributs que conformen un fet, generalment són numèrics, com en el cas objecte d"anàlisi. Aquestes mesures, indicadors que es tindran en compte per poder cobrir els requeriments funcionals, seran:

- Students (nombre d"estudiants, suma).
- %\_Students (% d"estudiants, suma dels estudiants en tant per cent).
- ageAverage (edat mitjana dels estudiants respecte del total).
- %\_*StudensWithGrant* (% d"estudiants amb beques).

És important aclarir que la mesura "Students" fa referència **no als estudiants diferents que participen en el programa Eramus, si no al nombre de mobilitats que es produeixen independentment dels estudiants particulars que hi participen**, ja que hi poden haver dues o més mobilitats del mateix estudiant, però es consideraran mobilitats diferents. De fet, el fet mobilitat individual associat a un estudiant en particular o a un altre no interessa al programa, el que si que ho fa **és el fet en si.**

Ara bé, aquestes mesures seran les que es definiran en l"eina OLAP. En la implementació relacional del DW s"hauran d"emmagatzemar les següents mesures (que contindran els valor a nivell de grànul):

- *students* (nombre d"estudiants).
- *ageAvgContribution* (edat del estudiants multiplicat pel nombre d"estudiants del mateix grànul).
- *withStudyGrant* (número d"estudiants amb beca d"estudi del grup).
- *withPlacementGrant* (número d"estudiants amb beca de pràctiques del grup).  $\bullet$
- $\bullet$ *withTotalGrant* (suma de les dues quantitats anteriors).

#### <span id="page-33-0"></span>**3.2.4 Dimensions**

Les dimensions ofereixen punts de vista discrets del fets des dels quals analitzar-los. S'infereixen de l"enunciat del TFG, de l"anàlisi de les fonts de dades, dels informes prefixats i de la granularitat especificada anteriorment. Les dimensions identificades es relacionen a la taula 28.

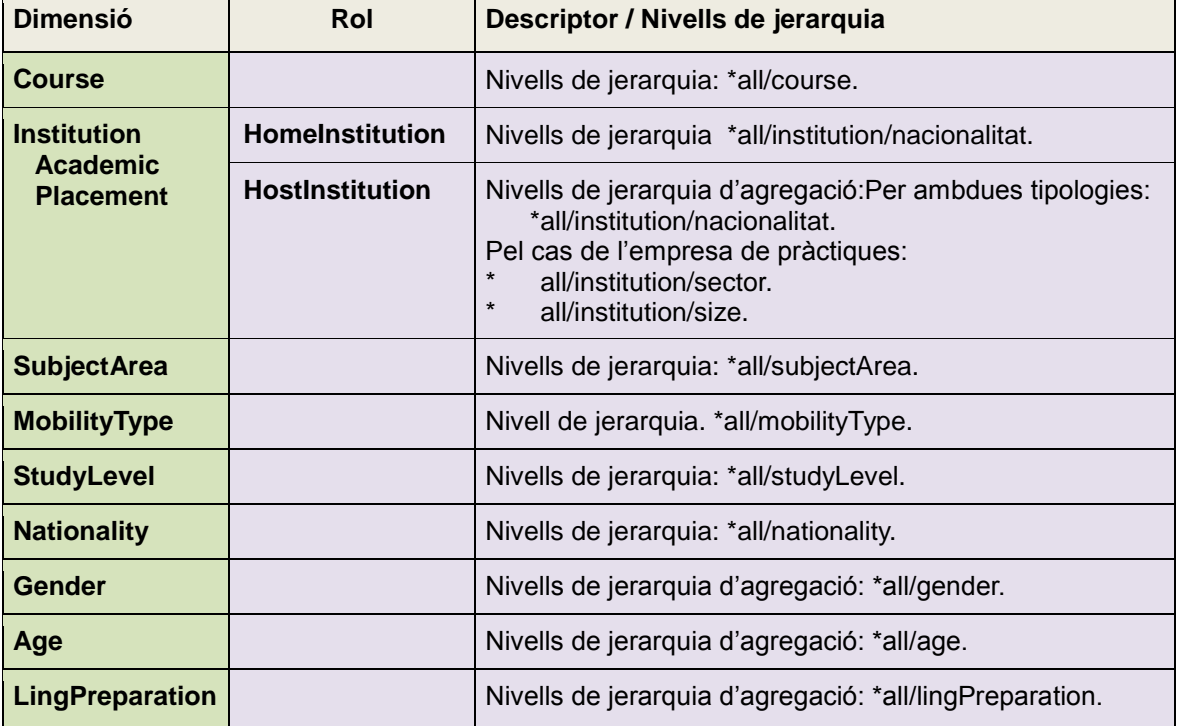

#### **Taula 28. Dimensions del DW**

## <span id="page-34-0"></span>**3.2.5 Atributs de les dimensions**

Els atributs elegits estan descrits en el fitxer (*Studentmobility\_2012-2013\_Datadictionary*) analitzat en l"apart **Font de dades** d"aquest document. Ara bé, se n"han afegit d"altres, en segons quines dimensions, per facilitar als analistes l"ús en la selecció. En les taules següents s"han resumit: la dimensió, l"atribut o atributs de la dimensió i la modalitat d"atribut de què es tracte (descriptor, nivell de jerarquia).

#### **Taula 29. Curs**

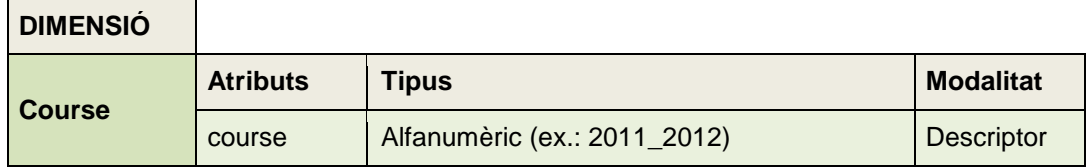

**Taula 30 Edat**

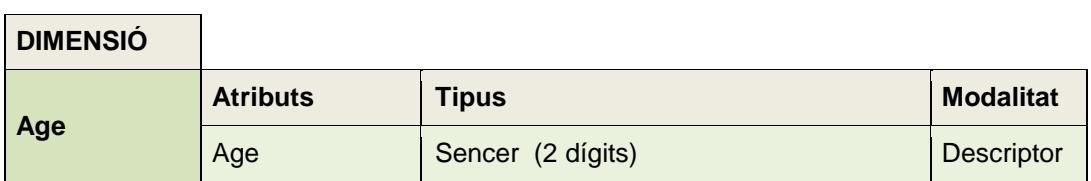

#### **Taula 31. Nacionalitat**

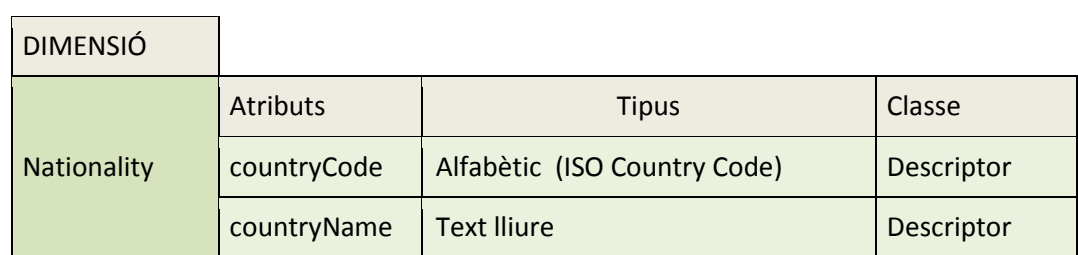

#### **Taula 32. Gènere**

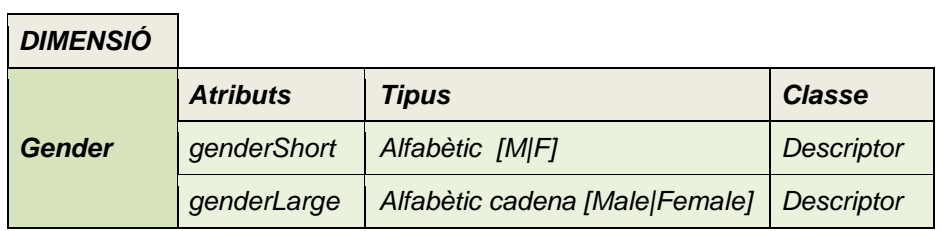

#### **Taula 33. Preparació en llengües**

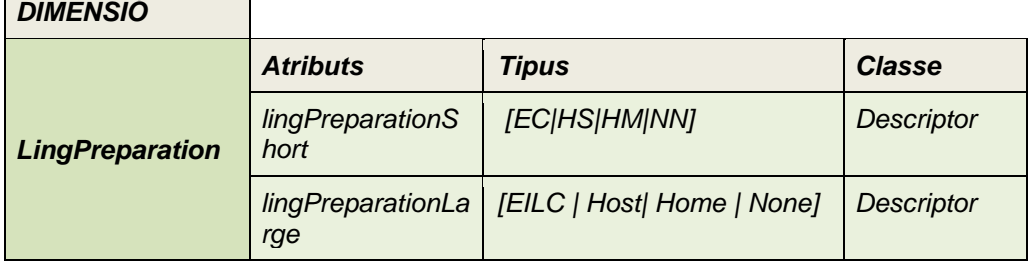

## *Taula 34. Nivell d'estudis*

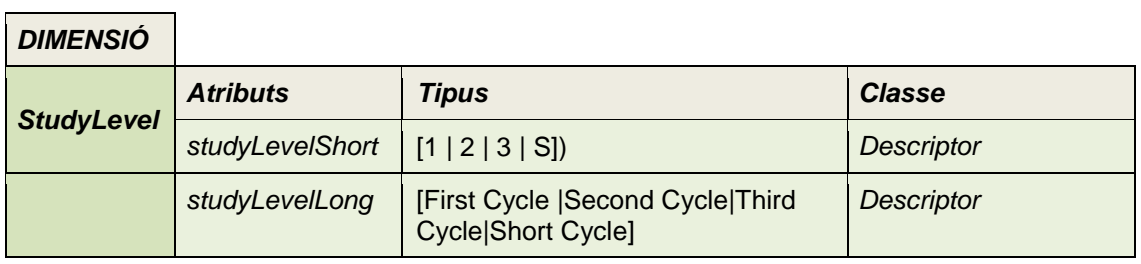

## *Taula 35. Tipus de mobilitat*

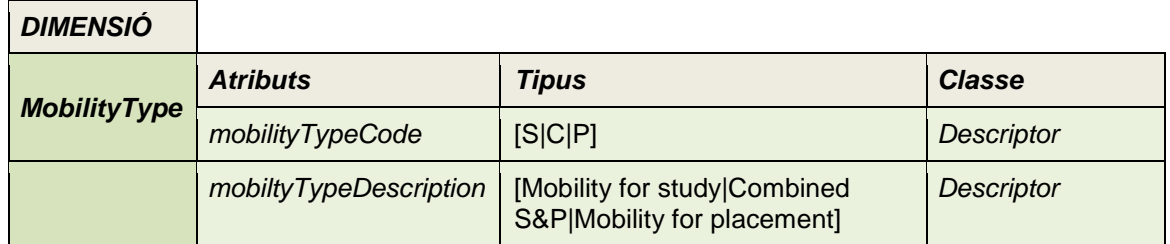

## *Taula 36. Institució (emissora/receptora)*

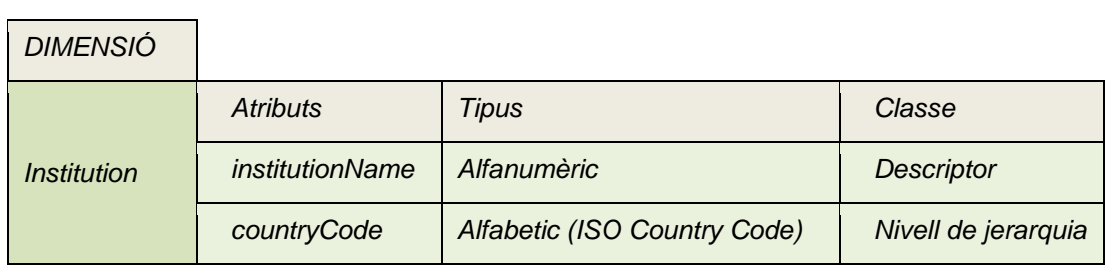

## *Taula 37. Institució acadèmica*

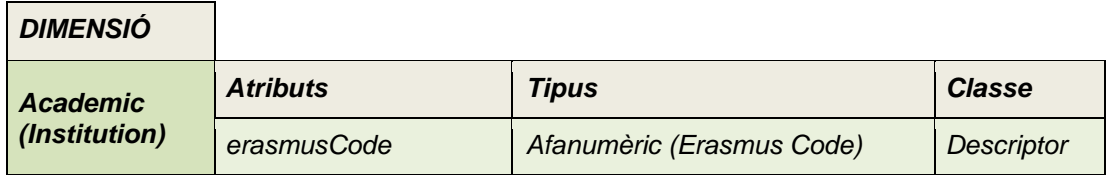
*Taula 38. Empresa on s'efectuen les pràctiques*

|  | <b>DIMENSIÓ</b>                   |                 |                                |                     |  |  |  |  |
|--|-----------------------------------|-----------------|--------------------------------|---------------------|--|--|--|--|
|  |                                   | <b>Atributs</b> | <b>Tipus</b>                   | <b>Classe</b>       |  |  |  |  |
|  | <b>Placement</b><br>(Institution) | sizeShort       | Alfabètic [L M S]              | Nivell de jerarquia |  |  |  |  |
|  |                                   | sizeLong        | Alfabètic [Large Medium Small] | Nivell de jerarquia |  |  |  |  |
|  |                                   | sectorShort     | Alfabètic( NACE Sector Code)   | Nivell de jerarquia |  |  |  |  |
|  |                                   | sectorLong      | text lliure descriptiu         | Nivell de jerarquia |  |  |  |  |

## **Taula 39. Àrees de coneixement**

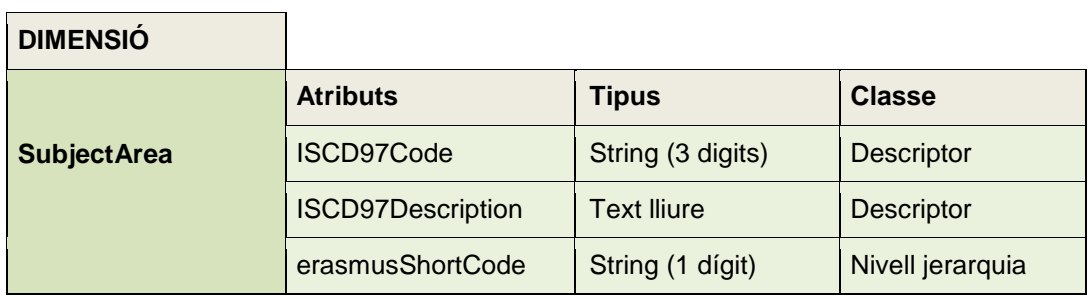

## *3.2.6 Cel·les*

És el moment d"enllaçar la granularitat amb les mesures escollides, ja que els indicadors seleccionats entren en joc amb un grànul específic, i no afecten a totes les dimensions. Tot seguit es passa a relacionar indicador i dimensió, i, si s"escau, nivell de jerarquia afectat (veure Imatge 6):

- · Students per institució (receptora/emissora).
- Students per curs.
- Students per àrea de coneixement i per sector empresarial.
- %Students per nacionalitat.
- %Students per àrea de coneixement.
- %Students per sector empresarial.
- %Students per mida d"empresa.
- %students per preparació en llengües.
- averageAge per institució (receptora/emissora).
- %\_StudentsWithGrant per nacionalitat de la institució (receptora/emissora).

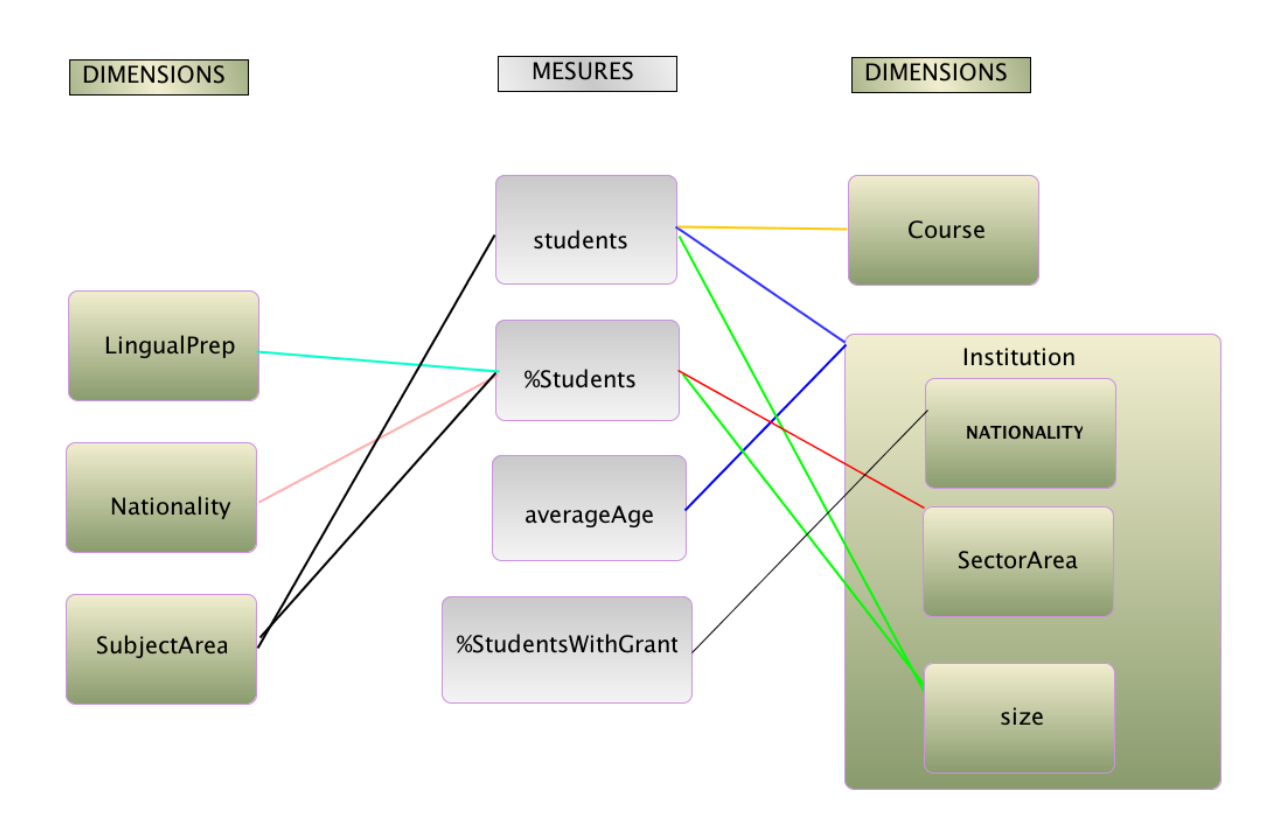

**Imatge 6 Relació mesures/elements del DW (Dimensions i nivell de jerarquia)**<sup>1</sup>

## **3.2.7 Restriccions**

Pel que fa a la dimensió *Institution* i als nivells de jerarquia de la subclasse *Placement*, s"haurà de tenir en compte que tant *Size* com *SectorArea* són disjuntes i que, per tant, per considerar totes les seves instàncies (*all*) s"haurà de fer l"agregació a nivell de *Placement.*

## **3.2.8 Viabilitat**

l

Per determinar la viabilitat de la solució s"haurà de fer una estimació de l"espai ocupat pel DW. Amb aquest objectiu es farà un càlcul anual, suposant les següents premisses:

- Els fitxers mestres són poc volàtils i, en conseqüència, no tindran augments significatius en nombre de registres.
- Els fitxers de mobilitat seran un per curs.
- El nombre total de registres del fitxers de mobilitats:
	- o Seran de l"ordre del 255.000 registres, però en agrupar-se per grànuls no atòmics (veure l"apartat **Fet**) hi pot haver una disminució d"uns 25.000 .Tot plegat, dona uns 220.000 registres per fitxer.

Els càlculs es faran considerant que els atributs:

<sup>1</sup> En la figura, la dimensió *Institution* actua amb dos papers, *HostInstitution* i *HomeInstitution*, i aquesta darrera, a més,

- Alfanumèrics s"emmagatzemaran en tipus *VARCHAR* que ocupa el nombre de caràcters més un.
- Els numèric menors de 255 ho faran en *UNSIGNED TINYINT* que ocupa un byte.
- Els numèrics menors de 65.535 ho faran en *UNSIGNED SMALLINT* que ocupa 2 bytes.
- Els numèrics menors de 16.777.215 en *UNSIGNED MEDIUMINT* que ocupa 3 bytes.
- Els numèrics menors de 4.294.967.295 en *UNSIGNED INT*, que ocupa 4 bytes.
- Els numèrics decimals ho faran en decimal(9,2) que ocupa 4 bytes i decimal(10,2), que n"ocupa 5.

Els resultats de l"anàlisi es resumeixen en la taula 40, on s"observa que el DW ocuparà el primer any uns 23 MB amb una ràtio de creixement de l"ordre dels 8 MB anuals, amb la qual cosa **es pot concloure la seva viabilitat**.

**Taula 40. Estimació aproximada de la mida del DW***.*

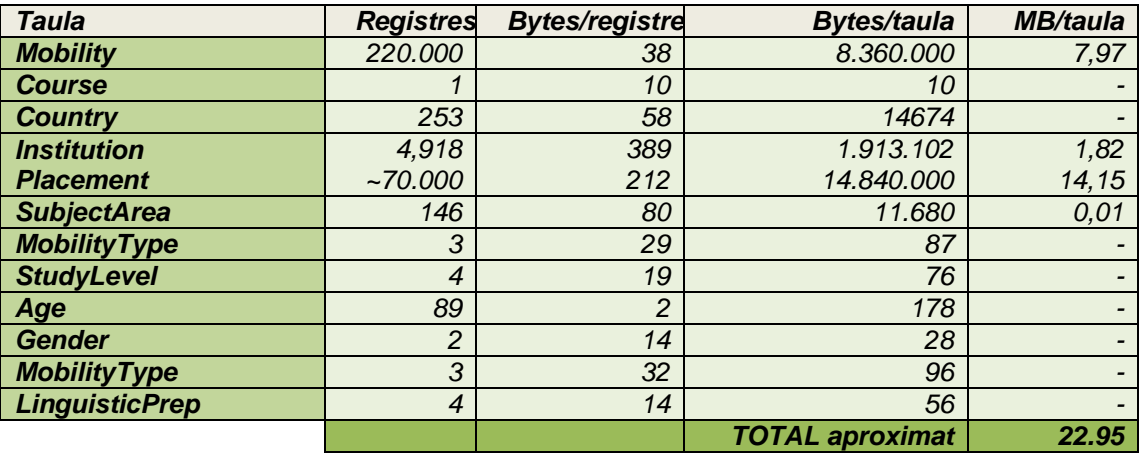

El model conceptual que en resulta, presentat en la imatge 7, defineix el DW des del punt de vista conceptual, el més proper al negoci i, per tant, a l"usuari.

#### **Imatge 7 Model conceptual**<sup>2</sup>

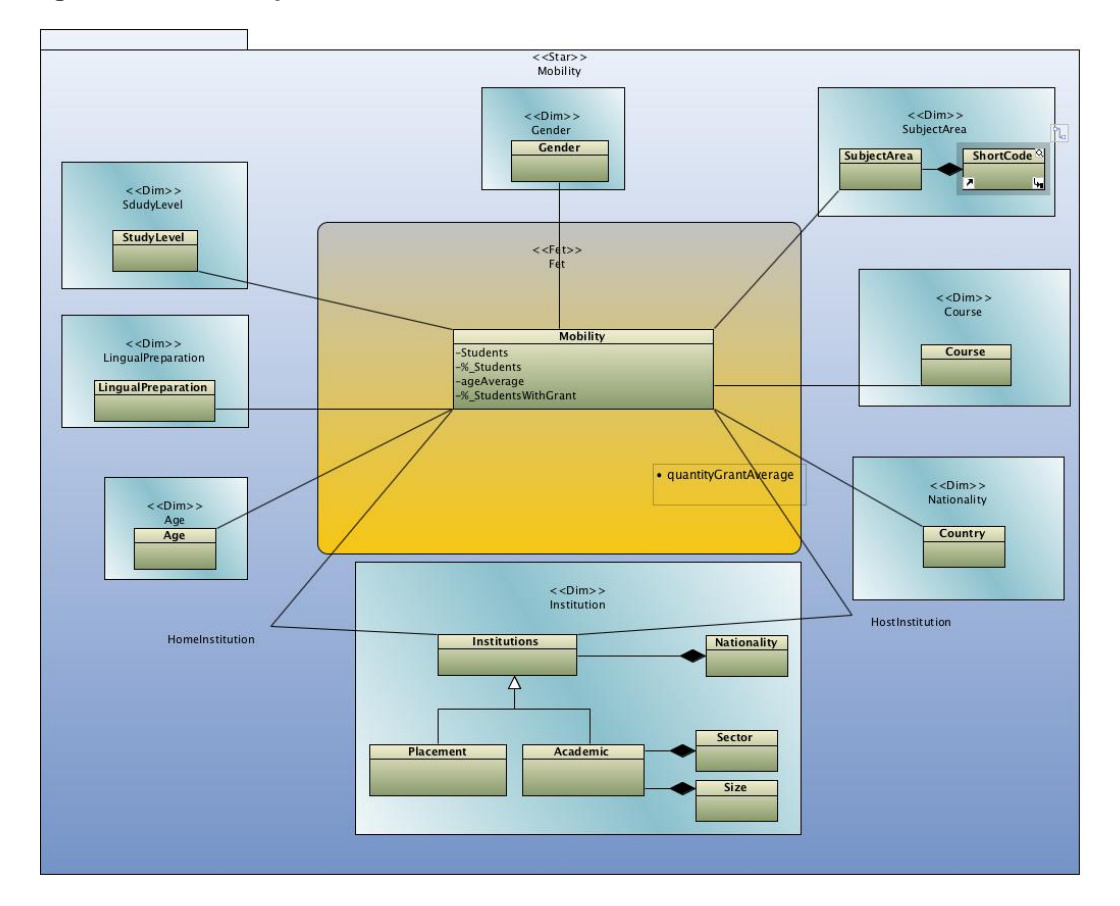

## **3.3 Disseny tècnic**

l

Un cop realitzat el disseny multidimensional, el disseny conceptual s"ha de traspassar al disseny lògic (model relacional) i al físic. D"una banda, s"hauran de passar les entitats a relacions (taules) i, de l"altra, donar-les una solució física sobre el RDBMS elegit.

Pel model relacional, cada dimensió donarà lloc a una taula (relació) i el mateix succeirà amb el fet. Ara bé, la dimensió *Institution* presenta herència i haurà de ser tractada aplicant-hi una de les tres solucions següents:

- Una sola taula: amb els atributs tant de la superclasse (*Institution)* com els de les subclasses (*Acadèmic* i *Placement)*.
- Dues taules: una per a cada subclasse que continguin cada una els atributs propis i els de la superclasse *Institution*.
- Tres taules diferents: una per a la superclasse i una per a cada subclasse.

Pel que fa a l"esquema del DW, una altra decisió a prendre serà considerar quina de les configuracions, la d"estrella o la de floc de neu, és la més adequada pel nostre cas. Totes les consideracions presentades s"han de ponderar per fer un disseny que doni lloc al DW que, a més d"eficaç, sigui eficient.

De l'anàlisi, i tenint en compte les recomanacions que es recullen a la bibliografia, el disseny elegit presentarà les següents característiques:

<sup>&</sup>lt;sup>2</sup> En el diagrama de l'esquema conceptual no es mostren les mesures a nivell de taula (estudiants a nivell de grànul, ni els imports de les beques a nivell de grànul)

- S"utilitzarà la configuració en estrella, d"aquesta manera primarem l"eficiència en la resposta sobre la d"estalvi d"espai del DW
- El disseny es representarà utilitzant una sola taula. L"elecció té en compte que la taula de fets, *Mobility,* es relaciona amb *Institution* directament, i amb dos rols (*HomeInstitution* i *HostInstitution*), per la qual cosa primarà la velocitat d"accés sobre la d"estalvi d"espai.
	- o També es considerarà en la taula de dimensió *Institution* els atributs de nivell jeràrquic:
		- countryCode i countryName.
		- sectorShort i sectorLarge.
		- **sizeShort i sizeLong.**
	- o Els atributs que siguin propis d"una subclasse tindran en les ocurrències de l"altre un valor fix per evitar l"aparició de valors nuls.

A nivell físic, es canviaran les claus primàries naturals per claus subrogades per a totes i cada una de les taules, siguin de dimensió o de fets.

## **3.3.1 Model lògic**

Primerament, es relacionaran les taules que en resulten, i, tenint en compte la simplicitat de l"esquema en estrella, s"utilitzarà la següent notació: *negreta, cursiva i subratllat* per la clau primària, *cursiva* per les alternatives i *cursiva i subratllat* per les alienes. El resultat es presenta a la taula 41, on les relacions donen lloc a l"esquema conceptual representat en la imatge 8:

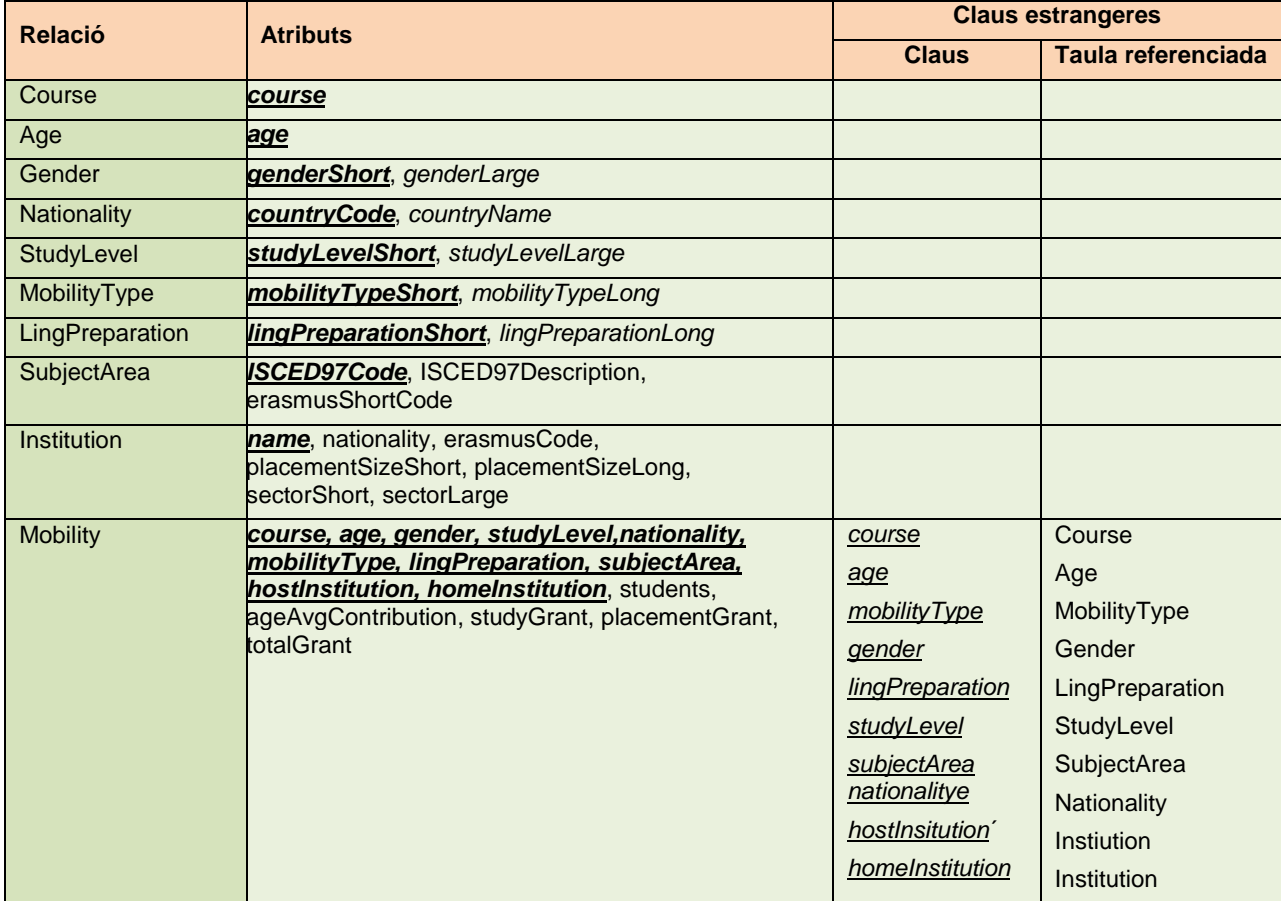

## **Taula 41 Model relacional**.

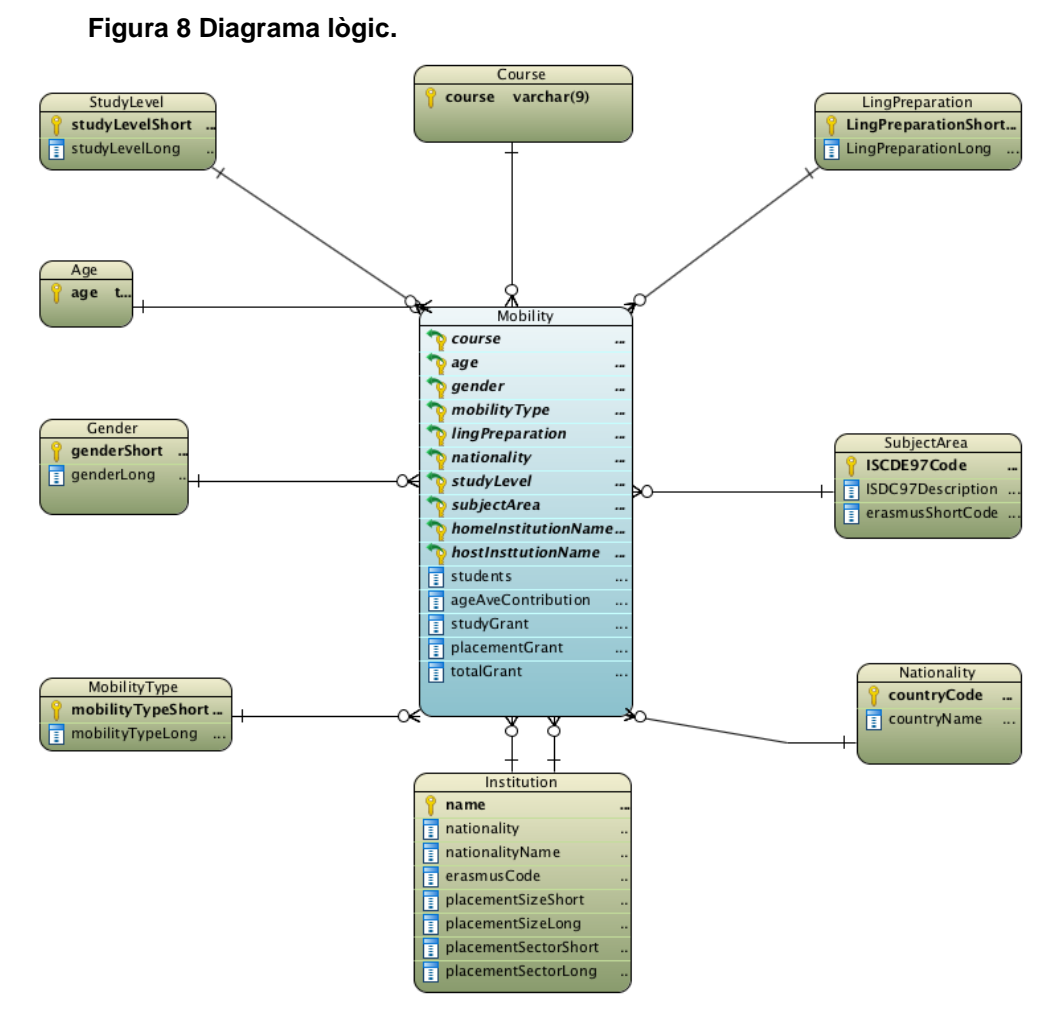

## **3.3.2 Model físic**

Ara que ja es disposa del model lògic del DW, resta obtenir el model físic. Per fer-ho s"hauran de considerar aspectes com:

- L"RDBMS utilitzat.  $\bullet$
- Els tipus de clau primària a utilitzar: la pròpia del model lògic o una de subrogada.  $\bullet$
- La determinació del tipus dels atributs i de les claus utilitzades.  $\bullet$
- La determinació de si els atributs poden ser nuls o no.  $\bullet$
- La definició, si escau, de claus úniques per a les claus alternatives.  $\bullet$

Pel nostre cas, s"ha decidit utilitzar claus subrogades en la construcció del DW. Això permet, d"una banda, que els índexs generats ocupin menys espai, i de l"altra, que la taula de fet en utilitzar com a clau primària la clau composta corresponent ho faci amb les subrogades que tenen una mida molt inferior a la del model lògic.

S"ha de pensar que només amb **la no utilització del nom de la institució com a clau aliena** es produeix un estalvi d"uns 210 bytes per registre, que tenint en compte els 220.000 registres anuals que tindrà per terme mitjà, suposarà un estalvi d"uns 47 MB anuals.

Les taules implementades amb els seus atributs, índexs i altres restriccions es veuen representades en l"esquema presentat a la imatge 9.

## **Imatge 9. Diagrama model físic**

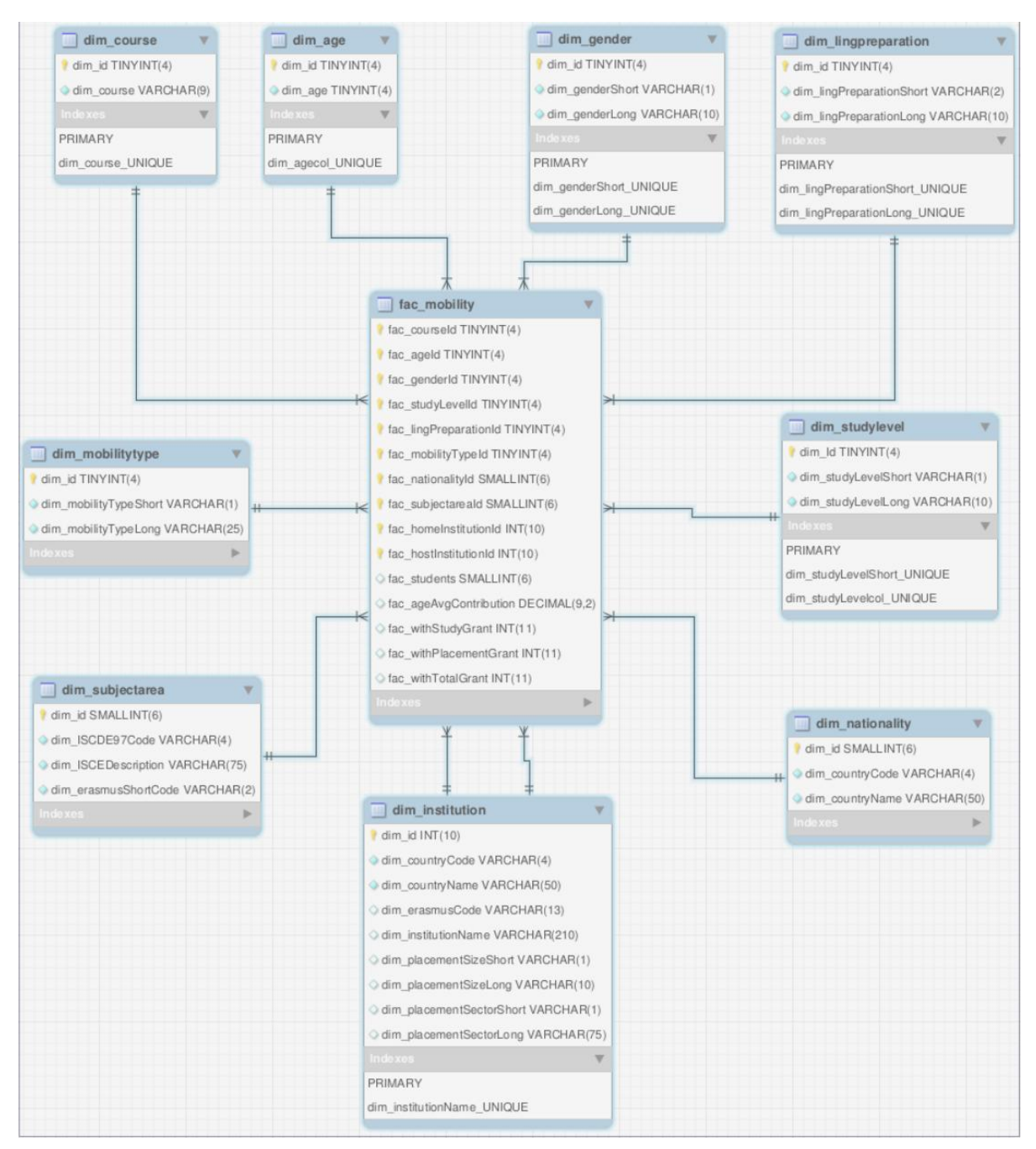

## **3.4 Disseny processos d'ETL a alt nivell, tractament d'errades i automatitzacions**

L"eina que s"utilitzarà per dur a terme el procés serà la eina *Pentaho PDI* (coneguda com *a Spoon*), la qual permet dissenyar els fluxos de tasques d"una manera gràfica i requereix una mínima programació. En *Pentaho PDI* cada tasca (*job*), que es pot agrupar en tasques més grosses, està constituïda per un conjunt de transformacions individuals (*transformation*).

En el disseny de l"ETL del DW del projecte, s"aprofitaran aquestes funcionalitats per dissenyar un procés dividit en dues grans branques: ETL de fitxers mestres i ETL de fitxers de mobilitat; cada una amb una o més subtasques per font de dades a importar. Ara bé, no s"haurà que executar cada subgrup com un tot, ja que es podrà elegir quina executar, i d"aquesta manera es podrà incorporar al DW la font que es requereixi

sense necessitat d"activar les transformacions que afecten les altres fonts de dades. En qualsevol cas, es crearan dos treballs de càrrega totalment automatitzada del DW, un per a la càrrega inicial i l"altre per a les actualitzacions anuals.

El procés ETL de fitxers mestres actuarà sobre les fonts de dades de: nacionalitats (*ISOCountryCodes081507*), àrees de coneixement (*ISCED97 Eramus subject codes*) i institucions acadèmiques (*EUC\_Consolidated\_Table\_2007\_2013*). Per contra, el de mobilitats dels alumnes atacarà els fitxers de mobilitat tipus (*SM\_2011\_2012 i SM\_2012\_2013*), que es diferencien, principalment (a part de la nomenclatura dels camps) per incloure l"identificador de l"alumne o no.

El procés d"ETL utilitzarà un magatzem de dades intermedi, o de maniobra (SA) en el qual es durà a terme l"extracció i transformació de les fonts de dades. En aquesta àrea es tindran taules que es correspondran amb els fitxers mestres i amb els de fets per encabir els registres a importar.

També s"ha de mencionar que les taules de dimensions que s"han afegit (*stg\_course, stg\_gender, stg\_mobilityType, stg\_lingPreparation, stg\_age*, *stg\_size* i *stg\_sector*) es crearan amb un Script SQL que executarà l"administrador directament*. Per tant*, la seva creació en el DW serà també utilitzant un *script*. En el cas de què aquestes taules tinguessin alguna variació posterior, s"actualitzaran amb un *Script SQL* que executarà l"administrador -en l"Annex 1 es presenta la correspondència entre els fitxers de fonts de dades i les taules de l"SA-.

## **3.4.1 Extracció**

Tot seguit es descriurà a alt nivell les transformacions que s'utilitzaran per fer l'extracció de cada font dels fitxers corresponents: Per norma general s"aplicarà a tota extracció el següent algorisme:

- 1. Buidar la taula de l"SA relacionada.
- 2. Seleccionar els camps d"origen que s"han de carregar a la taula.
- 3. Si un registre és en blanc no es tractarà.
- 4. Si les mides o el tipus no es corresponen amb els dels camps corresponents a la taula receptora no s'extraurà i es notificarà, si així escau<sup>3</sup>.
- 5. S"emplenarà la taula amb els registres que hagin passat els punt 3 i 4.

Pels fitxers mestres, hi haurà tres extraccions (subtasques): Nacionalitats, Institucions i Àrees de coneixement, que es caracteritzaran per:

- Nacionalitats: només necessita fer l"extracció seguint les passes generals.
- Àrees de coneixement: fer l"extracció de les dades de la pestanya ISCED97 codes, seguint les passes generals.
- Institucions:

l

o Extracció de les institucions acadèmiques del fitxer mestre seguint les passes generals.

 $^3$  Les mides són les que s'han elegit per a la creació del DW en el disseny físic:En tot cas, l'administrador haurà de prendre la decisió de si modificar l'atribut o no.

- o Extracció de les empreses de pràctiques (*Placement*), aquesta es farà des dels fitxers de mobilitat $4$ , en aquest cas:
	- S"elegiran els registres amb nom d"empresa no buit.
	- No es farà l"actualització dels registres existents, només la inserció dels encara no donats d"alta, d"aquesta manera s"evitarà actualitzar els atributs de sector i mida d"empresa i nacionalitat. Aquest fet, permetrà que les empreses amb nom, nacionalitat i sector diferents es considerin empreses diferents.

Pel que fa als fitxers de mobilitat, hi haurà dues subtasques, una per a cada tipus de fitxer. Només s'extrauran els registre que compleixin amb els criteris generals, deixant la validació per data per a la següent fase, la de transformació.

## **3.4.2 Transformació**

En aquesta fase ja es disposa de les taules de l"SA carregades amb les dades extretes de les fonts, i és el moment de realitzar les transformacions i validacions pertinents.

1. *stg\_country*

No hi ha a fer cap passa addicional.

2. *stg\_subjectArea*

El mateix succeeix amb aquesta taula.

3. *stg*\_*institution.* 

S"emplenaran els atributs:

- Es truncarà el codi de la nacionalitat als dos primers caràcters (veure apartat **Anàlisi de les Fonts de dades**)
- Es truncarà el nom de les institucions i empreses a 210 caràcters.
- stg\_*countryName* amb el *stg\_countryName* procedent de la taula *stg\_country*.  $\bullet$
- *stg\_sizeLong* amb el corresponent de la taula *stg\_Size*.  $\bullet$
- stg\_*sectorLong* amb el corresponent de la taula *stg\_Sector*
- 4. *stg\_mobility1* 
	- a) Es seleccionaran tots els dels fitxers de mobilitat, siguin quines siguin les seves dates de començament dels estudis o de les pràctiques.
	- b) Es truncarà el nom de les empreses de pràctiques a la mateixa longitud que en la càrrega. A més es durant a terme les mateixes transformacions i neteja sobre ell.

## **3.4.3 Càrrega**

l

Un cop dutes a terme les fases d"extracció i transformació de les dades s"ha de procedir a fer la càrrega del magatzem. Es trobarà, un altre cop, dues casuístiques: càrrega de les taules de dimensions i càrrega de la taula de fets.

a. Càrrega de les taules de dimensions

<sup>&</sup>lt;sup>4</sup> En haver dues estructures de fitxers de fonts de mobilitat hi haurà d'haver dues transformacions diferents, i s'haurà d'elegir quina de les dues du a terme.

Les taules de dimensions s"actualitzaran amb les procedents de l"SA. La política a seguir serà la següent;

- a) Si un registre de la taula de l"SA no existeix, se"l dona d"alta
- b) Si resulta que les dades no claus han variat es bescanvien per les procedents del registre de la taula de l"SA.
- c) Si es presenta qualque error no es carrega el registre i s"indica l"error.
- b. Càrrega de la taula de fets

Es procedirà a emplenar la taula stg\_mobility2 amb els valors dels agregats del grànul. Per fer-ho es procedirà a fer insercions des d"una sentència SQL que agruparà els fets segon el grànul i calcularà: la suma dels imports de les seves beques (*stg\_wsithStudyGrant, stg\_withPlacementGrant, stg\_withTotalGrant*), contarà el nombre d"estudiants que el formen i el valor de la seva contribució a l"edat mitjana (*stg\_ageAvgContribution*).

S"ha de fer notar que els valors de les dimensions del grànul en la taula de maniobra que no existeixin en les dimensions del DW s"ignoraran. Essent conscients que tal mesura provocarà una baixa en el rendiment de estudiants comptabilitzats.

# **4 Implementació**

## **4.1 Creació del DW**

El *data warehouse* s"ha construït utilitzant el sistema gestor de bases de dades *MySQL*, en la versió i el maquinari especificats en els requeriments no funcionals del sistema a construir. Per a la seva construcció, s"ha utilitzat la utilitat *MySQL Workbench* (imatge 10 on es mostra la connexió utilitzada, *TFG*, amb l"usuari *admin*), eina que permet connectar-se al gestor de BD i construir els esquemes, taules i relacions amb una interfície gràfica amigable.

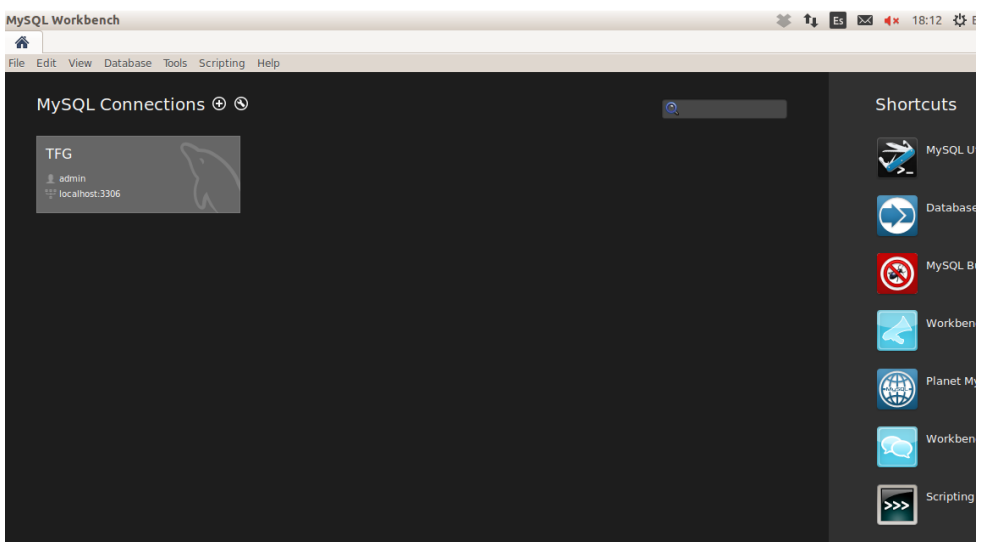

#### **Imatge 10. Entrada a l'eina** *Workbench* **de MySQL**

S"han construït dos esquemes anomenats **dw** i **stg**. El primer és el magatzem de dades pròpiament dit, mentre que el segons és la zona de maniobra utilitzada pels processos d"ETL. En l"esquema **dw**, la taula de fets utilitza restriccions, en canvi a la zona de maniobra s"han obviat per poder treballar amb més llibertat i eficiència.

El treball amb l"eina gràfica ha donat lloc a les taules que es detallen en els annexos I (*Scripts* SQL DW) i II (*Scripts* SQL SA), d"acord amb les característiques descrites en la fase de disseny.

En la imatge 11 es mostra, en la creació de la taula de fets, els atributs, mentre que en la imatge 12, les claus alienes.

## **Imatge 11. Creació de la taula de fets**

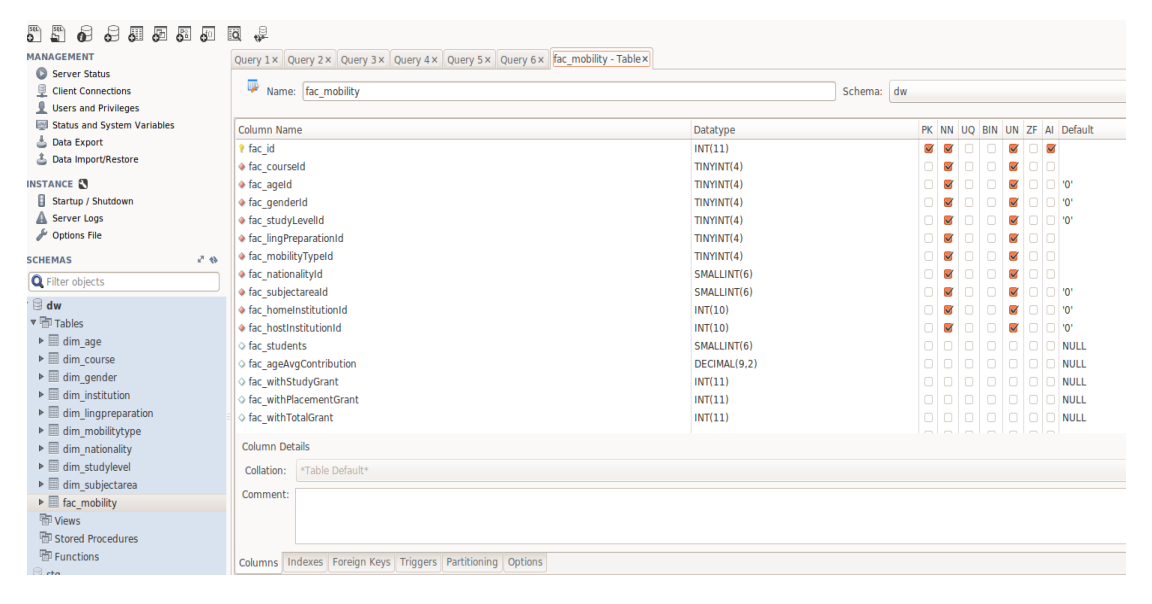

#### **Imatge 12. Claus alienes de la taula de fets**

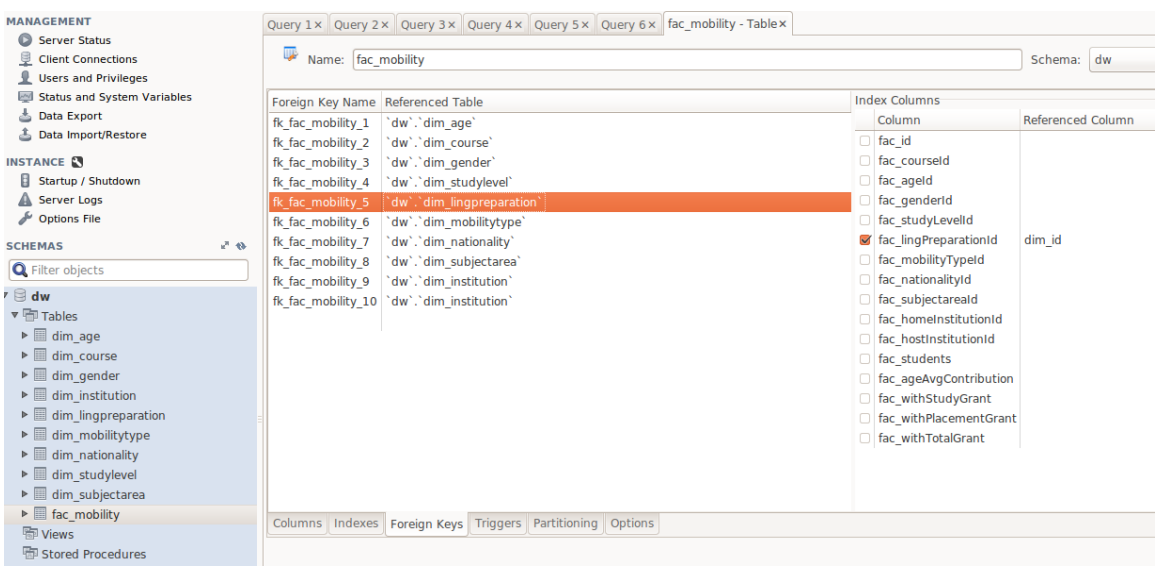

## **4.2 Processos ETL**

En la implementació dels processos d"ETL s"han seguit les pautes de disseny especificades en l"apartat **Disseny a alt nivell dels processos d'ETL**, i s"ha utilitzat una estructura de directoris i de codificació, que tot seguit es detalla:

- Les fonts de dades romanen en el directori '/home/user/dades'.  $\bullet$
- Tots els processos comencen per un identificador de fins a 1 dígits (0..9, A...Z).
- Darrera de l"identificador hi ha una **T** per a les transformacions (*Transformation*) i una **J** per als treballs (*Job*).
- En els treballs es generen fitxers de log en text pla que permeten seguir la traça dels treballs  $\bullet$ engegats i es dipositen en el directori '/*home/user/dades/logFiles*'.
- El repositori de les transformacions utilitzades està ubicat en el directori '/*home/dades/Kettelrepository*'.
- En els apartats següents, es relacionen els treballs utilitzats en l"ordre emprat per a la càrrega del  $\bullet$ DW, mostrant i detallant les transformacions involucrades més rellevants.

## **4.2.1 Carrega del DW**

Per a la càrrega del DW s"han creat dos treballs que automatitzen el procés: el de càrrega inicial i el d"actualització anual. En el primer s"han de carregar els fets de mobilitat de dos cursos: 2011-2012 i 2012-2013, mentre que en el segon només s"haurà de carregar el de l"any en curs (veure imatges 13 i 14)

Per dur-ho a terme s"ha creat una variable global booleana, "*isInitial'*, que permet discriminar quan es tracta d"un cas o de l"altre. A més, els noms del fitxers de mobilitat hauran de ser del tipus 1SM\_XXXX\_YYYY pels d"estructura similar al curs 2011\_2012 i 2SM\_XXXX\_YYYY pels que la tinguin similar a la del 2012\_2013.

## **Imatge 13. Càrrega inicial del DW**

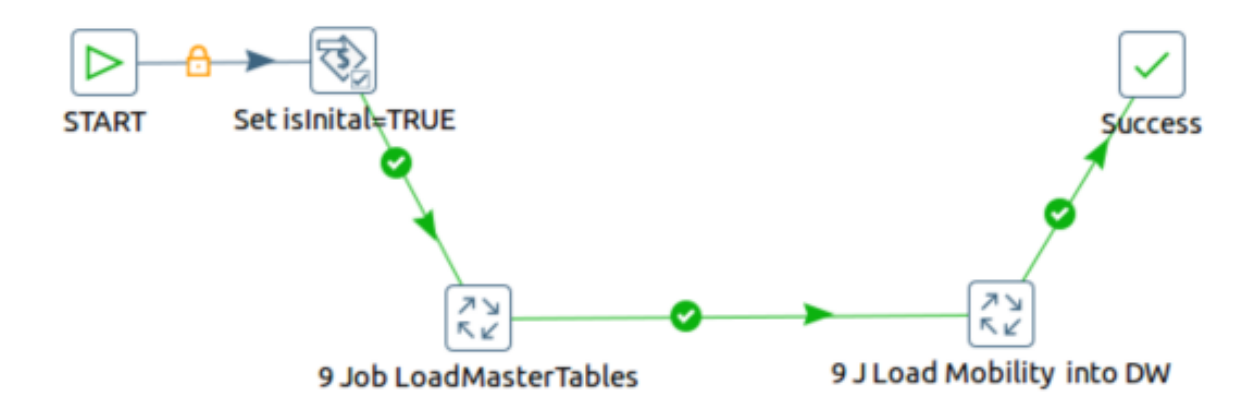

#### **Imatge 14. Càrrega anual del DW.**

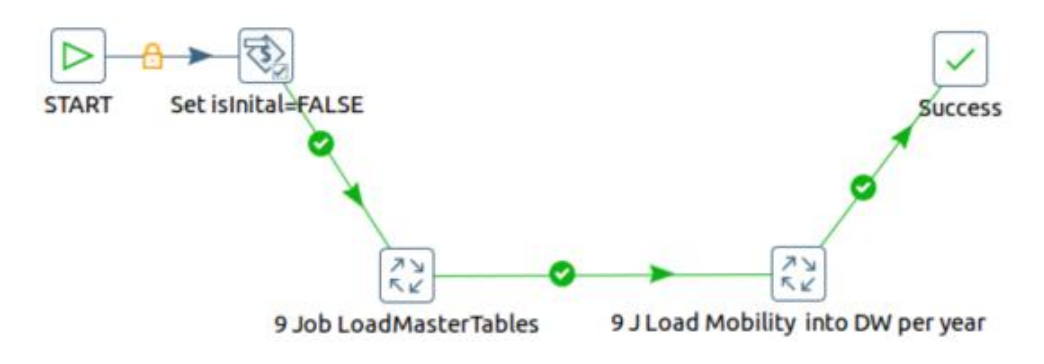

## **4.2.2 Càrrega de les dimensions**

En la imatge 15 es mostra la càrrega de les taules mestres de les dimensions.

#### **Imatge 15. Càrrega de les dimensions al DW.**

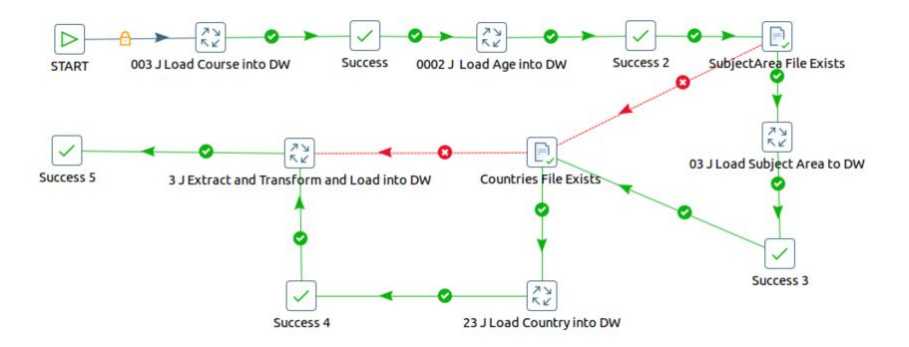

## **4.2.3 Tractament de la dimensió** *Course*

Els cursos es carreguen utilitzant el treball "*003 J Load Course into DW*" que consta de dues transformacions (imatge 16). La primera, mitjançant una graella de dades (*Data Grid*), introdueix els codis dels cursos a carregar (imatges 17) i emplena la taula *stg\_course -*s"ha de fer notar que s"ha canviat la càrrega per *script* d"SQL per l"emplenament del *data grid-*. Mentre que la segona traspassa les dades de l"SA al DW (taula *dim\_course*).

#### **Imatge 16. Càrrega dels cursos**

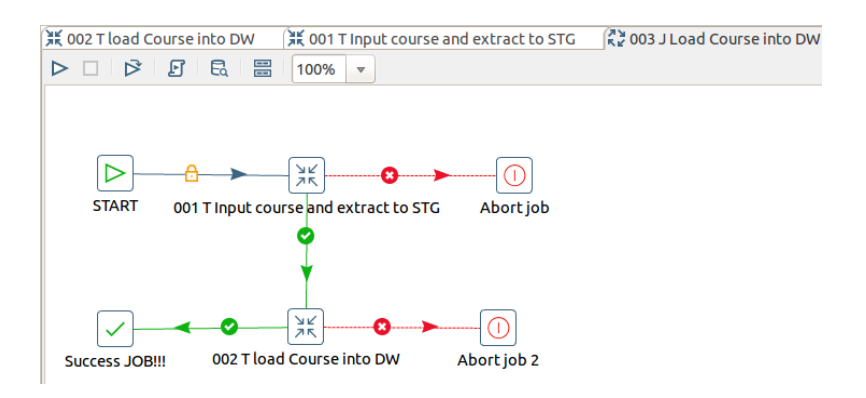

## **Imatge 17** *Data Grid*

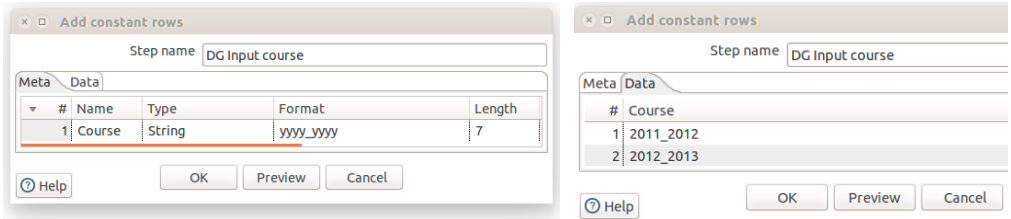

## **4.2.4 Tractament de la dimensió** *Age*

Es carreguen les dades amb el treball "*005 J Load Age into DW***"** (imatge 18). La passa més destacada és la transformació que genera els anys, la qual utilitza un generador seqüencial (imatge 19)

**Imatge 18. Càrrega de les edats en el** *DW*

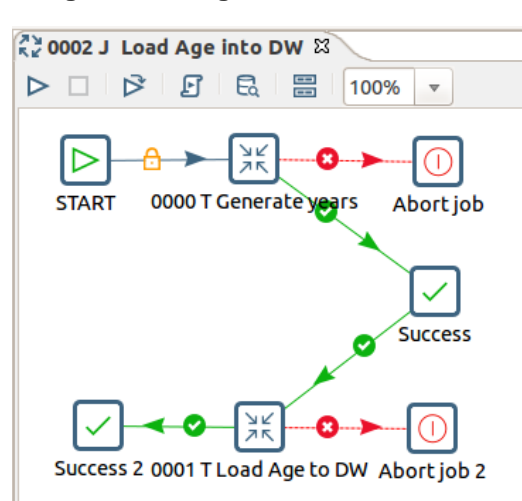

#### **Imatge 19. 000T Generació dels anys**

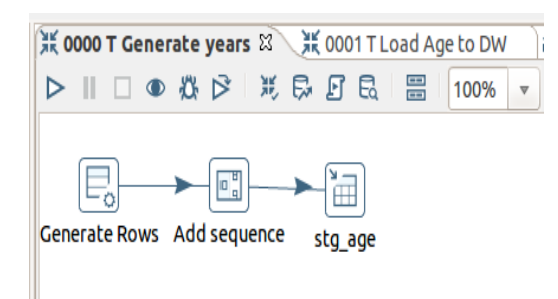

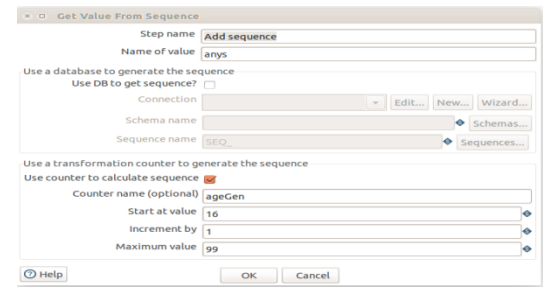

## **4.2.5 Tractament de la dimensió** *Subject Area*

El treball encarregat de la càrrega és el "*03 J Load Subject Area into DW*" (imatge 20), el qual extrau les àrees de coneixement cap a l"SA amb una transformació que valida els seus atributs. Posteriorment, una altra transformació incorpora les dades de la taula *stg\_subjectArea* cap a la de dimensions, *dim\_subjectArea,* en el DW.

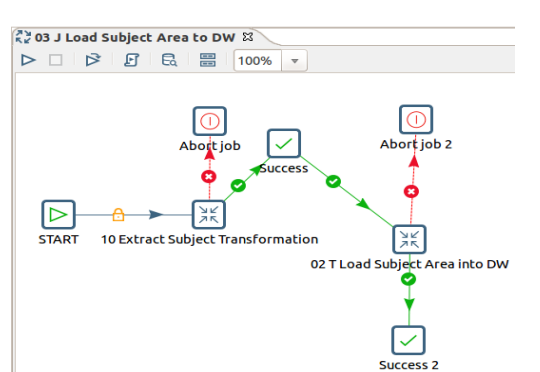

#### **Imatge 20***.* **Càrrega de l'àrea de coneixements en el** *DW*.

## **4.2.6 Tractament de dimensió** *Nationality*

Cas similar a l"anterior, on el treball "*23 J Load Country into DW*" és l"encarregat de coordinar el procés (imatge 21). La passa més destacada és la utilització d"un *Data Grid* per afegir el codi XX als països no especificats (imatge 22).

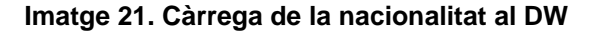

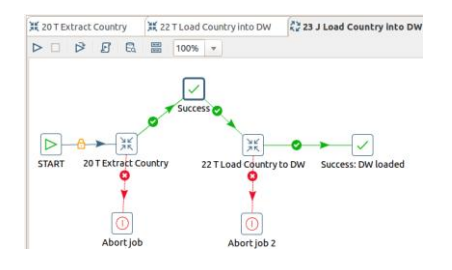

#### **Imatge 22***.* **Extracció de la nacionalitat**

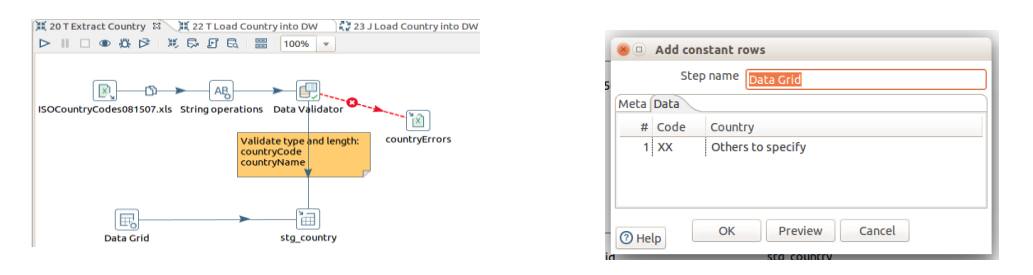

#### **4.2.7 Tractament de la dimensió** *Institution***:** *Academic Institutions and Placements*

El tractament de les fonts d"institucions és el més complex dels que tracten les taules de dimensions. Per una banda, es tracten les institucions acadèmiques (font d"institucions consolidades) i, per una altra, les

empreses que col·laboren oferint places en pràctiques (fitxers de moviments). El treball encarregat és el "*3 J Extract and Transform and Load into DW*" (imatge 23) on s"encadenen els treballs d"extracció, transformació i càrrega. La passa més important està en la càrrega de la dimensió *Institution* la qual ha de carregar de fonts de diferent tipologia -s"observa que els treballs es llancen depenent de l"existència o no del fitxer corresponent -.

#### **Imatge 23. Càrrega** *d'Institution*

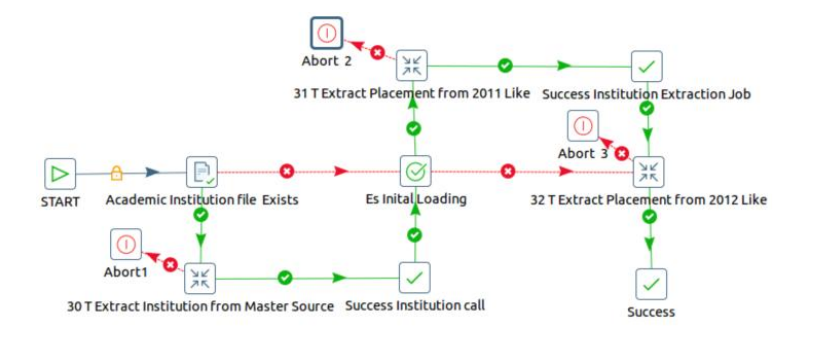

Les transformacions de les extraccions es mostren a les imatges 24 i 25.

## **Imatge 24. Extracció d'***Academic Institution*

**Imatge 25. Extracció de** *Placement*

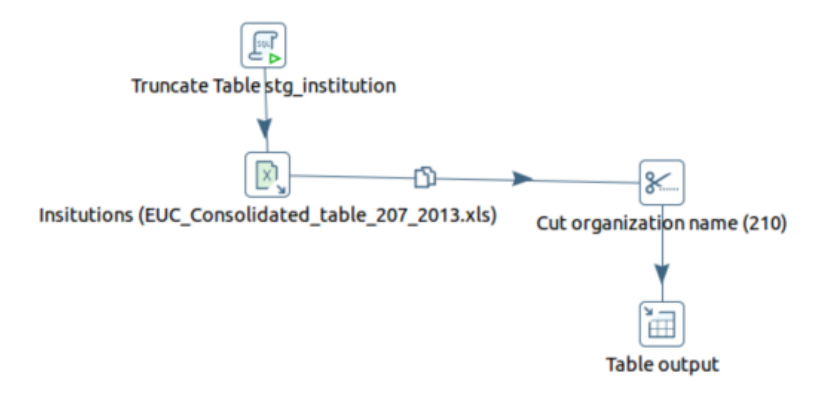

En la imatge 25 es mostra com exemple el cas d"empreses de pràctiques de tipologia de fitxer de fonts de dades 2011\_2012 (el de 2012\_2013 és idèntic):

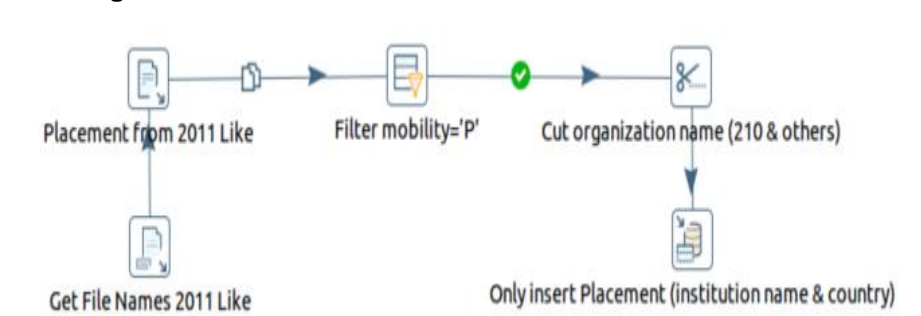

A més, es disposa de cinc processos de transformació on s'obtenen els descriptors dels codis de nació, sector empresarial i mida de l'empresa (imatges 26, 27, 28, 29 i 30).

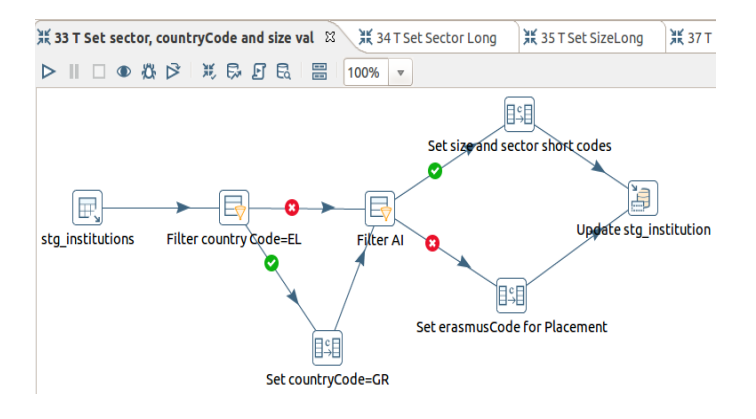

## **Imatge 26.** *33 T Set sector, countryCode and size values*

**Imatge 27.** *34 T Set SectorLong*

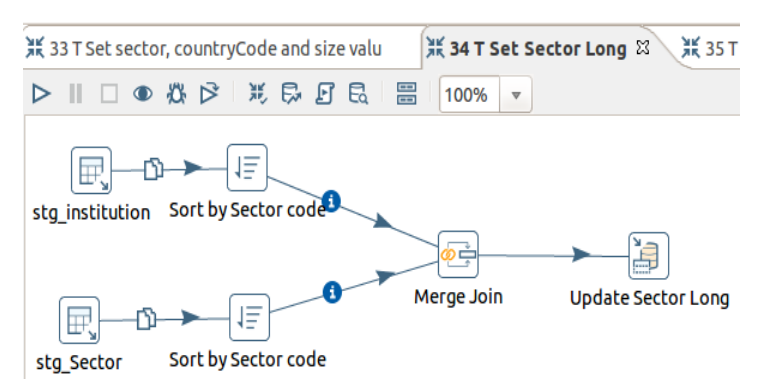

**Imatge 28. 35** *T Set sizeLong*

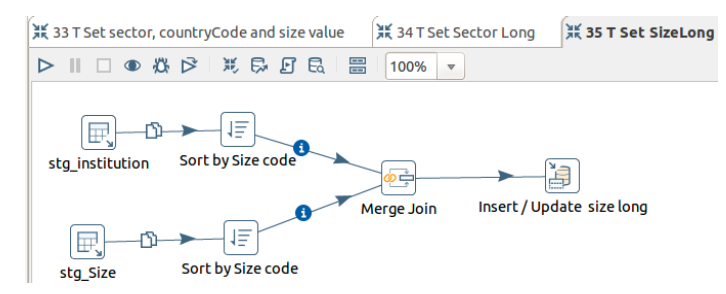

#### **Imatge 29.** *38 T Set countryName if null*

Set nameCountry if null to codeCountry - No identified

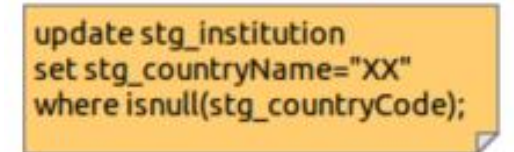

#### **Imatge 30***. 37 Set countryName from Country*

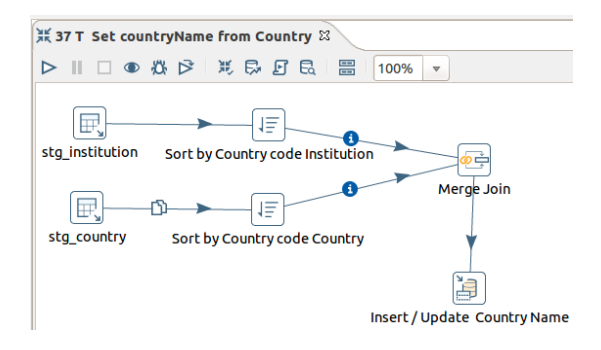

Les càrregues al DW es fan utilitzant dues transformacions, on mitjançant una sentència SQL es descrimina pel codi ERASMUS, que té el valor "*EC PLACEMENT*" per a les empreses de pràctiques, i qualsevol altre per a les institucions acadèmiques (a la imatge 31 es mostra el cas d"institucions acadèmiques).

#### **Imatge 31.** *39 T Load institution into DW*

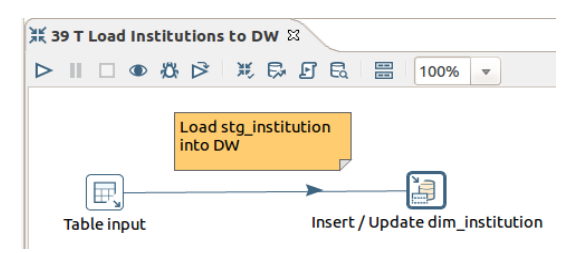

#### **4.2.8 Tractament de la taula de fets** *Mobility*

Els fitxers de mobilitat seran els que proporcionaran les dades per a la càrrega de la taula de fets. Cada curs (que es correspon amb un fitxer) es tracta per separat. Així es farà l"extracció, transformació i càrrega de cada un d"ells individualment, automatitzant-ho tot en un treball (un per a cada tipus de fitxer). Tot seguit, es presenten les passes més importats prenent com a exemple els cursos tipus 2011\_2012, on el treball que coordina l"extracció, transformació i càrrega es presenta en la imatge 32.

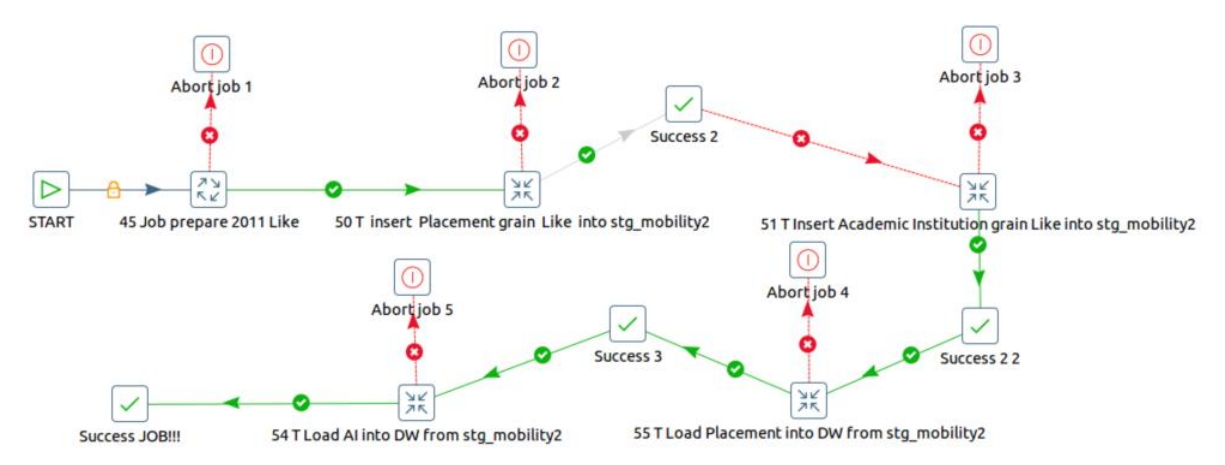

## **Imatge 32. Exemple de càrrega de mobilitat tipus 2011\_2012**

En primer lloc, s"executa el treball de preparació on es fa l"extracció dels moviments i la neteja i transformacions pertinents (imatge 33), per posteriorment agrupar pel grànul i fer la càrrega al DW (procés que es veurà més endavant). Les transformacions utilitzades es presenten a les imatges 34, 35, 36, 37, 38 i 39.

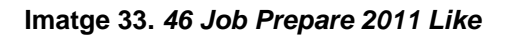

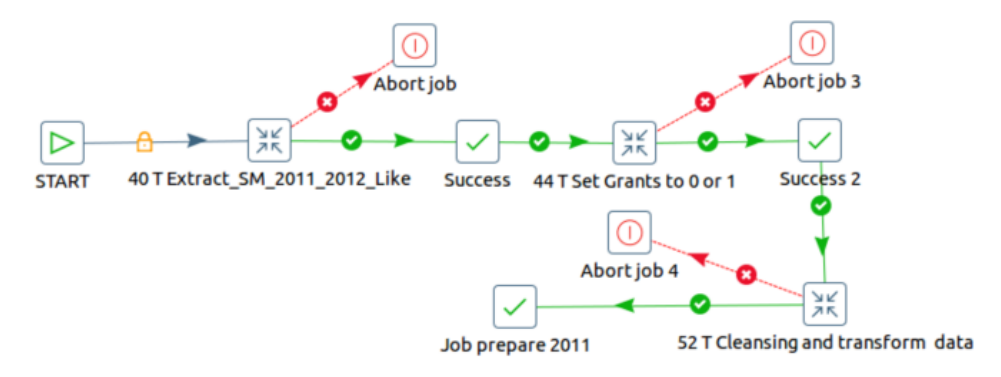

**Imatge 34***. 40 T Extract SM\_2011\_2012 Like*

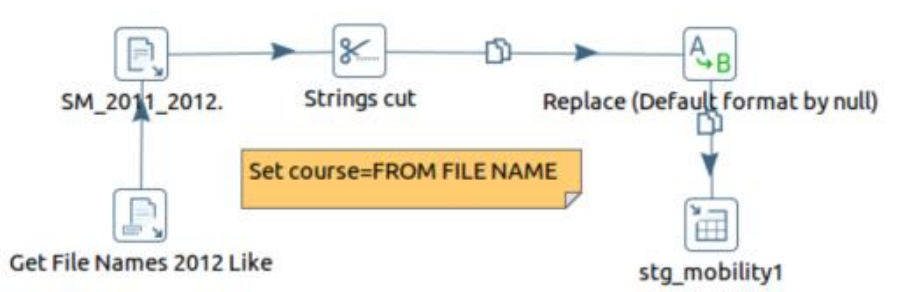

S"ha de fer notar que no es fan validacions de les dates de les beques, ja que es considera que tot registre d"un fitxer, en ser anual, és correcte.

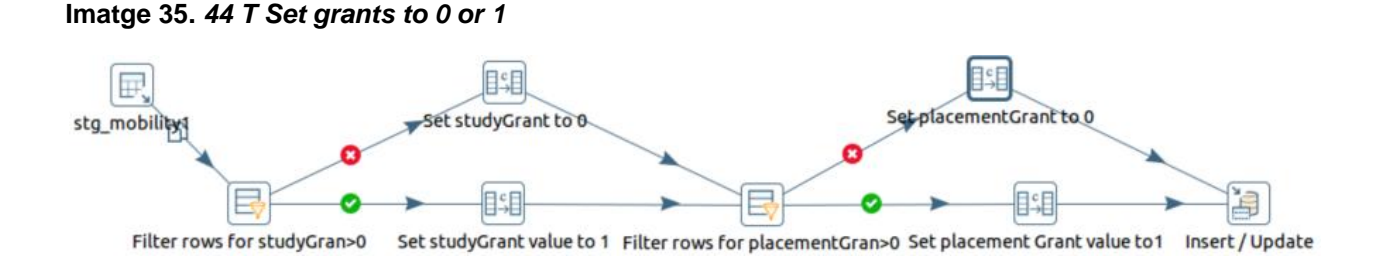

Per acabar, un cop preparades les dades en la taula de l"SA *stg\_mobility1*, només queda agrupar-les segon el grànul (imatge 36) amb les mesures calculades i traspassar-les al DW (imatge 37).

## **Imatge 36.** *Insert Placement grain into stg\_mobility2*

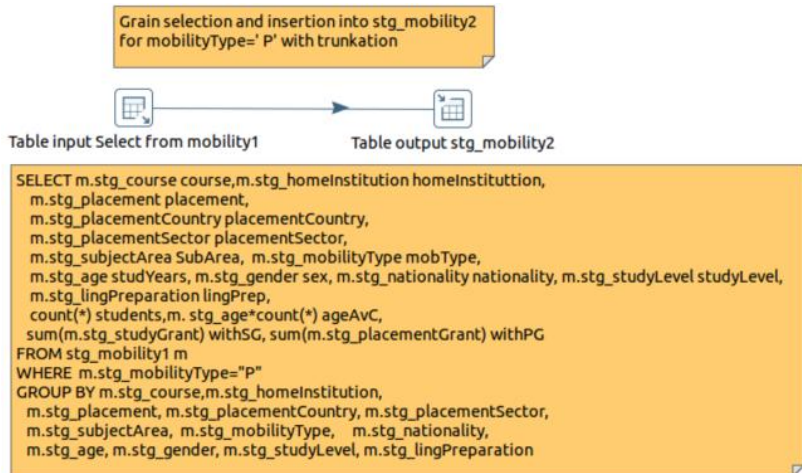

S"ha d"aclarir que s"han separat els tractaments de les mobilitats d"estudi i de pràctiques per la manera diferent en què s'ha de fer el càlcul del grànul, ja que si bé a Placement s'agrupa per empresa (*Placement*), país de l"empresa i sector, en el procés que tracta les institucions acadèmiques només es fa per codi Erasmus (*HostInstitution*).

## **Imatge 37***. Load Placement into DW from stg\_mobility2*

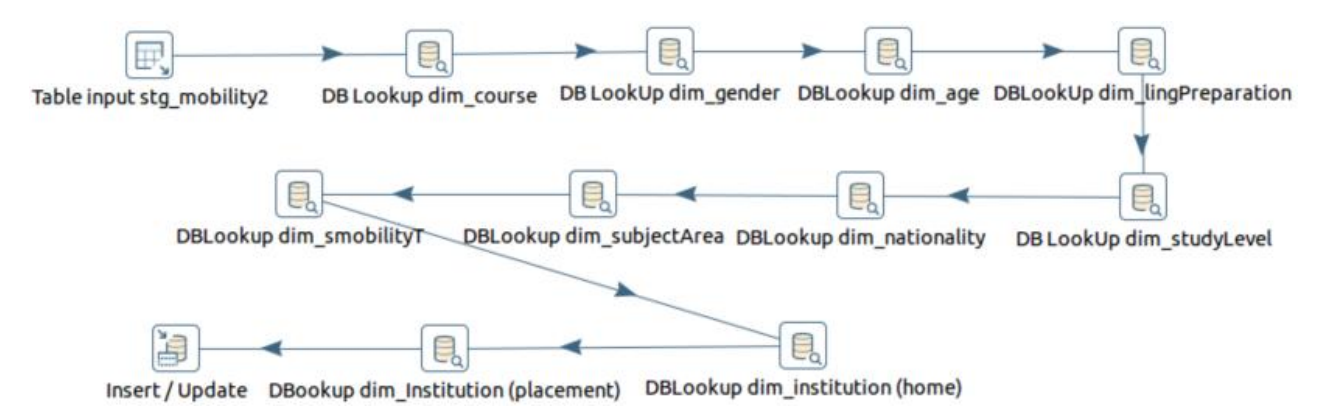

Es mostren com exemple de *Data Base Lookup* el d"institucions i el d"empreses (imatge 38).

### **Imatge 38***. Lookup Placement and Academic Institution*

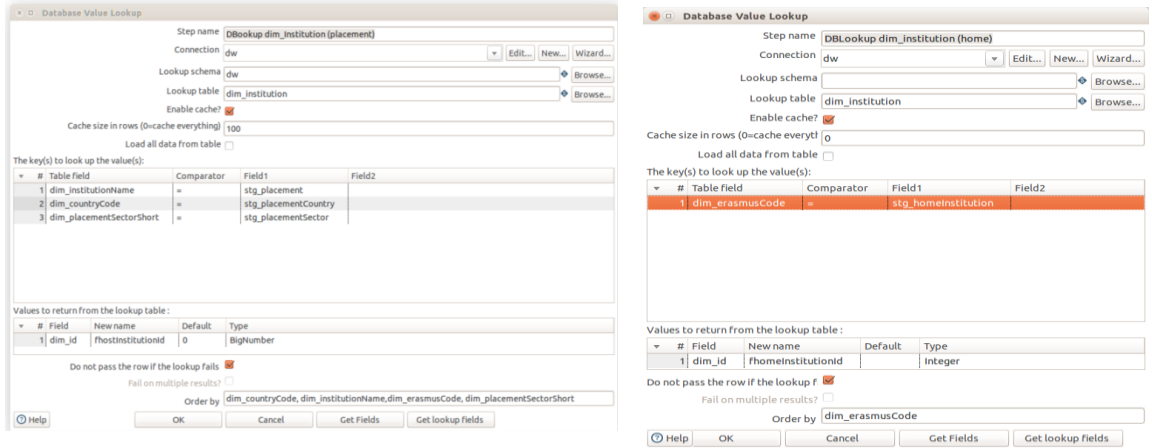

## **4.3 Cub OLAP**

Per construir el cub OLAP s"ha utilitzat l"eina *Schema Workbench* de Pentaho en la versió indicada en l"apartat de requeriments no funcionals del document de disseny. Aquesta eina és un editor gràfic que crea un fitxer en format XML que és la representació del cub OLAP: De cubs en poden haver amb dimensions internes o externes, en aquest treball s"ha preferit la utilització d"un esquema amb el cub OLAP que utilitza dimensions externes perquè en aquestos les dimensions és poden compartir amb altres cubs que es puguin desenvolupar en un futur. Per acabar aquesta petita introducció, dir que el fitxer XML s"ha desat en el directori "/home/*user*/*dades*/*Cube'* (fitxer TFG\_EM.mondriant.xml). Les passes més importants s"expliquen tot seguit.

## **4.3.1 Configuració de la connexió**

El primer que s"ha de fer és configurar una connexió a l"esquema que emmagatzema el DW des de l"opció *Connections* del menú *Options* (imatge 39).

#### **Imatge 39. Configuració connexió**

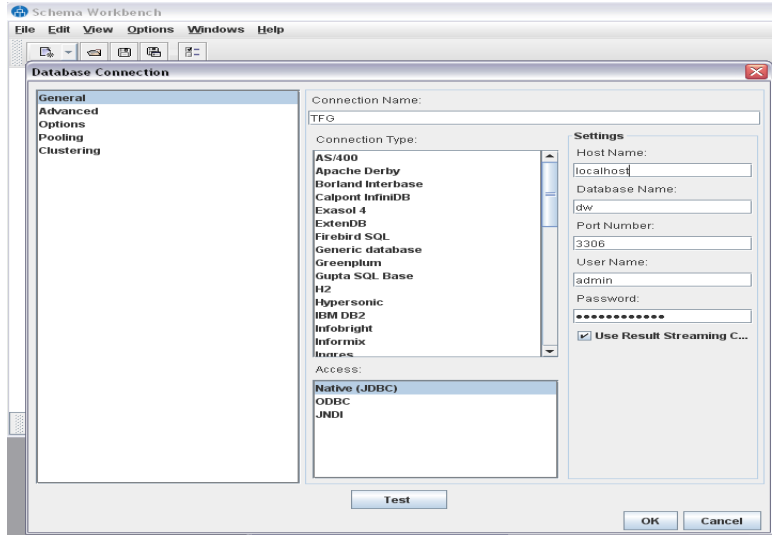

## **4.3.2 Creació de l'esquema i el cub OLAP**

Ara es crea un nou esquema des de *File->New->Schema* i el cub corresponent (imatge 40).

#### **Imatge 40. Creació esquema i cub**.

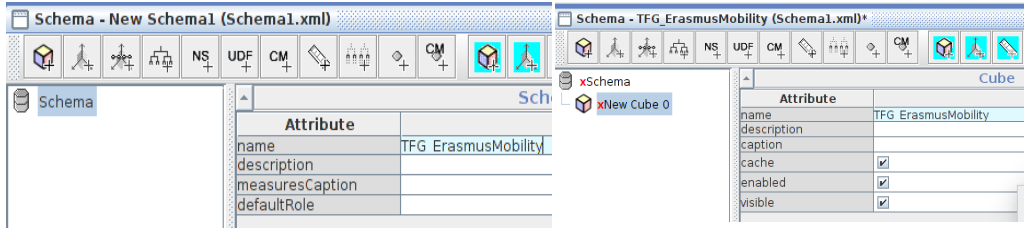

## **4.3.3 Assignació de la taula de fets**

La propera passa és l"assignació de la taula de fets: es pica amb el botó secundari sobre el cub creat i es selecciona *Table*, per a tot seguit elegir la taula (imatge 41).

#### **Imatge 41. Creació de la taula de fets**

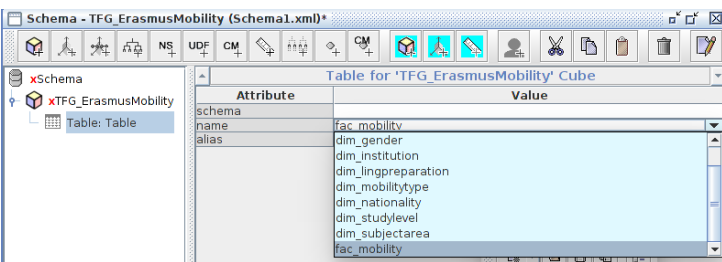

## **4.3.4 Creació de les dimensions externes**

És el moment de crear les dimensions externes (des de l"esquema) amb una jerarquia d"un nivell per a les dimensions: *Course, Age, Gender, Nationality, StudyLevel, LingPreparation, MobilityType i*  SubjectArea (imatges 42 i 43)<sup>5</sup>.

#### **Imatge 42. Creació de la dimensió**

l

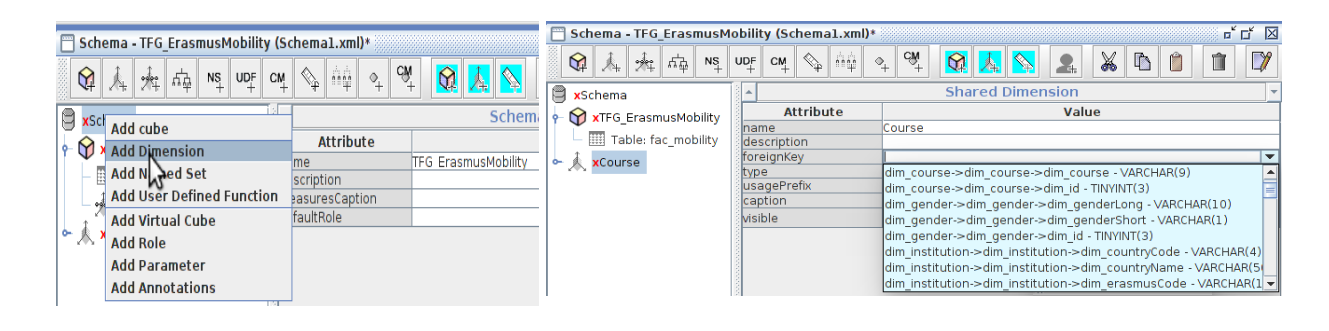

<sup>5</sup> Les dimensions *HometInstitution* i *HostInstitution* són uns casos especials, ja que la primera té una jerarquia amb dos nivells, mentre que la segona en té tres; però, tenint en compte que el procés és similar, no es detalla en aquest document.

## **Imatge 43. Creació del nivell**

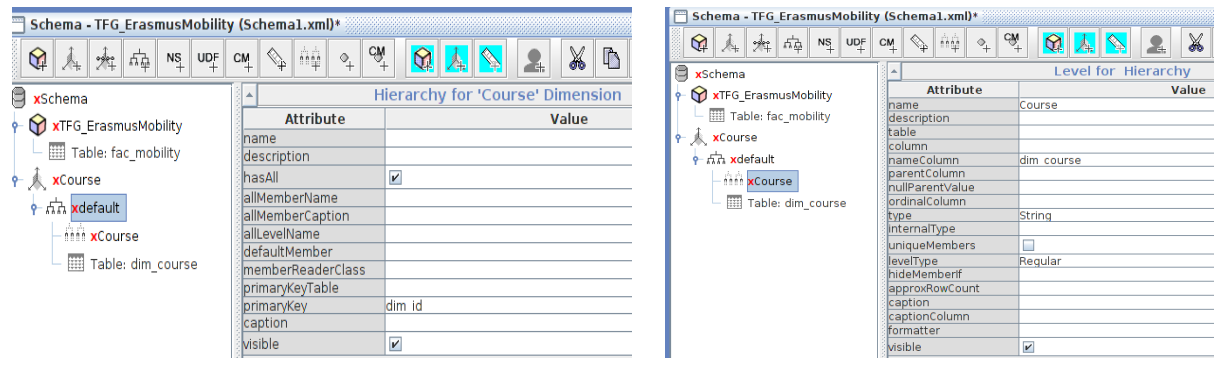

## **4.3.5 Definició de la** *dimension usage*

Per a cada dimensió externa es definirà una *dimension usage* en el cub per lligar-la a la taula de fets, amb la clau aliena (*foreignKey*), i a la dimensió externa, amb el camp *source* (imatge 44).

**Imatge 44. Creació de la** *dimension usage*

| Schema - TFG ErasmusMobility (Schema1.xml)*                                                            | Schema - TFG ErasmusMobility (Schema1.xml)*                                                                                                    |                                                              |                                                |  |  |  |  |  |  |  |
|----------------------------------------------------------------------------------------------------|----------------------------------------------------------------------------------------------------|--------------------------------------------------------------|------------------------------------------------|--|--|--|--|--|--|--|
| G₩.<br>$\bigcirc$<br>ଢ<br>$ \mathcal{L} $ as $ \mathcal{L} $<br>虛<br>NS UDF CM<br>$+2$<br>$\mathbb{Z}$ | 点<br>$\mathbf{Q} \mid \mathbf{A}$<br>$\mathsf{NS}_\pm$<br>$\overline{UDF}$ $\overline{C}M$<br>烛                                                                                                    | cw<br>$\sim$<br>$\mathbb{Q}^{\mathbb{Z}}$<br>$\overline{\ }$ | X<br>$\bullet$<br>$\omega$                     |  |  |  |  |  |  |  |
| a<br>Cube<br>xSchema<br><b>Attribute</b>                                                               | e<br>xSchema                                                                                                    |                                                              | Dimension Usage for 'TFG ErasmusMobility' Cube |  |  |  |  |  |  |  |
| XTFG_EphemiucMobility<br><b>TFG ErasmusMobility</b><br><b>Add Dimension</b>                            | XTFG ErasmusMobility                                                                                                    | <b>Attribute</b>                                             | Value                                          |  |  |  |  |  |  |  |
| Tabland Dimension Urage<br>iption                                                                      |                                                                                                    | name                                                         | Course                                         |  |  |  |  |  |  |  |
| nd<br>· 未 Cou Add Measure<br>W                                                                         | Table: fac mobility                                                                                                    | foreignKey                                                   | lfac courseld                                  |  |  |  |  |  |  |  |
| <b>xCours Add Calculated Member</b>                                                                    | <b>xCourse</b>                                                                                                    | source                                                       | Course                                         |  |  |  |  |  |  |  |
| ed<br>Add Named Set                                                                                    |                                                                                                    | llevel                                                       | Course                                         |  |  |  |  |  |  |  |
| Add Table                                                                                              | xCourse                                                                                                    | usagePrefix                                                  |                                                |  |  |  |  |  |  |  |
| $\sin\alpha$<br>Add View                                                                               | $\frac{1}{2}$ $\frac{1}{2}$ | caption                                                      |                                                |  |  |  |  |  |  |  |
| T Add Inline Table                                                                                     |                                                                                                    | visible                                                      | $\mathbf{v}$                                   |  |  |  |  |  |  |  |
| <b>Add Annotations</b>                                                                                 | - Anni xCourse                                                                                                    |                                                              |                                                |  |  |  |  |  |  |  |
| <b>Delete</b>                                                                                          | Table: dim course                                                                                                    |                                                              |                                                |  |  |  |  |  |  |  |

## **4.3.6 Definició de les mesures**

Resta només definir les mesures. Amb tal fi, es mostra com es fa per a la mesura *Student* (imatge 45), on s"especifica l"operació d"agregació que es vol fer servir (*agregator*).

**Imatge 45. Creació de la mesura** *Students*

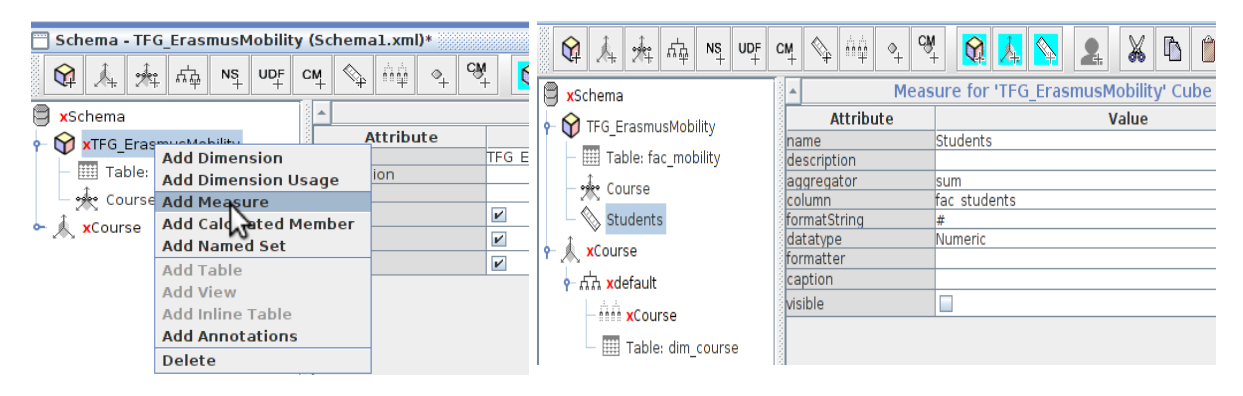

## **4.3.7 Creació d'una mesura calculada**

Per acabar, es mostrarà la creació d"un membre calculat, en concret *AverageAge* (imatge 46).

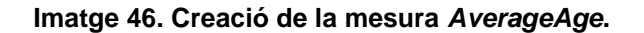

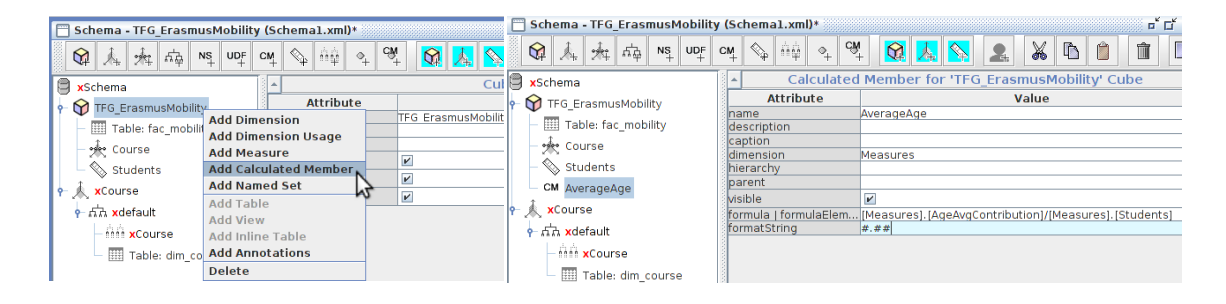

## **4.3.8 Publicació**

Configura el cub, amb la mateixa eina, es publica en el servidor o s"importa des d"aquest (imatge 47).

#### **Imatge 47. Publicar cub/Importar anàlisi**

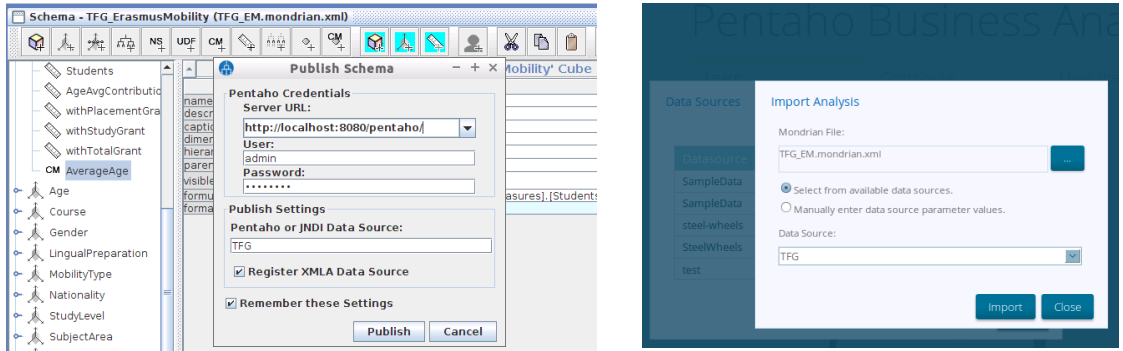

El resultat és el cub mostrat a la imatge 48 (l"esquema resultant en format XML és el de l"annex III).

## **Imatge 48. Cub OLAP**

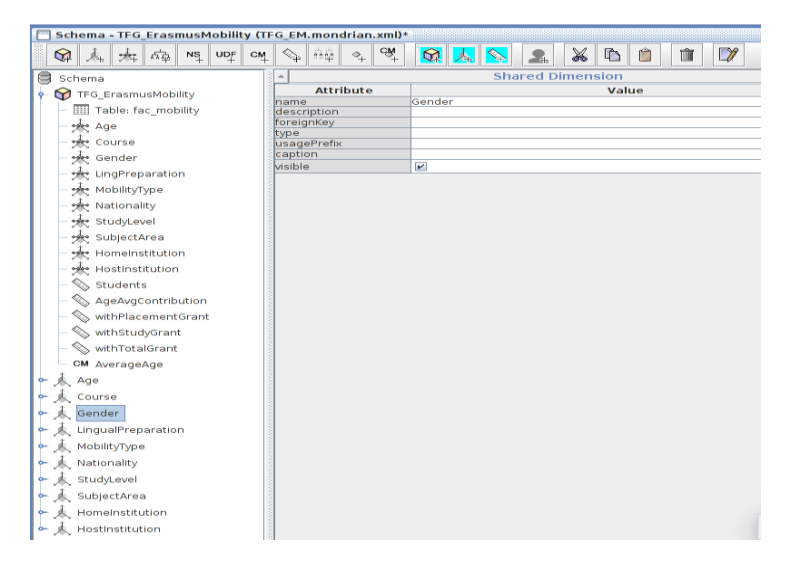

## **4.4 Informes**

Per accedir als informes, els usuaris, mitjançant el navegador, han d"introduir el seu nom d"usuari i la contrasenya i navegar fins a la seva àrea personal, on hi trobaran els informes als quals tenen accés, picant sobre l"opció *Browse Files* (imatges 49, 50 i 51).

#### **Imatge 49. Accés al sistema**

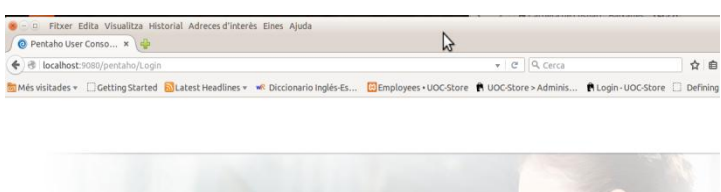

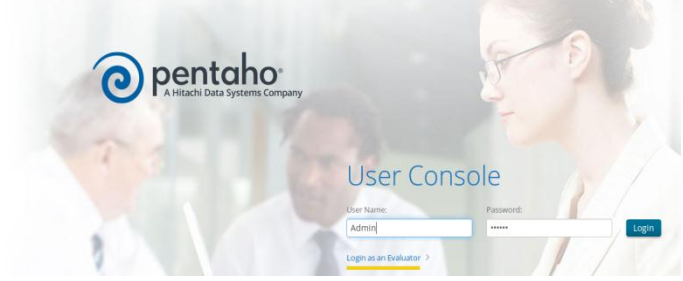

### **Imatge 50. Accés als informes**

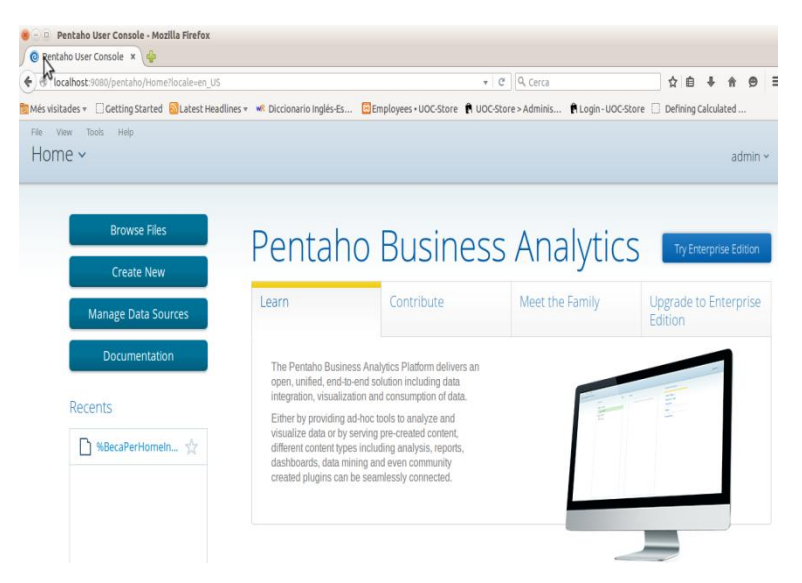

## **Imatge 51. Informes disponibles**

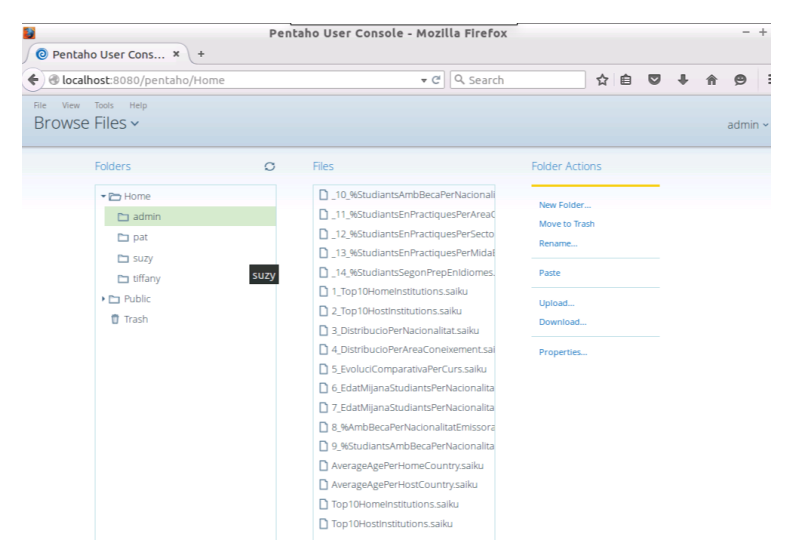

Tot seguit es presenten els informes que s"han dissenyat per acomplir els requeriments funcionals, mostrant la imatge del resultat obtingut en ser executats $^6$ .

## **4.4.1 Top 10 d'institucions emissores/receptores**

Els informes de la imatge 52 mostren les 10 primeres universitats per nombre d"estudiants que han participat en el programa Erasmus: un des del punt de vista de la recepció i l"altra del d"emissió d"estudiants.

#### **Imatge 52. Top 10 institucions emissores/receptores**.

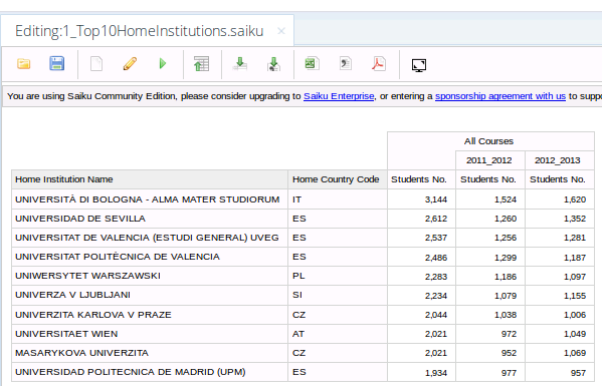

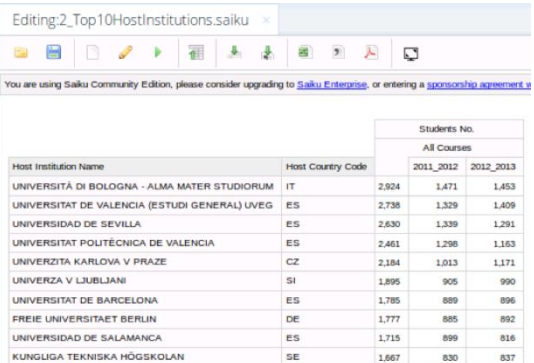

## **4.4.2 Distribució en % d'estudiants per nacionalitat dels estudiants**

L"informe que mostra la imatge 53 permet als analistes confrontar les mobilitats produïdes en el programa Erasmus des del punt de vista de la nacionalitat dels estudiants participants.

#### **Imatge 53. Distribució en % d'estudiants per nacionalitat**

| Editing:3_DistribucioPerNacionalitat.sa                    |        |                    |           |  |  |  |  |  |  |  |  |
|------------------------------------------------------------|--------|--------------------|-----------|--|--|--|--|--|--|--|--|
| H<br>E                                                     | Ø      |                    | Æ         |  |  |  |  |  |  |  |  |
| You are using Saiku Community Edition, please consider up: |        |                    |           |  |  |  |  |  |  |  |  |
|                                                            |        | Students %         |           |  |  |  |  |  |  |  |  |
|                                                            |        | <b>All Courses</b> |           |  |  |  |  |  |  |  |  |
| Name                                                       |        | 2011 2012          | 2012 2013 |  |  |  |  |  |  |  |  |
| Erance                                                     | 14.33% | 14.33%             | 14.34%    |  |  |  |  |  |  |  |  |
| Germany                                                    | 14 13% | 14.31%             | 13 96%    |  |  |  |  |  |  |  |  |
| Spain                                                      | 12.94% | 13.32%             | 12.59%    |  |  |  |  |  |  |  |  |
| Poland                                                     | 6.77%  | 6.87%              | 6.69%     |  |  |  |  |  |  |  |  |
| Turkey                                                     | 5.86%  | 5.46%              | 6.23%     |  |  |  |  |  |  |  |  |
| <b>United Kingdom</b>                                      | 4.85%  | 4.88%              | 4.81%     |  |  |  |  |  |  |  |  |
| Italy                                                      | 4.50%  | 4.47%              | 453%      |  |  |  |  |  |  |  |  |
| <b>Netherlands</b>                                         | 3.52%  | 3.47%              | 3.58%     |  |  |  |  |  |  |  |  |
| <b>Czech Republic</b>                                      | 2.82%  | 2.87%              | 2.77%     |  |  |  |  |  |  |  |  |
| Portugal                                                   | 2.76%  | 2.73%              | 2.79%     |  |  |  |  |  |  |  |  |
| Belgium                                                    | 251%   | 2.48%              | 253%      |  |  |  |  |  |  |  |  |

<sup>6</sup> El codi de les consultes es trobarà a l"annex IV *Reports Saiku.*

l

## **4.4.3 Distribució en % d'estudiants per àrea de coneixement**

En la imatge 54 s"observa la distribució de les mobilitats en el programa des de l"òptica de les àrees de coneixement.

## **Imatge 54. Distribució en % d'estudiants per àrea de coneixement**

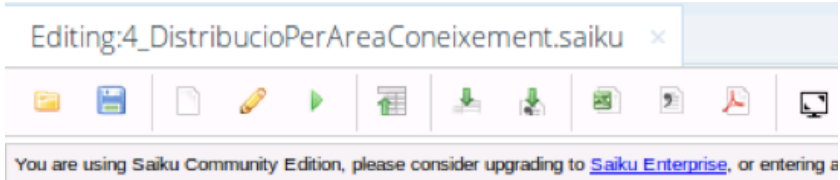

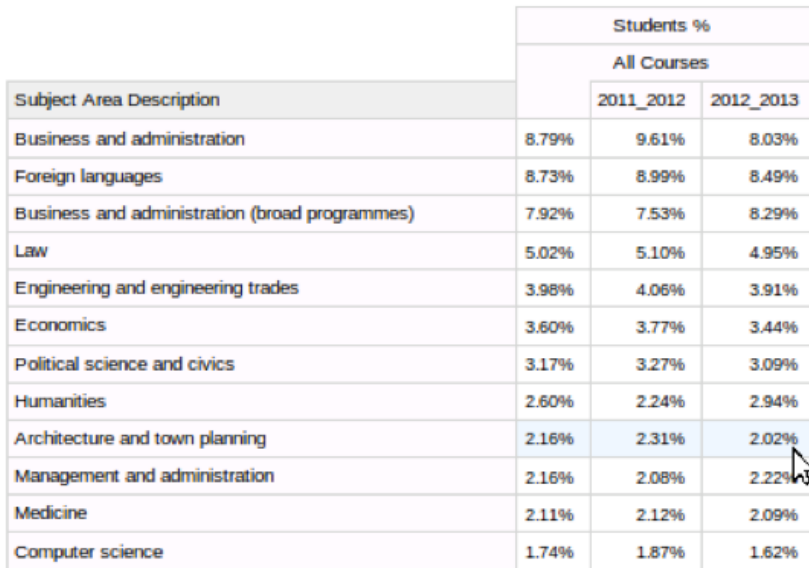

## **4.4.4 Evolució comparativa per curs**

La imatge 55 mostra l"informe de l"evolució de la mobilitat desglossada per curs i gènere.

#### **Imatge 55. Evolució comparativa per curs**

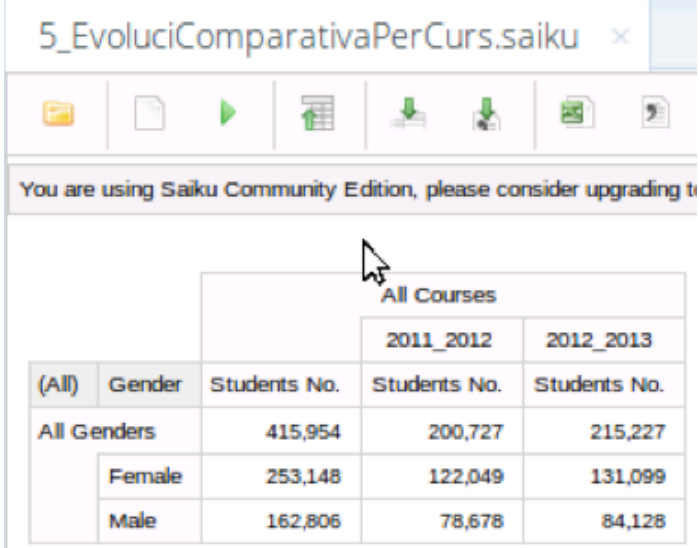

## **4.4.5 Edat mitjana dels estudiants per nacionalitat de la institució receptora/emissora**

En la imatge 56, es presenta la mobilitat estudiantil desglossada per cursos des de l"òptica de la nacionalitat de les institucions emissores i receptores, respectivament.

#### **Imatge 56. Edat mitjana dels estudiants per nacionalitat receptora/emissora**

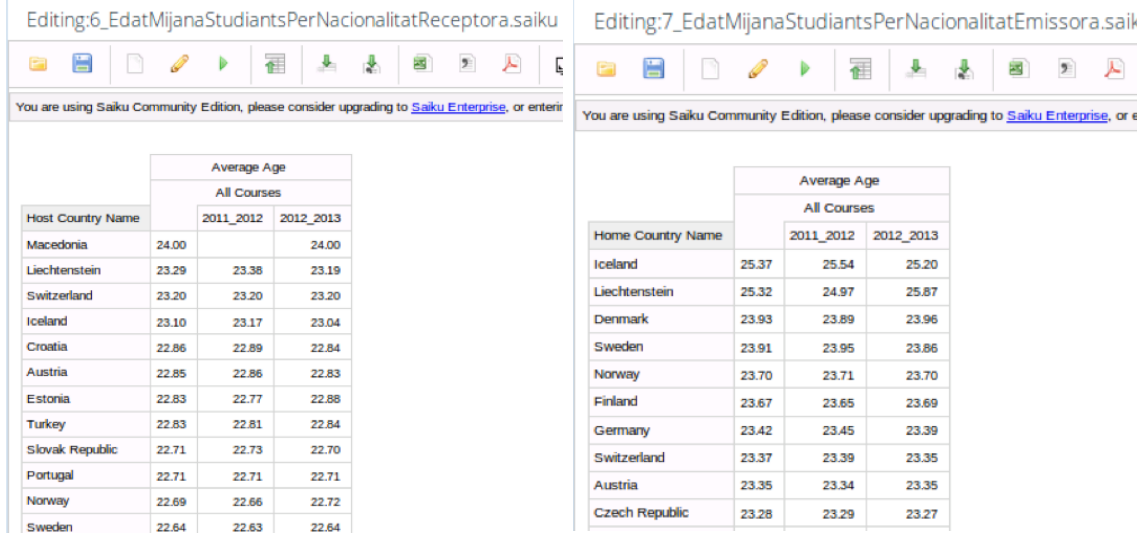

#### **4.4.6 Tant per cent de beques per nacionalitat emissora/receptora**

La imatge 57 mostra com els analistes poden confrontar la distribució dels estudiants amb beca des del punt de vista de la nacionalitat de les institucions emissores i receptores participants.

**Imatge 57. Tant per cent de beques per nacionalitat emissora/receptora**

| Editing:8_PercentageDeBequesPerNacionalitatE |                    |                                                                          |  |                    |                  |                                                                  |           |   | Editing:9_PercentatgeDeBequesPerNaciona |                          |                    |         |            |           |         |           |  |  |
|----------------------------------------------|--------------------|--------------------------------------------------------------------------|--|--------------------|------------------|------------------------------------------------------------------|-----------|---|-----------------------------------------|--------------------------|--------------------|---------|------------|-----------|---------|-----------|--|--|
|                                              | E                  | H                                                                        |  |                    |                  | Ŧ                                                                |           | 枣 | 國                                       | E                        | H                  |         |            |           | Ŧ       |           |  |  |
|                                              |                    | You are using Saiku Community Edition, please consider upgrading to Saik |  |                    |                  | You are using Saiku Community Edition, please consider upgrading |           |   |                                         |                          |                    |         |            |           |         |           |  |  |
|                                              |                    |                                                                          |  |                    |                  |                                                                  |           |   |                                         |                          |                    |         |            |           |         |           |  |  |
|                                              |                    |                                                                          |  |                    |                  | Students %                                                       |           |   |                                         |                          |                    |         | Students % |           |         |           |  |  |
|                                              |                    |                                                                          |  | <b>All Courses</b> |                  |                                                                  |           |   |                                         |                          |                    |         |            |           |         |           |  |  |
| <b>Home Country Name</b>                     |                    |                                                                          |  |                    | 2011 2012        |                                                                  | 2012 2013 |   |                                         | <b>Host Country Name</b> |                    |         |            | 2011 2012 |         | 2012 2013 |  |  |
|                                              | Germany            |                                                                          |  | 14.49%             |                  | 14.73%                                                           | 14.28%    |   |                                         | Spain                    |                    |         | 13,38%     |           | 13.72%  | 13.06%    |  |  |
|                                              | Spain              |                                                                          |  | 13.47%             |                  | 13.88%                                                           | 13.10%    |   |                                         | Germany                  |                    |         | 11.70%     |           | 11.56%  | 11.83%    |  |  |
|                                              | France             |                                                                          |  | 13.11%             | 13.09%<br>13.12% |                                                                  |           |   |                                         | France                   |                    |         | 11.67%     |           | 12.01%  | 11.36%    |  |  |
|                                              | Poland             |                                                                          |  | 6.77%              |                  | 6.78%                                                            | 6.77%     |   |                                         | <b>United Kingdom</b>    |                    |         | 10.99%     |           | 11.01%  | 10.97%    |  |  |
|                                              |                    | <b>United Kingdom</b>                                                    |  | 5.99%              |                  | 6.03%                                                            | 5.95%     |   |                                         | Italy                    |                    | 4 6 1 % |            | 4.75%     | 4.49%   |           |  |  |
|                                              | Turkey             |                                                                          |  | 5.83%              |                  | 5.46%                                                            | 6.17%     |   |                                         |                          | <b>Netherlands</b> |         |            |           | 4.45%   | 4.30%     |  |  |
|                                              | <b>Netherlands</b> |                                                                          |  | 4.73%              |                  | 4.72%                                                            | 4.75%     |   |                                         | Poland                   |                    |         | 4.16%      |           | 3.91%   | 4.39%     |  |  |
|                                              | Italy              |                                                                          |  | 4.29%              |                  | 4.25%                                                            | 4.32%     |   |                                         | Sweden                   |                    |         | 4.06%      |           | 4 1 6 % | 3.98%     |  |  |
|                                              |                    | <b>Czech Republic</b>                                                    |  | 3.33%              |                  | 3.37%                                                            | 3.30%     |   |                                         | Portugal                 |                    |         | 3.75%      |           | 3.77%   | 3.73%     |  |  |
|                                              | Belgium            |                                                                          |  | 2.63%              |                  | <b>2 5,806</b>                                                   | 2.68%     |   |                                         | <b>Belgium</b>           |                    |         | 3.04%      |           | 3.02%   | 3.05%     |  |  |

## **4.4.7 Percentatge d'estudiants en pràctiques per àrea de coneixement**

La imatge 58 mostra l"informe que utilitzaran els analistes per estudiar les tendències de la mobilitat que les pràctiques produeixen atenint a les diverses àrees de coneixement

#### **Imatge 58. Percentatge d'estudiants en pràctiques per àrea de coneixement**

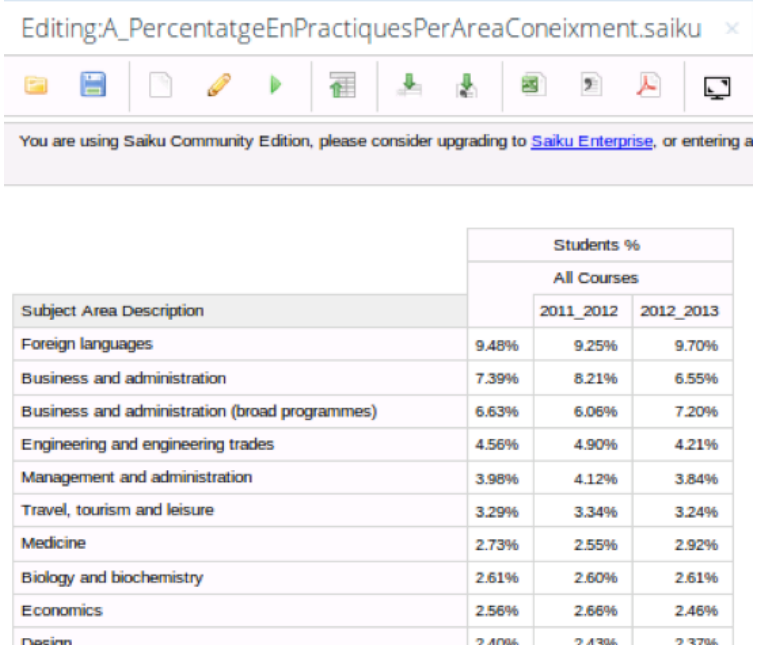

## **4.4.8 Tant per cent d'estudiants en pràctiques per sector empresarial**

Un cas interessant és el que es mostra a la imatge 59, on el focus d"estudi és la distribució de les mobilitats dels estudiants en pràctiques per sector empresarial.

## **Imatge 59. Percentatge d'estudiants en pràctiques per sector empresarial**

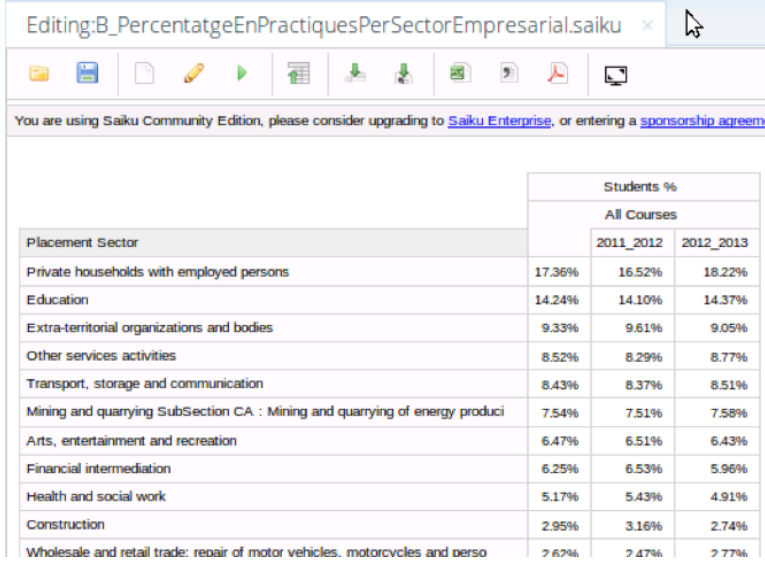

#### **4.4.9 Percentatge d'estudiants en pràctiques per mida d'empresa**

Un altre cas interessant és el que es mostra a la imatge 60, on el focus d"estudi és la distribució de les mobilitats dels estudiants en pràctiques per mida empresarial.

## **Imatge 60. Percentatge d'estudiants en pràctiques per mida empresa**

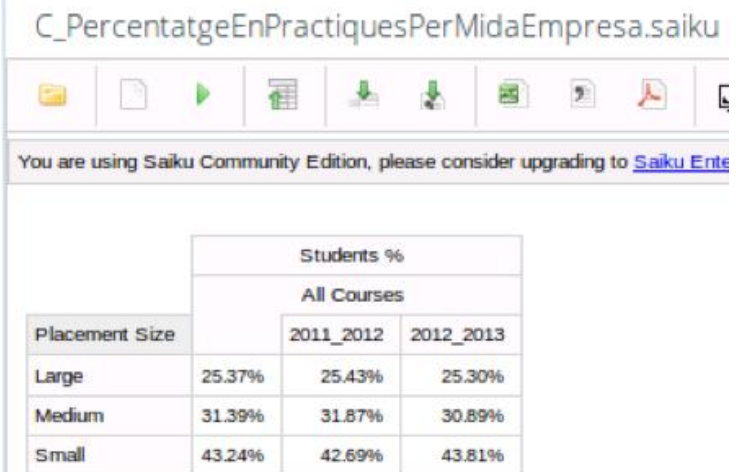

## **4.4.10 Distribució segons la preparació en idiomes**

Per acabar, la imatge 61 presenta la relació que hi ha entre la preparació en idiomes segons el sexe i l"evolució per curs.

## **Imatge 61. Distribució segons la preparació en idiomes**

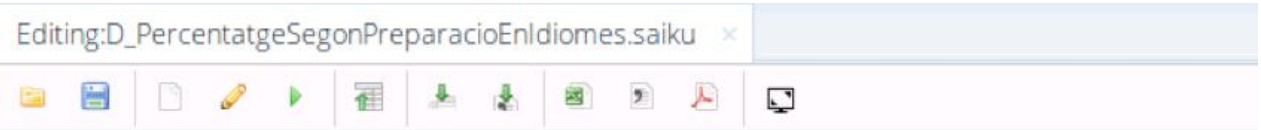

You are using Saiku Community Edition, please consider upgrading to Saiku Enterprise, or entering a sponsorship agreement with us to support development.

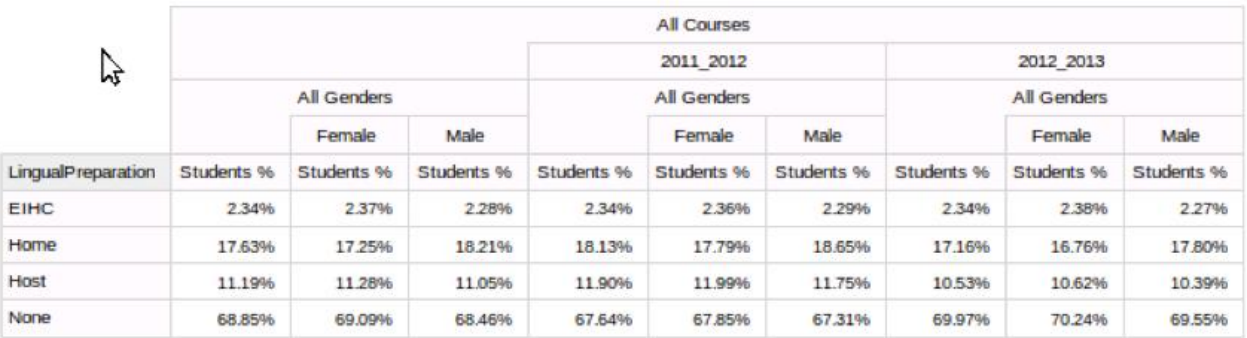

# **5 Conclusions**

S"han analitzat amb profunditat els requeriments dels usuaris, que s"han presentat en requeriments funcionals i no funcionals i s"han descrit els casos d"ús del sistema a crear. També s"ha aprofundit en el contingut i estructura de les fonts de dades. I a partir del que es vol i es necessita (requeriments) i del que es disposa (font de dades) s"ha proposat un model conceptual del magatzem, a partir del qual s"ha extret el model lògic, model que s"ha implementat, model físic, en un RDBMS concret (MySQL)

Un cop fet el disseny, s"ha procedit a la descripció a alt nivell dels processos d"ETL. Processos que a grans trets s"han estructurat en dos treballs: un per a les fonts de dades mestres i un altre per a les de mobilitat. Els treballs, al seu torn, s"han estructurat en transformacions. Tant els treballs com les transformacions poden ser executades individualment, i, així, l"administrador podrà, en tot moment, decidir si executar el procés que englobi totes les fonts o elegir la font a incorporar al magatzem. Quedaria per a una posterior millora del sistema el tractament dels valors del grànul no existents en les dimensions del DW.

Com ja s"apuntava en els treballs previs (**Pla de treball** i **Anàlisi preliminar**), el disseny conceptual del DW ha estat la part que més esforç ha requerit i més complicacions ha presentat. Això ha estat degut a la necessitat de més coneixements específics de l"àrea de magatzem de dades que, fins ara, eren aliens a l"alumne.

En definitiva, s"ha construït un sistema d"informació que compleix amb les peticions del client i amb les premisses de l¡anàlisi, s"ha gestionat el projecte de manera eficient, acabant-lo en el termini especificat i amb l"obtenció del producte desitjat.

# **6 Glossari de termes**

**Actors,** papers que els usuaris juguen en interaccionar amb un cas d"ús.

**BA,** *Business Analítics* o anàlisi del negoci, veure BI.

**BI***, Business Intelligence* o intel·ligència del negoci, conjunt de sistemes i processos encarregats d"extreure informació de les dades.

**Casos d'ús**, estandardització de la descripció d"un requeriment funcional que es correspon amb una acció de l"usuari en el sistema dissenyat.

**Cub OLAP**, terme que es refereix a una estructura multidimensional de dades**.**

**Dimensió,** punt de vista des del que s"analitzen les mesures de la taula de fets.

**DW,** veure magatzem de dades.

**Estrella**, estructura d"informació que descriu les relacions entre les dimensions i els fets.

**Floc de neu,** estructura d"informació que modifica l"esquema en estrella introduint una major normalització.

**Fonts de dades**, dades procedents dels sistemes operacionals i que es presenten en diferents formats (fitxers plans, pdf, xml, etc.) que podran ser utilitzades per omplir els magatzem de dades.

**Magatzem de dades,** base de dades corporativa que s"utilitza per a la presa de decisions, i que es nodreix de les dades del sistemes operacionals.

**MDX,** acrònim de *Multidimensional Expression*, és un llenguatge declaratiu que és una extensió del SQL y que permet accedir i gestionar objectes multidimensionals.

**Mesura,** atribut de la taula de fets que dona a lloc als indicadors pel BI.

**ETL,** conjunt de processos que formen part del DW i que són els encarregats d"extreure les dades,

transformar-les i carregar-les al seu esquema.

**OLAP,** acrònim de l"anglès *Online Analytical Processing*, solució que permet accedir en línia a una gran quantitat de dades agregades.

**Open data**, o dades obertes, és el conjunt de dades posades a disposició del públic i que es poden tornar a reutilitzar sense cap tipus de restricció.

**RDBMS**, o SGBD és el sistema relacional de gestió de bases de dades.

**Requeriments,** necessitats dels usuaris a les que el sistema dissenyat ha de donar resposta.

**SA,** *Staging Area*

**Stagin Area**, àrea de maniobra on es realitzen els processos d"ETL.

**Subsistemes,** part en què es divideix el sistema dissenyat per una major manejabilitat en el seu disseny.

# **7 Annexes**

# **7.1 Annex I: Taules de l'***Staging Area*

# **Taula 42. Correspondència entre atributs**

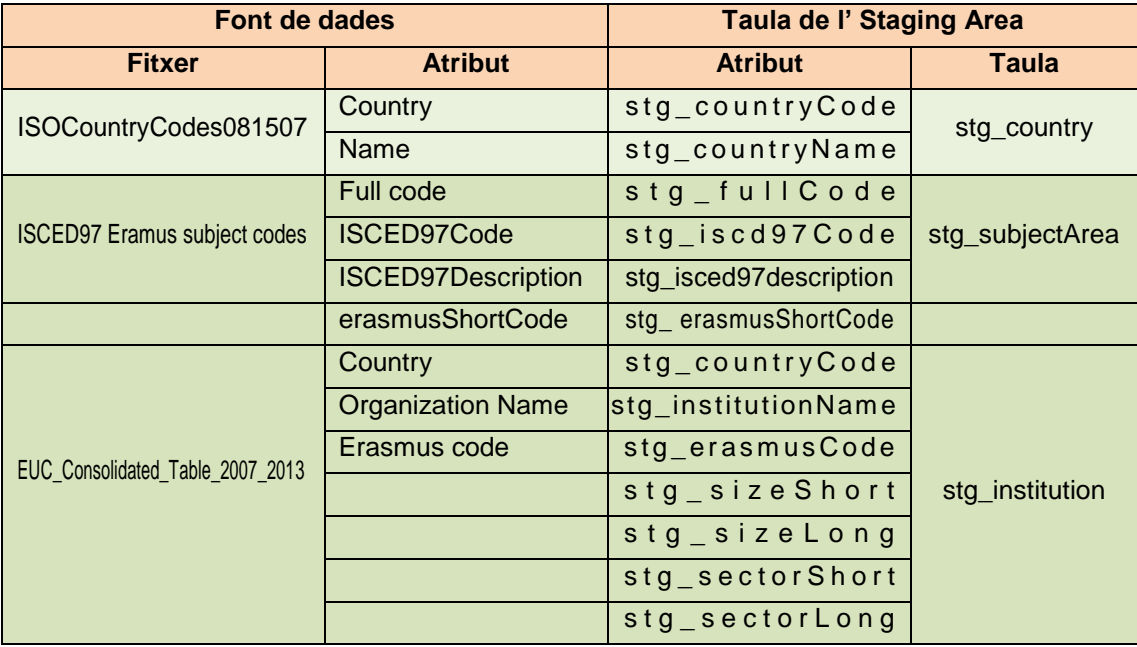

# **Taula 43. SM\_2011\_2012**

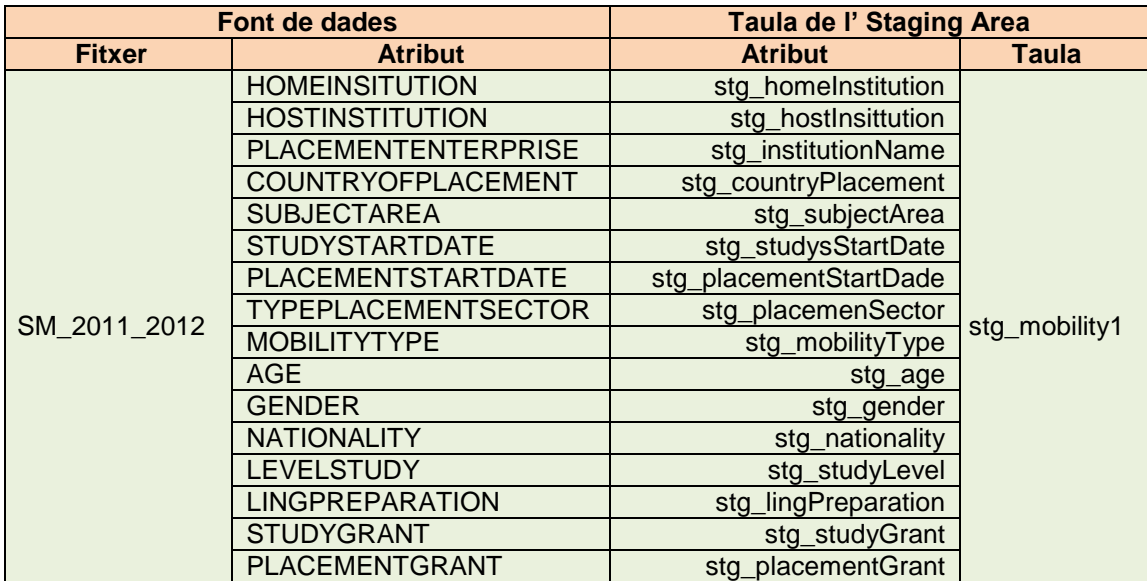

#### **Taula 44. SM\_2012\_2013**

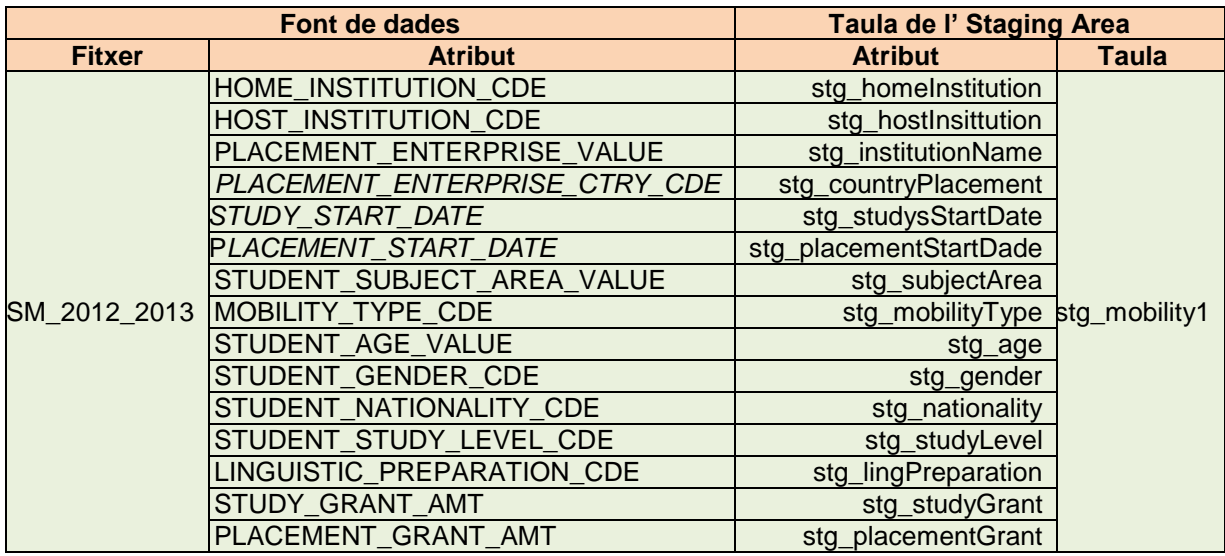

## **Taula 45 Taula per la càrrgea del grànul**

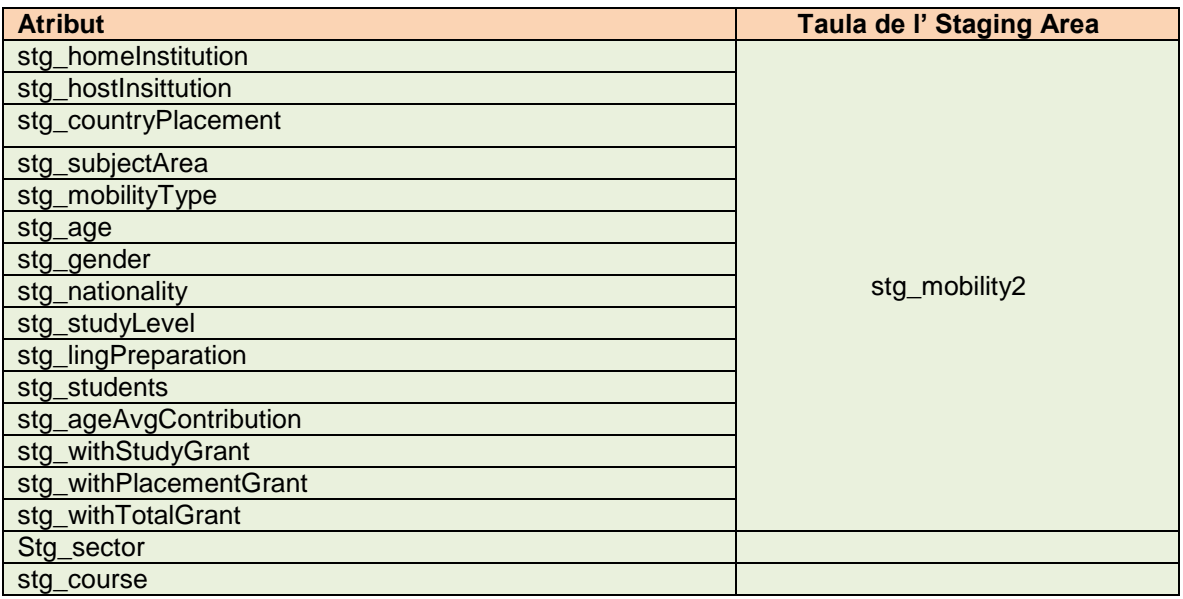

# **7.2 Annex II: Scripts SQL DW**

# **7.2.1 Annex II: Script SQL dw**

CREATE `dw` USE `dw`; -- -- Table structure for table `dim\_age` DROP TABLE IF EXISTS `dim\_age`; CREATE TABLE `dim\_age` ( `dim\_id` tinyint(4) unsigned NOT NULL AUTO\_INCREMENT, `dim\_age` tinyint(4) unsigned NOT NULL,

```
 PRIMARY KEY (`dim_id`),
  UNIQUE KEY `dim_agecol_UNIQUE` (`dim_age`)
) ENGINE=InnoDB DEFAULT CHARSET=utf8;
--
-- Table structure for table `dim_course`
DROP TABLE IF EXISTS `dim_course`;
CREATE TABLE `dim_course` (
 `dim_id` tinvint(4) unsigned NOT NULL AUTO_INCREMENT,
  `dim_course` varchar(9) NOT NULL,
  PRIMARY KEY (`dim_id`),
  UNIQUE KEY `dim_course_UNIQUE` (`dim_course`)
) ENGINE=InnoDB DEFAULT CHARSET=utf8;
--
-- Table structure for table `dim_gender`
DROP TABLE IF EXISTS `dim_gender`;
CREATE TABLE `dim_gender` (
 `dim_id` tinyint(4) unsigned NOT NULL AUTO_INCREMENT,
  `dim_genderShort` varchar(1) NOT NULL,
  `dim_genderLong` varchar(10) NOT NULL,
  PRIMARY KEY (`dim_id`),
  UNIQUE KEY `dim_genderShort_UNIQUE` (`dim_genderShort`),
  UNIQUE KEY `dim_genderLong_UNIQUE` (`dim_genderLong`)
) ENGINE=InnoDB AUTO_INCREMENT=3 DEFAULT CHARSET=utf8;
--
-- Table structure for table `dim_institution`
DROP TABLE IF EXISTS `dim_institution`;
CREATE TABLE `dim_institution` (
  `dim_id` int(10) unsigned NOT NULL AUTO_INCREMENT,
  `dim_countryCode` varchar(4) NOT NULL,
  `dim_countryName` varchar(50) NOT NULL,
  `dim_erasmusCode` varchar(13) DEFAULT NULL,
  `dim_institutionName` varchar(210) DEFAULT NULL,
  `dim_placementSizeShort` varchar(1) DEFAULT NULL,
  `dim_placementSizeLong` varchar(10) DEFAULT NULL,
  `dim_placementSectorShort` varchar(1) DEFAULT NULL,
  `dim_placementSectorLong` varchar(75) DEFAULT NULL,
  PRIMARY KEY (`dim_id`),
  UNIQUE KEY `dim_institutionName_UNIQUE` 
(`dim_countryCode`,`dim_institutionName`,`dim_erasmusCode`,`dim_placementSectorShort`)
) ENGINE=InnoDB AUTO_INCREMENT=75066 DEFAULT CHARSET=utf8;
--
-- Table structure for table `dim_lingpreparation`
DROP TABLE IF EXISTS `dim_lingpreparation`;
CREATE TABLE `dim_lingpreparation` (
 `dim_id` example tinyint(4) unsigned NOT NULL AUTO_INCREMENT,
  `dim_lingPreparationShort` varchar(2) NOT NULL,
```

```
 `dim_lingPreparationLong` varchar(10) NOT NULL,
 PRIMARY KEY (`dim_id`).
  UNIQUE KEY `dim_lingPreparationShort_UNIQUE` (`dim_lingPreparationShort`),
  UNIQUE KEY `dim_lingPreparationLong_UNIQUE` (`dim_lingPreparationLong`)
) ENGINE=InnoDB AUTO_INCREMENT=5 DEFAULT CHARSET=utf8;
--
-- Table structure for table `dim_mobilitytype`
DROP TABLE IF EXISTS `dim_mobilitytype`;
CREATE TABLE `dim_mobilitytype` (
 `dim_id` tinyint(4) unsigned NOT NULL AUTO_INCREMENT,
  `dim_mobilityTypeShort` varchar(1) NOT NULL,
  `dim_mobilityTypeLong` varchar(25) NOT NULL,
  PRIMARY KEY (`dim_id`),
 UNIQUE KEY `dim_mobilityTypeShort_UNIQUE` (`dim_mobilityTypeShort`),
  UNIQUE KEY `dim_mobilityTypeLong_UNIQUE` (`dim_mobilityTypeLong`)
) ENGINE=InnoDB AUTO_INCREMENT=4 DEFAULT CHARSET=utf8;
--
-- Table structure for table `dim_nationality`
DROP TABLE IF EXISTS `dim_nationality`;
CREATE TABLE `dim_nationality` (
  `dim_id` smallint(6) unsigned NOT NULL AUTO_INCREMENT,
  `dim_countryCode` varchar(4) NOT NULL,
  `dim_countryName` varchar(50) NOT NULL,
  PRIMARY KEY (`dim_id`),
  UNIQUE KEY `dim_countryCode_UNIQUE` (`dim_countryCode`),
  UNIQUE KEY `dim_countryName_UNIQUE` (`dim_countryName`)
) ENGINE=InnoDB AUTO_INCREMENT=254 DEFAULT CHARSET=utf8;
--
-- Table structure for table `dim_studylevel`
DROP TABLE IF EXISTS `dim_studylevel`;
CREATE TABLE `dim_studylevel` (
 `dim_Id` tinyint(4) unsigned NOT NULL AUTO_INCREMENT,
  `dim_studyLevelShort` varchar(1) NOT NULL,
  `dim_studyLevelLong` varchar(10) NOT NULL,
  PRIMARY KEY (`dim_Id`),
  UNIQUE KEY `dim_studyLevelShort_UNIQUE` (`dim_studyLevelShort`),
  UNIQUE KEY `dim_studyLevelcol_UNIQUE` (`dim_studyLevelLong`)
) ENGINE=InnoDB AUTO_INCREMENT=5 DEFAULT CHARSET=utf8;
--
-- Table structure for table `dim_subjectarea`
DROP TABLE IF EXISTS `dim_subjectarea`;
CREATE TABLE `dim_subjectarea` (
  `dim_id` smallint(6) unsigned NOT NULL AUTO_INCREMENT,
  `dim_ISCDE97Code` varchar(4) NOT NULL,
  `dim_ISCEDescription` varchar(75) NOT NULL,
  `dim_erasmusShortCode` varchar(2) NOT NULL,
```
PRIMARY KEY (`dim\_id`)

--

) ENGINE=InnoDB DEFAULT CHARSET=utf8;

- -- Table structure for table `fac\_mobility`
- DROP TABLE IF EXISTS ` fac\_mobility `;
- CREATE TABLE `fac\_mobility` (
- `fac\_courseId` tinyint(4) unsigned NOT NULL,
- `fac\_ageId` tinyint(4) unsigned NOT NULL DEFAULT '0',
- `fac\_genderId` tinyint(4) unsigned NOT NULL DEFAULT '0',
- `fac\_studyLevelId` tinyint(4) unsigned NOT NULL DEFAULT '0',
- `fac\_lingPreparationId` tinyint(4) unsigned NOT NULL,
- `fac\_mobilityTypeId` tinyint(4) unsigned NOT NULL,
- `fac\_nationalityId` smallint(6) unsigned NOT NULL,
- `fac\_subjectareaId` smallint(6) unsigned NOT NULL DEFAULT '0',
- `fac\_homeInstitutionId` int(10) unsigned NOT NULL DEFAULT '0',
- `fac\_hostInstitutionId` int(10) unsigned NOT NULL DEFAULT '0',
- `fac\_students` smallint(6) DEFAULT NULL,
- `fac\_ageAvgContribution` decimal(9,2) DEFAULT NULL,
- `fac\_withStudyGrant` int(11) DEFAULT NULL,
- `fac\_withPlacementGrant` int(11) DEFAULT NULL,
- `fac\_withTotalGrant` int(11) DEFAULT NULL,
- UNIQUE KEY `pk\_index`
- (`fac\_courseId`,`fac\_ageId`,`fac\_genderId`,`fac\_studyLevelId`,`fac\_lingPreparationId`,`fac\_nationalityId`,`f
- ac\_mobilityTypeId`,`fac\_subjectareaId`,`fac\_homeInstitutionId`,`fac\_hostInstitutionId`),
- KEY `course\_idx` (`fac\_ageId`),
- KEY `gender\_idx` (`fac\_genderId`),
- KEY `lingPreparation\_idx` (`fac\_lingPreparationId`),
- KEY `nationality\_idx` (`fac\_nationalityId`),
- KEY `studyLevel\_idx` (`fac\_studyLevelId`),
- KEY `mobilityType\_idx` (`fac\_mobilityTypeId`),
- KEY `curs\_fk\_idx` (`fac\_courseId`),
- KEY `hostInstitution\_idx` (`fac\_homeInstitutionId`),
- KEY `fk\_fac\_mobility\_8\_idx` (`fac\_subjectareaId`),
- KEY `fk\_fac\_mobility\_10\_idx` (`fac\_hostInstitutionId`),

CONSTRAINT `fk\_fac\_mobility\_1` FOREIGN KEY (`fac\_ageId`) REFERENCES `dim\_age` (`dim\_id`) ON DELETE NO ACTION ON UPDATE NO ACTION,

 CONSTRAINT `fk\_fac\_mobility\_10` FOREIGN KEY (`fac\_hostInstitutionId`) REFERENCES `dim\_institution` (`dim\_id`) ON DELETE NO ACTION ON UPDATE NO ACTION,

CONSTRAINT `fk fac\_mobility\_2` FOREIGN KEY (`fac\_courseId`) REFERENCES `dim\_course` (`dim\_id`) ON DELETE NO ACTION ON UPDATE NO ACTION,

 CONSTRAINT `fk\_fac\_mobility\_3` FOREIGN KEY (`fac\_genderId`) REFERENCES `dim\_gender` (`dim\_id`) ON DELETE NO ACTION ON UPDATE NO ACTION,

CONSTRAINT `fk\_fac\_mobility\_4` FOREIGN KEY (`fac\_studyLevelId`) REFERENCES `dim\_studylevel` (`dim\_Id`) ON DELETE NO ACTION ON UPDATE NO ACTION,

 CONSTRAINT `fk\_fac\_mobility\_5` FOREIGN KEY (`fac\_lingPreparationId`) REFERENCES `dim\_lingpreparation` (`dim\_id`) ON DELETE NO ACTION ON UPDATE NO ACTION,

CONSTRAINT `fk\_fac\_mobility\_6` FOREIGN KEY (`fac\_mobilityTypeId`) REFERENCES `dim\_mobilitytype` (`dim\_id`) ON DELETE NO ACTION ON UPDATE NO ACTION,

 CONSTRAINT `fk\_fac\_mobility\_7` FOREIGN KEY (`fac\_nationalityId`) REFERENCES `dim\_nationality` (`dim\_id`) ON DELETE NO ACTION ON UPDATE NO ACTION,

CONSTRAINT `fk fac\_mobility\_8` FOREIGN KEY (`fac\_subjectareaId`) REFERENCES `dim\_subjectarea` (`dim\_id`) ON DELETE NO ACTION ON UPDATE NO ACTION,

 CONSTRAINT `fk\_fac\_mobility\_9` FOREIGN KEY (`fac\_homeInstitutionId`) REFERENCES `dim\_institution` (`dim\_id`) ON DELETE NO ACTION ON UPDATE NO ACTION

) ENGINE=InnoDB DEFAULT CHARSET=utf8;

#### **7.2.2Annex II: Script SQL SA**

```
CREATE DATABASE `stg` 
--
-- Table structure for table `stg_Sector`
DROP TABLE IF EXISTS `sta_Sector`;
CREATE TABLE `stg_Sector` (
 `stg_Id` int(10) unsigned NOT NULL AUTO_INCREMENT,
 `stg_sectorShort` varchar(1) NOT NULL,
 `stg_sectorLong` varchar(75) NOT NULL,
  PRIMARY KEY (`stg_Id`),
  UNIQUE KEY `stg_sectorLong_UNIQUE` (`stg_sectorLong`),
  UNIQUE KEY `stg_sectorShort_UNIQUE` (`stg_sectorShort`)
) ENGINE=InnoDB AUTO_INCREMENT=23 DEFAULT CHARSET=utf8;
--
-- Table structure for table `stg_Size`
DROP TABLE IF EXISTS `stg_Size`;
CREATE TABLE `stg_Size` (
 `stg_Id` tinyint(3) unsigned NOT NULL AUTO_INCREMENT,
 `stg_sizeShort` varchar(1) NOT NULL,
  `stg_sizeLong` varchar(15) NOT NULL,
  PRIMARY KEY (`stg_Id`)
) ENGINE=InnoDB AUTO_INCREMENT=5 DEFAULT CHARSET=utf8;
--
-- Table structure for table ` stg_age `
DROP TABLE IF EXISTS ` stg_age`;
CREATE TABLE `stg_age` (
 `stg_id` tinyint(3) unsigned NOT NULL AUTO_INCREMENT,
  `stg_age` tinyint(4) NOT NULL,
  PRIMARY KEY (`stg_id`)
) ENGINE=InnoDB DEFAULT CHARSET=utf8;
--
-- Table structure for table `stg_country`
DROP TABLE IF EXISTS `sta_country`;
CREATE TABLE `stg_country` (
 `stg_Id` int(10) unsigned NOT NULL AUTO_INCREMENT,
  `stg_countryCode` varchar(4) NOT NULL,
 `stg_countryName` varchar(50) NOT NULL,
 PRIMARY KEY (`stg_Id`),
```

```
 UNIQUE KEY `stg_countryName_UNIQUE` (`stg_countryName`),
 UNIQUE KEY `stg_countryCode_UNIQUE` (`stg_countryCode`)
) ENGINE=InnoDB DEFAULT CHARSET=utf8;
/*!40101 SET character set client = @saved cs_client */;
--
-- Table structure for table `stg_course`
DROP TABLE IF EXISTS `stg_course`;
CREATE TABLE `stg_course` (
 `stg_Id` tinyint(4) unsigned NOT NULL AUTO_INCREMENT,
  `stg_course` varchar(9) NOT NULL,
  PRIMARY KEY (`stg_Id`),
  UNIQUE KEY `stg_course_UNIQUE` (`stg_course`)
) ENGINE=InnoDB DEFAULT CHARSET=utf8;
--
-- Table structure for table `stg_gender`
DROP TABLE IF EXISTS `stg_gender`;
CREATE TABLE `stg_gender` (
  `stg_id` tinyint(3) unsigned NOT NULL AUTO_INCREMENT,
 `stg_genderShort` varchar(1) NOT NULL,
  `stg_genderLong` varchar(10) NOT NULL,
 PRIMARY KEY (`stg_id`),
  UNIQUE KEY `stg_genderLong_UNIQUE` (`stg_genderLong`),
  UNIQUE KEY `stg_genderShort_UNIQUE` (`stg_genderShort`)
) ENGINE=InnoDB AUTO_INCREMENT=3 DEFAULT CHARSET=utf8;
--
-- Table structure for table `stg_institution`
DROP TABLE IF EXISTS `stg_institution`;
CREATE TABLE `stg_institution` (
 `stg_id` int(11) unsigned NOT NULL AUTO_INCREMENT,
  `stg_institutionName` varchar(210) NOT NULL,
 `stg_countryCode` varchar(4) NOT NULL,
  `stg_countryName` varchar(50) DEFAULT NULL,
 `stg_erasmusCode` varchar(13) DEFAULT NULL,
 `stg_placementSizeShort` varchar(1) DEFAULT NULL,
  `stg_placementSizeLong` varchar(10) DEFAULT NULL,
 `stg_placementSectorShort` varchar(1) DEFAULT NULL,
  `stg_placementSectorLong` varchar(75) DEFAULT NULL,
 PRIMARY KEY (`stg_id`)
) ENGINE=InnoDB DEFAULT CHARSET=utf8;
--
-- Table structure for table `stg_lingpreparation`
DROP TABLE IF EXISTS `stg_lingpreparation`;
CREATE TABLE `stg_lingpreparation` (
  `stg_id` tinyint(3) unsigned NOT NULL AUTO_INCREMENT,
 `stg_lingPreparationShort` varchar(2) NOT NULL,
  `stg_lingPreparationLong` varchar(10) NOT NULL,
```

```
 PRIMARY KEY (`stg_id`,`stg_lingPreparationLong`),
 UNIQUE KEY `stg_lingPreparationLong_UNIQUE` (`stg_lingPreparationLong`)
) ENGINE=InnoDB AUTO_INCREMENT=5 DEFAULT CHARSET=utf8;
--
-- Table structure for table `stg_mobilitytype`
DROP TABLE IF EXISTS `stg_mobilityType`;
CREATE TABLE `stg_mobilitytype` (
 `sta_id` example tinyint(3) unsigned NOT NULL AUTO_INCREMENT,
  `stg_mobilityTypeCode` varchar(1) NOT NULL,
  `stg_mobilityTypeDescription` varchar(25) NOT NULL,
 PRIMARY KEY (`stg_id`,`stg_mobilityTypeCode`),
  UNIQUE KEY `stg_mobilityTypeDescription_UNIQUE` (`stg_mobilityTypeDescription`)
) ENGINE=InnoDB AUTO_INCREMENT=4 DEFAULT CHARSET=utf8;
--
-- Table structure for table `stg_studylevel`
DROP TABLE IF EXISTS `stg_studylevel`;
CREATE TABLE `stg_studylevel` (
 `stg_id` tinyint(3) unsigned NOT NULL AUTO_INCREMENT,
 `stg_studyLevel` varchar(1) NOT NULL,
 `stg_studyLevelDescription` varchar(15) NOT NULL,
 PRIMARY KEY (`stg_id`),
  UNIQUE KEY `stg_studyLevelDescription_UNIQUE` (`stg_studyLevelDescription`),
  UNIQUE KEY `stg_studyLevel_UNIQUE` (`stg_studyLevel`)
) ENGINE=InnoDB AUTO_INCREMENT=5 DEFAULT CHARSET=utf8;
--
-- Table structure for table `stg_subjectArea`
DROP TABLE IF EXISTS `sta_subjectArea`;
CREATE TABLE `stg_subjectArea` (
 `stg_id` smallint(6) unsigned NOT NULL AUTO_INCREMENT,
  `stg_ISCED97Code` varchar(4) NOT NULL,
  `stg_ISCED97Description` varchar(75) NOT NULL,
  `stg_erasmusShortCode` varchar(2) NOT NULL,
 PRIMARY KEY (`sta_id`)
) ENGINE=InnoDB DEFAULT CHARSET=utf8;
--
-- Table structure for table `stg_mobility1`
DROP TABLE IF EXISTS `stg_mobility1`;
CREATE TABLE `stg_mobility1` (
 `stg_id` int(11) NOT NULL AUTO_INCREMENT,
  `stg_homeInstitution` varchar(13) NOT NULL,
  `stg_hostInstitution` varchar(13) DEFAULT NULL,
  `stg_placement` varchar(210) DEFAULT NULL,
  `stg_placementCountry` varchar(4) DEFAULT NULL,
  `stg_subjectArea` varchar(4) DEFAULT NULL,
 `stg_mobilityType` varchar(1) DEFAULT NULL,
  `stg_age` tinyint(4) DEFAULT NULL,
```

```
 `stg_gender` varchar(1) DEFAULT NULL,
 `stg_nationality` varchar(4) DEFAULT NULL,
  `stg_studyLevel` varchar(1) DEFAULT NULL,
 `stg_lingPreparation` varchar(2) DEFAULT NULL,
 `stg_studyGrant` decimal(10,2) DEFAULT NULL,
  `stg_placementGrant` decimal(10,2) DEFAULT NULL,
 `stg_studyStartDate` varchar(7) DEFAULT NULL,
 `stg_placementStartDate` varchar(7) DEFAULT NULL,
  `stg_course` varchar(9) DEFAULT 'null',
  `stg_placementSector` varchar(1) DEFAULT NULL,
 PRIMARY KEY (`stg_id`)
) ENGINE=InnoDB AUTO_INCREMENT=267183 DEFAULT CHARSET=utf8; 
-
```

```
-- Table structure for table `stg_mobility2`
DROP TABLE IF EXISTS `stg_mobility2`;
CREATE TABLE `stg_mobility2` (
 `stg_id` int(11) NOT NULL AUTO_INCREMENT,
  `stg_homeInstitution` varchar(13) DEFAULT NULL,
 `stg_hostInstitution` varchar(13) DEFAULT NULL,
  `stg_placement` varchar(210) DEFAULT NULL,
 `stg_placementCountry` varchar(4) DEFAULT NULL,
  `stg_subjectArea` varchar(4) DEFAULT NULL,
 `stg_mobilityType` varchar(1) DEFAULT NULL,
  `stg_age` tinyint(4) DEFAULT NULL,
  `stg_gender` varchar(1) DEFAULT NULL,
 `stg_nationality` varchar(4) DEFAULT NULL,
 `stg_studyLevel` varchar(1) DEFAULT NULL,
  `stg_lingPreparation` varchar(2) DEFAULT NULL,
 `stg_students` smallint(6) DEFAULT NULL,
  `stg_ageAvgContribution` decimal(9,2) DEFAULT NULL,
  `stg_withStudyGrant` tinyint(1) unsigned DEFAULT '0',
  `stg_withPlacementGrant` tinyint(1) unsigned DEFAULT '0',
 `stg_course` varchar(9) DEFAULT NULL,
  `stg_withTotalGrant` tinyint(1) unsigned DEFAULT '0',
  `stg_placementSector` varchar(1) DEFAULT NULL,
 PRIMARY KEY (`sta_id`)
```
# ) ENGINE=InnoDB AUTO\_INCREMENT=226318 DEFAULT CHARSET=utf8;

### **7.3 Annex III: Cub OLAP TFG\_ErasmusMobility**

```
- <Schema name="TFG_ErasmusMobility">
- <Dimension visible="true" highCardinality="false" name="Age">
```
- **[-](file:\\vmware-host\Shared%20Folders\TAF\Dropbox\G\13s_5g\PACs\PAC3\Cubes\TFG_EM.mondrian.xml)** <Hierarchy visible="**true**" hasAll="**true**" primaryKey="**dim\_id**">
	- <Table name="**dim\_age**" />

<Level name="**Age**" visible="**true**" column="**dim\_age**" type="**Numeric**" uniqueMembers="**false**" levelType="**Regular**" hideMemberIf="**Never**" /> </Hierarchy> </Dimension> **[-](file:\\vmware-host\Shared%20Folders\TAF\Dropbox\G\13s_5g\PACs\PAC3\Cubes\TFG_EM.mondrian.xml)** <Dimension visible="**true**" highCardinality="**false**" name="**Course**"> **[-](file:\\vmware-host\Shared%20Folders\TAF\Dropbox\G\13s_5g\PACs\PAC3\Cubes\TFG_EM.mondrian.xml)** <Hierarchy visible="**true**" hasAll="**true**" primaryKey="**dim\_id**"> <Table name="**dim\_course**" /> <Level name="**Course**" visible="**true**" column="**dim\_course**" type="**String**" uniqueMembers="**false**" levelType="**Regular**" hideMemberIf="**Never**" /> </Hierarchy> </Dimension> **[-](file:\\vmware-host\Shared%20Folders\TAF\Dropbox\G\13s_5g\PACs\PAC3\Cubes\TFG_EM.mondrian.xml)** <Dimension visible="**true**" highCardinality="**false**" name="**Gender**"> **[-](file:\\vmware-host\Shared%20Folders\TAF\Dropbox\G\13s_5g\PACs\PAC3\Cubes\TFG_EM.mondrian.xml)** <Hierarchy name="**Gender**" visible="**true**" hasAll="**true**" primaryKey="**dim\_id**"> <Table name="**dim\_gender**" /> <Level name="**Gender**" visible="**true**" column="**dim\_genderLong**" type="**String**" uniqueMembers="**false**" levelType="**Regular**" hideMemberIf="**Never**" /> </Hierarchy> </Dimension> **[-](file:\\vmware-host\Shared%20Folders\TAF\Dropbox\G\13s_5g\PACs\PAC3\Cubes\TFG_EM.mondrian.xml)** <Dimension visible="**true**" highCardinality="**false**" name="**LingualPreparation**"> **[-](file:\\vmware-host\Shared%20Folders\TAF\Dropbox\G\13s_5g\PACs\PAC3\Cubes\TFG_EM.mondrian.xml)** <Hierarchy name="**LingualPreparation**" visible="**true**" hasAll="**true**" primaryKey="**dim\_id**"> <Table name="**dim\_lingpreparation**" /> <Level name="**LingualPreparation**" visible="**true**" column="**dim\_lingPreparationLong**" type="**String**" uniqueMembers="**false**" levelType="**Regular**" hideMemberIf="**Never**" /> </Hierarchy> </Dimension> **[-](file:\\vmware-host\Shared%20Folders\TAF\Dropbox\G\13s_5g\PACs\PAC3\Cubes\TFG_EM.mondrian.xml)** <Dimension visible="**true**" highCardinality="**false**" name="**MobilityType**"> **[-](file:\\vmware-host\Shared%20Folders\TAF\Dropbox\G\13s_5g\PACs\PAC3\Cubes\TFG_EM.mondrian.xml)** <Hierarchy name="**MobilityType**" visible="**true**" hasAll="**true**" primaryKey="**dim\_id**"> <Table name="**dim\_mobilitytype**" /> <Level name="**MobilityType**" visible="**true**" column="**dim\_mobilityTypeLong**" type="**String**" uniqueMembers="**false**" levelType="**Regular**" hideMemberIf="**Never**" /> </Hierarchy> </Dimension> **[-](file:\\vmware-host\Shared%20Folders\TAF\Dropbox\G\13s_5g\PACs\PAC3\Cubes\TFG_EM.mondrian.xml)** <Dimension visible="**true**" highCardinality="**false**" name="**Nationality**"> **[-](file:\\vmware-host\Shared%20Folders\TAF\Dropbox\G\13s_5g\PACs\PAC3\Cubes\TFG_EM.mondrian.xml)** <Hierarchy name="**Code**" visible="**true**" hasAll="**true**" primaryKey="**dim\_id**"> <Table name="**dim\_nationality**" /> <Level name="**Code**" visible="**true**" column="**dim\_countryCode**" type="**String**" uniqueMembers="**false**" levelType="**Regular**" hideMemberIf="**Never**" /> </Hierarchy> **[-](file:\\vmware-host\Shared%20Folders\TAF\Dropbox\G\13s_5g\PACs\PAC3\Cubes\TFG_EM.mondrian.xml)** <Hierarchy name="**Name**" visible="**true**" hasAll="**true**" primaryKey="**dim\_id**"> <Table name="**dim\_nationality**" /> <Level name="**Name**" visible="**true**" column="**dim\_countryName**" type="**String**" uniqueMembers="**false**" levelType="**Regular**" hideMemberIf="**Never**" />

</Hierarchy>

</Dimension>

**[-](file:\\vmware-host\Shared%20Folders\TAF\Dropbox\G\13s_5g\PACs\PAC3\Cubes\TFG_EM.mondrian.xml)** <Dimension visible="**true**" highCardinality="**false**" name="**StudyLevel**">

**[-](file:\\vmware-host\Shared%20Folders\TAF\Dropbox\G\13s_5g\PACs\PAC3\Cubes\TFG_EM.mondrian.xml)** <Hierarchy name="**StudyLevel**" visible="**true**" hasAll="**true**" primaryKey="**dim\_Id**">

<Table name="**dim\_studylevel**" />

<Level name="**StudyLevel**" visible="**true**" column="**dim\_studyLevelLong**" type="**String**" uniqueMembers="**false**" levelType="**Regular**" hideMemberIf="**Never**" />

</Hierarchy>

</Dimension>

**[-](file:\\vmware-host\Shared%20Folders\TAF\Dropbox\G\13s_5g\PACs\PAC3\Cubes\TFG_EM.mondrian.xml)** <Dimension visible="**true**" highCardinality="**false**" name="**SubjectArea**" caption="**Subject Area**">

**[-](file:\\vmware-host\Shared%20Folders\TAF\Dropbox\G\13s_5g\PACs\PAC3\Cubes\TFG_EM.mondrian.xml)** <Hierarchy name="**ByISCDE97Code**" visible="**true**" hasAll="**true**" primaryKey="**dim\_id**">

<Table name="**dim\_subjectarea**" />

<Level name="**SubjectAreaCode**" visible="**true**" column="**dim\_ISCDE97Code**" type="**String**" uniqueMembers="**false**" levelType="**Regular**" hideMemberIf="**Never**" caption="**Subject Area ISCDE97 Code**" />

</Hierarchy>

**[-](file:\\vmware-host\Shared%20Folders\TAF\Dropbox\G\13s_5g\PACs\PAC3\Cubes\TFG_EM.mondrian.xml)** <Hierarchy name="**ByISCDE97Description**" visible="**true**" hasAll="**true**" primaryKey="**dim\_id**">

<Table name="**dim\_subjectarea**" />

<Level name="**SubjectAreaDescription**" visible="**true**" column="**dim\_ISCEDescription**" type="**String**" uniqueMembers="**false**" levelType="**Regular**" hideMemberIf="**Never**" caption="**Subject Area Description**" />

</Hierarchy>

</Dimension>

**[-](file:\\vmware-host\Shared%20Folders\TAF\Dropbox\G\13s_5g\PACs\PAC3\Cubes\TFG_EM.mondrian.xml)** <Dimension visible="**true**" highCardinality="**false**" name="**HomeInstitution**" caption="**Home Institution**">

**[-](file:\\vmware-host\Shared%20Folders\TAF\Dropbox\G\13s_5g\PACs\PAC3\Cubes\TFG_EM.mondrian.xml)** <Hierarchy name="**ByHomeCountryCode**" visible="**true**" hasAll="**true**" primaryKey="**dim\_id**">

<Table name="**dim\_institution**" />

<Level name="**HomeCountryCode**" visible="**true**" column="**dim\_countryCode**" type="**String**" uniqueMembers="**false**" levelType="**Regular**" hideMemberIf="**Never**" caption="**Home Country Code**" />

</Hierarchy>

**[-](file:\\vmware-host\Shared%20Folders\TAF\Dropbox\G\13s_5g\PACs\PAC3\Cubes\TFG_EM.mondrian.xml)** <Hierarchy name="**ByHomeCountryName**" visible="**true**" hasAll="**true**" primaryKey="**dim\_id**">

<Table name="**dim\_institution**" />

<Level name="**HomeCountryName**" visible="**true**" column="**dim\_countryName**" type="**String**" uniqueMembers="**false**" levelType="**Regular**" hideMemberIf="**Never**" caption="**Home Country Name**" />

<Level name="**HomeInstitutionName**" visible="**true**" column="**dim\_institutionName**" type="**String**" uniqueMembers="**false**" levelType="**Regular**" hideMemberIf="**Never**" caption="**Home Institution Name**" />

</Hierarchy>

</Dimension>

**[-](file:\\vmware-host\Shared%20Folders\TAF\Dropbox\G\13s_5g\PACs\PAC3\Cubes\TFG_EM.mondrian.xml)** <Dimension visible="**true**" highCardinality="**false**" name="**HostInstitution**" caption="**Host Institution**">

**[-](file:\\vmware-host\Shared%20Folders\TAF\Dropbox\G\13s_5g\PACs\PAC3\Cubes\TFG_EM.mondrian.xml)** <Hierarchy name="**ByHostCountryCode**" visible="**true**" hasAll="**true**" primaryKey="**dim\_id**">

<Table name="**dim\_institution**" />

<Level name="**HostCountryCode**" visible="**true**" column="**dim\_countryCode**" type="**String**" uniqueMembers="**false**" levelType="**Regular**" hideMemberIf="**Never**" caption="**Host Country Code**" />

</Hierarchy>

**[-](file:\\vmware-host\Shared%20Folders\TAF\Dropbox\G\13s_5g\PACs\PAC3\Cubes\TFG_EM.mondrian.xml)** <Hierarchy name="**ByHostCountryName**" visible="**true**" hasAll="**true**" primaryKey="**dim\_id**">

<Table name="**dim\_institution**" />

<Level name="**HostCountryName**" visible="**true**" column="**dim\_countryName**" type="**String**" uniqueMembers="**false**" levelType="**Regular**" hideMemberIf="**Never**" caption="**Host Country Name**" />

<Level name="**HostInstitutionName**" visible="**true**" column="**dim\_institutionName**" type="**String**" uniqueMembers="**false**" levelType="**Regular**" hideMemberIf="**Never**" caption="**Host Institution Name**" />

</Hierarchy>

**[-](file:\\vmware-host\Shared%20Folders\TAF\Dropbox\G\13s_5g\PACs\PAC3\Cubes\TFG_EM.mondrian.xml)** <Hierarchy name="**ByPlacementSectorLong**" visible="**true**" hasAll="**true**" primaryKey="**dim\_id**">

<Table name="**dim\_institution**" />

<Level name="**PlacementSectorLong**" visible="**true**" column="**dim\_placementSectorLong**" type="**String**" uniqueMembers="**false**" levelType="**Regular**" hideMemberIf="**Never**" caption="**Placement Sector**" />

</Hierarchy>

**[-](file:\\vmware-host\Shared%20Folders\TAF\Dropbox\G\13s_5g\PACs\PAC3\Cubes\TFG_EM.mondrian.xml)** <Hierarchy name="**ByPlacementSizeLong**" visible="**true**" hasAll="**true**" primaryKey="**dim\_id**">

<Table name="**dim\_institution**" />

<Level name="**PlacementSizeLong**" visible="**true**" column="**dim\_placementSizeLong**" type="**String**" uniqueMembers="**false**" levelType="**Regular**" hideMemberIf="**Never**" caption="**Placement Size**" />

</Hierarchy>

</Dimension>

**[-](file:\\vmware-host\Shared%20Folders\TAF\Dropbox\G\13s_5g\PACs\PAC3\Cubes\TFG_EM.mondrian.xml)** <Cube name="**TFG\_ErasmusMobility**" visible="**true**" cache="**true**" enabled="**true**">

<Table name="**fac\_mobility**" />

<DimensionUsage source="**Age**" name="**Age**" visible="**true**" foreignKey="**fac\_ageId**" highCardinality="**false**" />

<DimensionUsage source="**Course**" name="**Course**" visible="**true**" foreignKey="**fac\_courseId**" highCardinality="**false**" />

<DimensionUsage source="**Gender**" name="**Gender**" visible="**true**" foreignKey="**fac\_genderId**" highCardinality="**false**" />

<DimensionUsage source="**LingualPreparation**" name="**LingPreparation**" visible="**true**" foreignKey="**fac\_lingPreparationId**" highCardinality="**false**" />

<DimensionUsage source="**MobilityType**" name="**MobilityType**" visible="**true**" foreignKey="**fac\_mobilityTypeId**" highCardinality="**false**" />

<DimensionUsage source="**Nationality**" name="**Nationality**" visible="**true**" foreignKey="**fac\_nationalityId**" highCardinality="**false**" />

```
<DimensionUsage source="StudyLevel" name="StudyLevel" visible="true"
foreignKey="fac_studyLevelId" highCardinality="false" />
```
<DimensionUsage source="**SubjectArea**" name="**SubjectArea**" visible="**true**" foreignKey="**fac\_subjectareaId**" highCardinality="**false**" />

<DimensionUsage source="**HomeInstitution**" name="**HomeInstitution**" visible="**true**" foreignKey="**fac\_homeInstitutionId**" highCardinality="**false**" />

<DimensionUsage source="**HostInstitution**" name="**HostInstitution**" visible="**true**" foreignKey="**fac\_hostInstitutionId**" highCardinality="**false**" />

<Measure name="**Students**" column="**fac\_students**" formatString="**#,###**" aggregator="**sum**" caption="**Students No.**" />

<Measure name="**AgeAvgContribution**" column="**fac\_ageAvgContribution**" formatString="**#,00**" aggregator="**sum**" visible="**false**" />

<Measure name="**withPlacementGrant**" column="**fac\_withPlacementGrant**" formatString="**#,###**" aggregator="**sum**" caption="**Placement Grants**" />

<Measure name="**withStudyGrant**" column="**fac\_withStudyGrant**" formatString="**#,###**" aggregator="**sum**" caption="**Study Grants**" />

```
<Measure name="withTotalGrant" column="fac_withTotalGrant" formatString="#"
aggregator="sum" caption="Total Grants" />
```

```
<CalculatedMember name="AverageAge" formatString="#,00" caption="Average Age"
formula="[Measures].[AgeAvgContribution]/[Measures].[Students]"
dimension="Measures" visible="true" />
```
</Cube>

</Schema>

### **7.4 Annex IV: Reports Saiku**

#### **Top 10 institucions emissores**

```
WITH
SET [~COLUMNS] AS
   {[Course].Members}
SET [~ROWS_HomeInstitution_HomeInstitution.ByHomeCountryName] AS
   {[HomeInstitution.ByHomeCountryName].[HomeInstitutionName].Members}
SET [~ROWS_HomeInstitution_HomeInstitution.ByHomeCountryCode] AS
   {[HomeInstitution.ByHomeCountryCode].[HomeCountryCode].Members}
SELECT
NON EMPTY CrossJoin([~COLUMNS], {[Measures].[Students]}) ON COLUMNS,
NON EMPTY 
TopCount(NonEmptyCrossJoin([~ROWS_HomeInstitution_HomeInstitution.ByHomeCountryName], 
[~ROWS_HomeInstitution_HomeInstitution.ByHomeCountryCode]), 10, [Measures].[Students]) ON 
ROWS
FROM [TFG_ErasmusMobility]
Top 10 institucions receptores
WITH
```
SET [~COLUMNS] AS {[Course].Members} SET [~ROWS\_HomeInstitution\_HomeInstitution.ByHomeCountryName] AS

 {[HomeInstitution.ByHomeCountryName].[HomeInstitutionName].Members} SET [~ROWS\_HomeInstitution\_HomeInstitution.ByHomeCountryCode] AS

{[HomeInstitution.ByHomeCountryCode].[HomeCountryCode].Members}

**SELECT** 

NON EMPTY CrossJoin([~COLUMNS], {[Measures].[Students]}) ON COLUMNS,

NON EMPTY

TopCount(NonEmptyCrossJoin([~ROWS\_HomeInstitution\_HomeInstitution.ByHomeCountryName], [~ROWS\_HomeInstitution\_HomeInstitution.ByHomeCountryCode]), 10, [Measures].[Students]) ON ROWS

FROM [TFG\_ErasmusMobility]

### **Distribució en % per nacionalitat de l'estudiant**

WITH member [Measures].[Students %] AS '[Measures].[Students]/([Measures].[Students], [Nationality.Name].Parent)', format\_string='0.00%' **SELECT** NON EMPTY NonEmptyCrossJoin({[Measures].[Students %]}, [Course].Members) ON COLUMNS, NON EMPTY Order({[Nationality.Name].[Name].Members},[Measures].[Students %], BDESC) ON ROWS FROM ITFG\_ErasmusMobility]

## **Distribució en % per àrea de coneixement**

WITH member [Measures].[Students %] AS '[Measures].[Students]/([Measures].[Students], [SubjectArea.ByISCDE97Description].Parent)', format\_string='0.00%' **SELECT** NON EMPTY NonEmptyCrossJoin({[Measures].[Students %]}, [Course].Members) ON COLUMNS, NON EMPTY Order([SubjectArea.ByISCDE97Description].[SubjectAreaDescription].Members,[Measures].[Students %],DESC) ON ROWS FROM [TFG\_ErasmusMobility]

# **Evolució comparativa per curs**

WITH SET [~ROWS] AS {[Gender].Members} SET [~COLUMNS] AS Hierarchize({{[Course].Members}}) **SELECT** NON EMPTY CrossJoin([~COLUMNS], {[Measures].[Students]}) ON COLUMNS, NON EMPTY [~ROWS] ON ROWS FROM [TFG\_ErasmusMobility]

# **Edat mitjana per nacionalitat receptora**

**WITH** member [Measures].[Average Age] AS '[Measures].[AverageAge]', format\_string="0.00" SET [~ROWS] AS

 Order({[HostInstitution.ByHostCountryName].[HostCountryName].Members}, [Measures].[Average Age], DESC) **SELECT** NonEmptyCrossJoin({[Measures].[Average Age]}, [Course].Members) ON COLUMNS, NON EMPTY [~ROWS] ON ROWS FROM [TFG\_ErasmusMobility]

### **Edat mitjana per nacionalitat emissora.**

WITH member [Measures].[Average Age] AS '[Measures].[AverageAge]', format\_string="0.00" SET [~ROWS] AS Order({[HomeInstitution.ByHomeCountryName].[HomeCountryName].Members}, [Measures].[AverageAge], DESC) SELECT NonEmptyCrossJoin({[Measures].[Average Age]}, [Course].Members) ON COLUMNS, NON EMPTY [~ROWS] ON ROWS FROM [TFG\_ErasmusMobility]

### **Percentatge de beques per nacionalitat emissora**

WITH member [Measures].[Students %] AS '[Measures].[withTotalGrant]/([Measures].[withTotalGrant], [HomeInstitution.ByHomeCountryName].Parent)', format\_string='0.00%'

**SELECT** NON EMPTY CrossJoin({[Measures].[Students %] }, [Course].Members) ON COLUMNS, NON EMPTY Order({[HomeInstitution.ByHomeCountryName].[HomeCountryName].Members},[Measures].[Students %],DESC) ON ROWS FROM [TFG\_ErasmusMobility]

### **Percentatge amb beca per nacionalitat receptora**

WITH member [Measures].[Students %] AS '[Measures].[withTotalGrant]/([Measures].[withTotalGrant], [HostInstitution.ByHostCountryName].Parent)', format\_string='0.00%'

**SELECT** NON EMPTY CrossJoin({[Measures].[Students %] }, [Course].Members) ON COLUMNS, NON EMPTY Order({[HostInstitution.ByHostCountryName].[HostCountryName].Members},[Measures].[Students %],DESC) ON ROWS FROM [TFG\_ErasmusMobility]

### **Percentatge en pràctiques per àrea de coneixement**

**WITH** member [Measures].[%Students] AS '[Measures].[Students]/([Measures].[Students], [SubjectArea.ByISCDE97Description].Parent)', format\_string='0.00%' SET [~ROWS] AS

{[SubjectArea.ByISCDE97Description].[SubjectAreaDescription].Members}

SELECT

NON EMPTY CrossJoin({[Measures].[Students], [Measures].[%Students]}, [Course].[Course].Members) ON COLUMNS,

NON EMPTY Order([~ROWS], [Measures].[%Students], DESC) ON ROWS

**FROM ITFG\_ErasmusMobilityl** 

WHERE CrossJoin({[MobilityType].[Placement mobility]}, Except({[HostInstitution.ByPlacementSectorLong].[PlacementSectorLong].Members}, {[HostInstitution.ByPlacementSectorLong].[No efects]}))

### **Percentatge en pràctiques per sector empresarial**

**WITH** 

member [Measures].[Students %] AS

'[Measures].[Students]/([Measures].[Students],

[HostInstitution.ByPlacementSectorLong].Parent)', format\_string='0.00%'

SET [~HostInstitution\_HostInstitution.ByPlacementSizeLong\_(All)] AS

{[HostInstitution.ByPlacementSizeLong].[All HostInstitution.ByPlacementSizeLongs]}

SET [~HostInstitution\_HostInstitution.ByPlacementSizeLong\_PlacementSizeLong] AS

Except({[HostInstitution.ByPlacementSizeLong].[PlacementSizeLong].Members}, {[HostInstitution.ByPlacementSizeLong].[No efects]})

### SET [~ROWS] AS

 {[HostInstitution.ByPlacementSectorLong].[PlacementSectorLong].Members} **SELECT** 

NON EMPTY CrossJoin({ [Measures].[Students %]}, [Course].Members) ON COLUMNS,

NON EMPTY Order([~ROWS], [Measures].[Students %],DESC) ON ROWS

FROM ITFG\_ErasmusMobility]

WHERE CrossJoin({[MobilityType].[Placement mobility]},

[~HostInstitution\_HostInstitution.ByPlacementSizeLong\_PlacementSizeLong])

### **Percentatge en pràctiques per mida empresa receptora**

**WITH** 

member [Measures].[Students %] AS

'[Measures].[Students]/([Measures].[Students],

[HostInstitution.ByPlacementSizeLong].Parent)', format\_string='0.00%'

SET [~ROWS] AS

{[HostInstitution.ByPlacementSizeLong].[PlacementSizeLong].Members}

SELECT

NON EMPTY CrossJoin({ [Measures].[Students %]}, [Course].Members) ON COLUMNS,

NON EMPTY [~ROWS] ON ROWS

FROM [TFG\_ErasmusMobility]

WHERE CrossJoin({[MobilityType].[Placement mobility]},

Except({[HostInstitution.ByPlacementSectorLong].[PlacementSectorLong].Members},

{[HostInstitution.ByPlacementSectorLong].[No efects]}))

### **Percentatge segons la preparació en llengües**

**WITH** 

member [Measures].[%Students] AS '[Measures].[Students]/([Measures].[Students], [LingPreparation.LingualPreparation].Parent)', format\_string='0.00%' SET [~COLUMNS\_Course\_Course] AS {[Course].[Course].Members} SET [~COLUMNS\_Gender\_Gender.Gender] AS {[Gender].[Gender].Members} SET [~ROWS] AS {[LingPreparation.LingualPreparation].[LingualPreparation].Members} **SELECT** NON EMPTY CrossJoin(NonEmptyCrossJoin([~COLUMNS\_Course\_Course], [~COLUMNS\_Gender\_Gender.Gender]), {[Measures].[%Students]}) ON COLUMNS, NON EMPTY [~ROWS] ON ROWS

FROM [TFG\_ErasmusMobility]

# **8 Bibliografia**

- 1. Rodríguez, José Ramón, Mariné Jové, José (2014). *Planificació del projecte*, Mòduls UOC de Gestió de Projectes. Barcelona: Universitat Oberta de Catalunya.
- 2. Webs de la Suite Pentaho, data consulta 24/09/15,

### **<http://www.pentaho.com/>**

<https://en.wikipedia.org/wiki/Pentaho>

**[http://mondrian.pentaho.com/documentation](http://mondrian.pentaho.com/documentation/)**

- 3. Abelló Gamazo, Alberto (2012), *Disseny multidimensional*. Mòduls UOC de Gestió de Projectes. Barcelona: Universitat Oberta de Catalunya.
- 4. NACE codes, Web de la UE, consultada el 20/09/15. [http://ec.europa.eu/environment/emas/pdf/general/nacecodes\\_en.pdf/](http://ec.europa.eu/environment/emas/pdf/general/nacecodes_en.pdf/)
- 5. Data Warehouse Design Considerations, web de Microsoft (consulta 21/09/15). <https://technet.microsoft.com/en-us/library/aa902672%28v=sql.80%29.aspx>
- 6. Design the Dimensional Model, web de Kimbal Group (consulta 21/09/15) <http://www.kimballgroup.com/2001/03/design-tip-21-declaring-the-grain/>
- 7. Non functional requirement (consulta10/10/2015). [https://en.wikipedia.org/wiki/Non-functional\\_requirement](https://en.wikipedia.org/wiki/Non-functional_requirement)
- 8. Eiden, Petter L: H (2005) *Quantification and Traceability of Requirements* (consulta 11/10/2015) *<http://www.idi.ntnu.no/grupper/su/fordypningsprosjekt-2005/eide-fordyp05.pdf>*
- 9. Dades obertes gen cat(20/10/2015)) [http://dadesobertes.gencat.cat/ca/que\\_es\\_l'open\\_data/concepte/](http://dadesobertes.gencat.cat/ca/que_es_l_open_data/concepte/)
- 10. MDX Data Definition Staments (consulta 21/10/2015). <https://msdn.microsoft.com/en-us/library/ms144926.aspx/>
- 11. Facultad de Ingeniería de la Universidad de la República Uruguay. *Tutorial MDX* (data accés 01/12/2015).

[www.fing.edu.uy/inco/grupos/csi/esp/Cursos/cursos\\_act/2005/DAP\\_SistDW/Material/2-SDW-](http://www.fing.edu.uy/inco/grupos/csi/esp/Cursos/cursos_act/2005/DAP_SistDW/Material/2-SDW-Laboratorio1-2005.pdf)[Laboratorio1-2005.pdf.](http://www.fing.edu.uy/inco/grupos/csi/esp/Cursos/cursos_act/2005/DAP_SistDW/Material/2-SDW-Laboratorio1-2005.pdf)

12. Microsoft Systems Journal Homepage (1999). *Manipulate and Query OLAP Data Using ADOMD and Multidimensional Expressions* (data d"accés 06/12/2015). [http://www.microsoft.com/msj/0899/mdx/mdx.aspx](http://www.google.com/url?q=http%3A%2F%2Fwww.microsoft.com%2Fmsj%2F0899%2Fmdx%2Fmdx.aspx&sa=D&sntz=1&usg=AFQjCNEmcB4uZbgGhq3Ndwv58ak3lhLuLA)